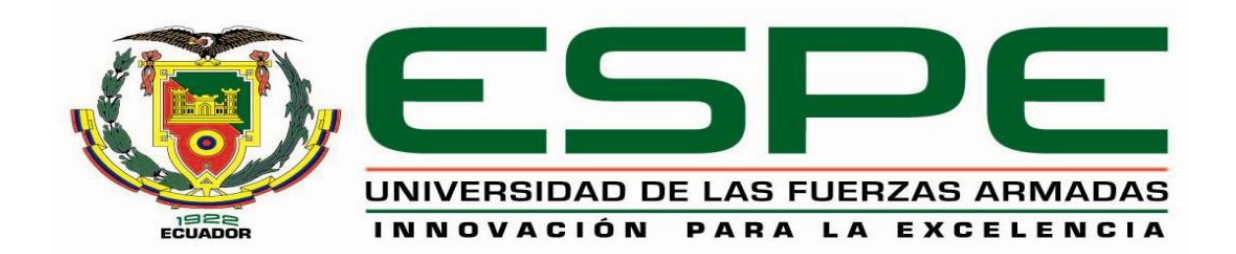

# **DEPARTAMENTO DE CIENCIAS DE LA TIERRA Y LA CONSTRUCCIÓN**

# **CARRERA DE INGENIERÍA GEOGRÁFICA Y DEL MEDIO AMBIENTE**

# **TRABAJO DE TITULACIÓN, PREVIO A LA OBTENCIÓN DEL TÍTULO DE INGENIERO GEÓGRAFO Y DEL MEDIO AMBIENTE**

# **TEMA: DETERMINACIÓN DEL CAMPO DE VELOCIDADES NO LINEALES PARA EL ECUADOR CONTINENTAL, A PARTIR DE DATOS GPS+GLONASS EN EL PERIODO 2015-2017**

**AUTOR: HARNISTH MOSQUERA, KERBY RENATO**

**DIRECTOR: ING. LUNA LUDEÑA, MARCO PATRICIO, PhD.**

**SANGOLQUÍ - ECUADOR**

**2019**

### <span id="page-1-0"></span>CERTIFICADO DEL DIRECTOR DEL TRABAJO DE TITULACIÓN

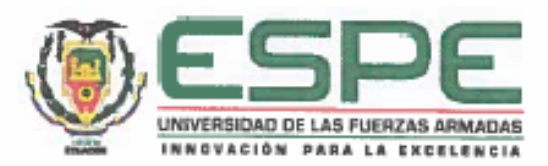

# DEPARTAMENTO DE CIENCIAS DE LA TIERRA Y LA CONSTRUCCIÓN CARRERA DE INGENIERÍA GEOGRÁFICA Y DEL MEDIO AMBIENTE

### **CERTIFICACIÓN**

Certifico que el trabajo de titulación, "DETERMINACIÓN DEL CAMPO DE VELOCIDADES NO LINEALES PARA EL ECUADOR CONTINENTAL, A PARTIR DE DATOS GPS+GLONASS EN EL PERIODO 2015-2017" fue realizado por el señor Harnisth Mosquera, Kerby Renato, el mismo que ha sido revisado en su totalidad, analizado por la herramienta de verificación de similitud de contenido; por lo tanto cumple con los requisitos teóricos, científicos, técnicos, metodológicos y legales establecidos por la Universidad de las Fuerzas Armadas ESPE, razón por la cual me permito acreditar y autorizar para que lo sustente públicamente.

Sangolquí, 29 de enero de 2019

Firma:

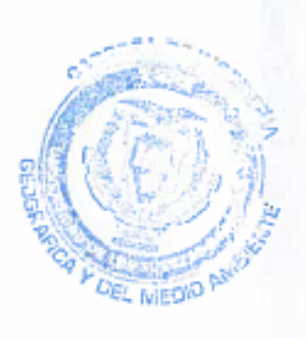

ING. MARCO PATRICIO LUNA LUDEÑA, PHD.

 $C.C.:$   $1101<sup>2</sup>96099$ 

### <span id="page-2-0"></span>**AUTORÍA DE RESPONSABILIDAD**

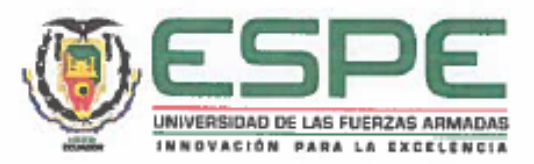

#### DEPARTAMENTO DE CIENCIAS DE LA TIERRA Y LA CONSTRUCCIÓN

### CARRERA DE INGENIERÍA GEOGRÁFICA Y DEL MEDIO AMBIENTE

## **AUTORÍA DE RESPONSABILIDAD**

Yo, Harnisth Mosquera, Kerby Renato, declaro que el contenido, ideas y criterios del trabajo de titulación "DETERMINACIÓN DEL CAMPO DE VELOCIDADES NO LINEALES PARA EL ECUADOR CONTINENTAL, A PARTIR DE DATOS GPS+GLONASS EN EL PERIODO 2015-2017" es de mi autoría y responsabilidad, cumpliendo con los requisitos teóricos, científicos, técnicos, metodológicos y legales establecidos por la Universidad de las Fuerzas Armadas ESPE, respetando los derechos intelectuales de terceros y referenciando las citas bibliográficas.

Consecuentemente el contenido de la investigación mencionada es veraz.

Sangolquí, 29 de enero de 2019

Firma:

Kerby Renato Harnisth Mosquera

C.C.: 171364632-9

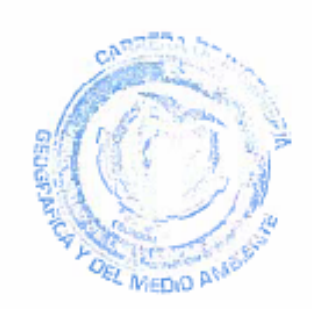

## **AUTORIZACIÓN**

<span id="page-3-0"></span>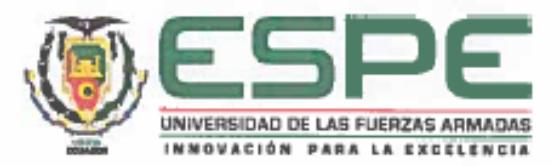

# DEPARTAMENTO DE CIENCIAS DE LA TIERRA Y LA CONSTRUCCIÓN

# CARRERA DE INGENIERÍA GEOGRÁFICA Y DEL MEDIO AMBIENTE

## **AUTORIZACIÓN**

Yo, Harnisth Mosquera, Kerby Renato, autorizo a la Universidad de las Fuerzas Armadas ESPE publicar el trabajo de titulación "DETERMINACIÓN DEL CAMPO DE VELOCIDADES NO LINEALES PARA EL ECUADOR CONTINENTAL, A PARTIR DE DATOS GPS+GLONASS EN EL PERIODO 2015-2017" en el Repositorio Institucional, cuyo contenido, ideas y criterios son de mi responsabilidad.

Sangolquí, 29 de enero de 2019

Firma:

Kerby Renato Harnisth Mosquera

C.C.: 171364632-9

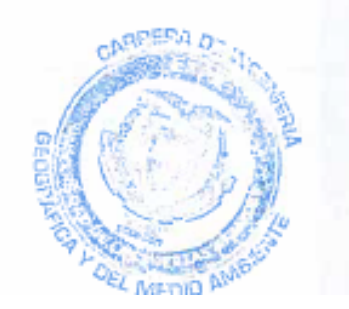

## <span id="page-4-0"></span>**DEDICATORIA**

*A mis padres y mis hermanos por ser mi felicidad, mi fuerza, mi apoyo y mi motivación para superarme.*

*Para ti Negrita Mía.*

*Kerby Renato Harnisth Mosquera*

### <span id="page-5-0"></span>**AGRADECIMIENTO**

*A Dios, por haber puesto a las personas correctas en mi vida personal y profesional, por sus bendiciones infinitas y por las enseñanzas que me han permitido llegar hasta este momento.*

*A mi Madre Dolorosa, que sin duda ha sido mi fiel compañera, por cuidarme, protegerme y ser mi refugio en mi vida universitaria.*

*A mis padres, Janneth y Byron, por transmitirme todo lo bueno que soy, por sus enseñanzas y valores, por sus consejos y por darme la mejor educación. Vivo orgulloso de ustedes.*

*A mis hermanos, Danilo, Andrés, Darwin y Bradly, por su valiosa compañía y cariño, por ser inspiración y motivación en mi vida.*

*A Chelito, por ser una segunda madre, por su cuidado, complicidad y cariño.*

*A mis abuelitos Talo, Eva, Modesto y Nelly, por ayudar en mi formación personal y darme las mejores sonrisas y los mejores recuerdos.*

*A Kristel y Alex, por ser mis compañeros de locuras y aventuras.*

*A Darío, por ser un apoyo fundamental en la realización de este proyecto, por su amistad incondicional, por su consejo y apertura para siempre escuchar, por ser otro hermano.*

*A Marco, por sus enseñanzas y amistad, por motivarme a seguir con el proyecto y estar siempre presto a colaborar con el mismo. Por confiar en mí.*

*A Panchito, Pedro, Luchito, Pato y Josué, por su amistad verdadera, diversión y apoyo dentro y fuera de las aulas de clase.*

*A Karlita, mis Danis, Johita y Gabyta, por brindarme ese cariño inmenso que me demostraron todos los días en la universidad.*

*A mis compañeros de clase, profesores y amigos por contribuir en mi vida académica y personal.*

*Al personal de los departamentos de Investigación y Geodesia del Instituto Geográfico Militar, que brindó su apoyo para la entrega de datos del proyecto.*

## <span id="page-6-0"></span>**RECONOCIMIENTO**

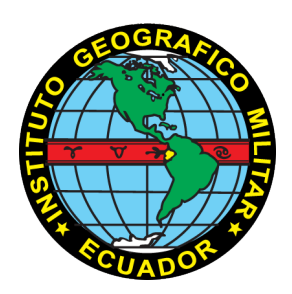

El autor del presente proyecto, quiere agradecer el apoyo prestado por parte del Instituto Geográfico Militar en el desarrollo de este estudio, así como su predisposición a colaborar con la academia en el ámbito investigativo. Los datos de las estaciones de la Red GNSS de Monitoreo Continuo del Ecuador fueron un aporte invaluable al presente trabajo.

# ÍNDICE DE CONTENIDO

<span id="page-7-0"></span>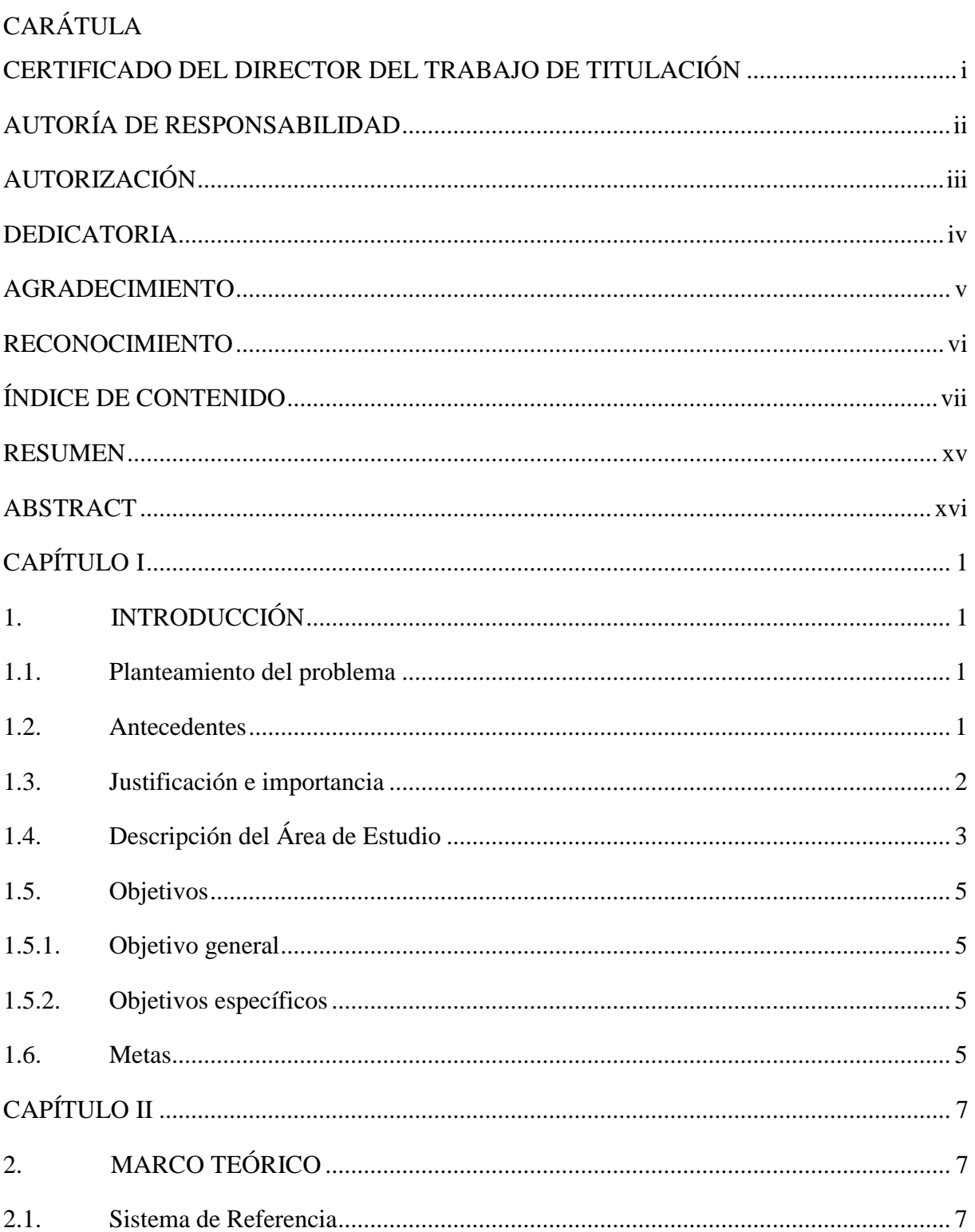

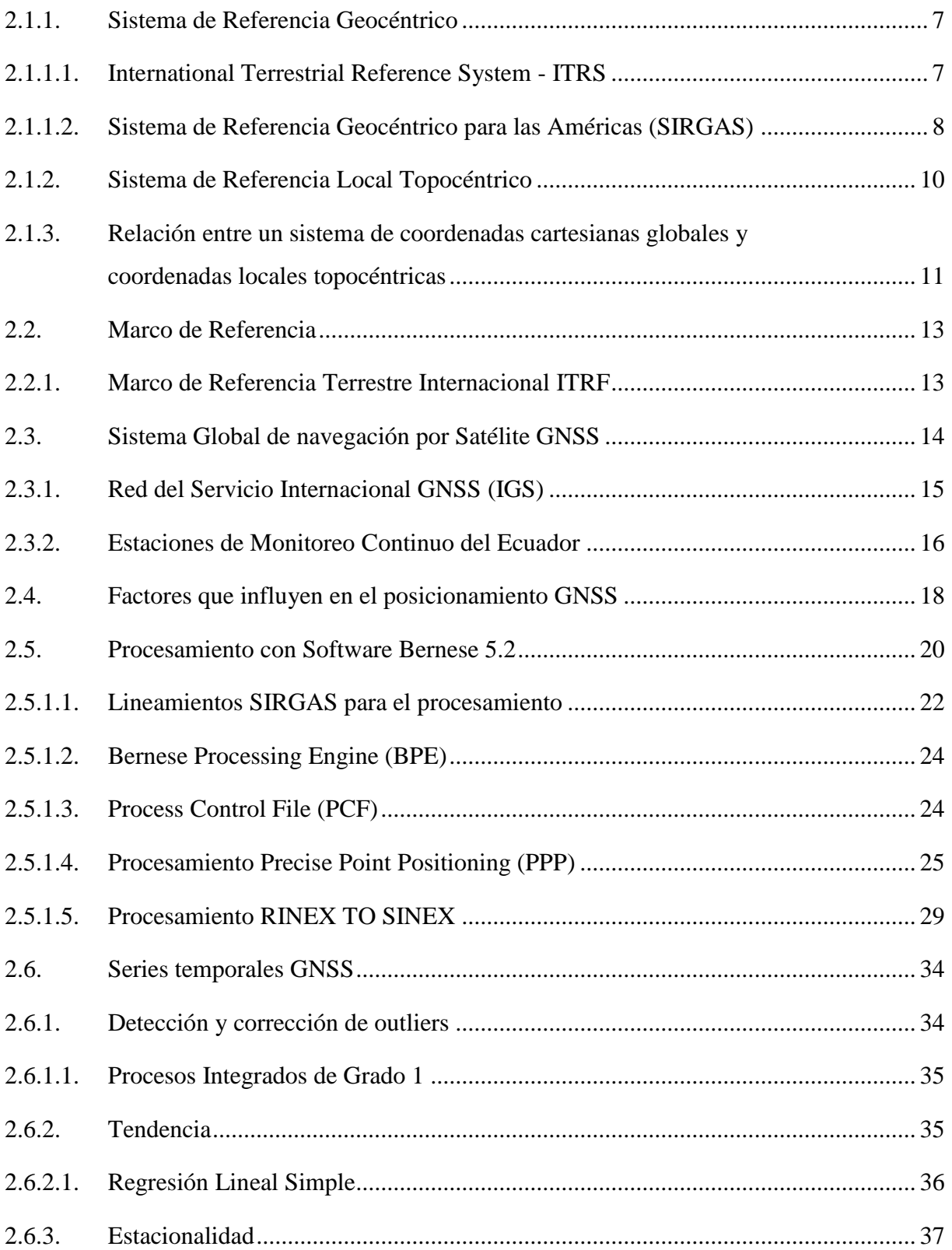

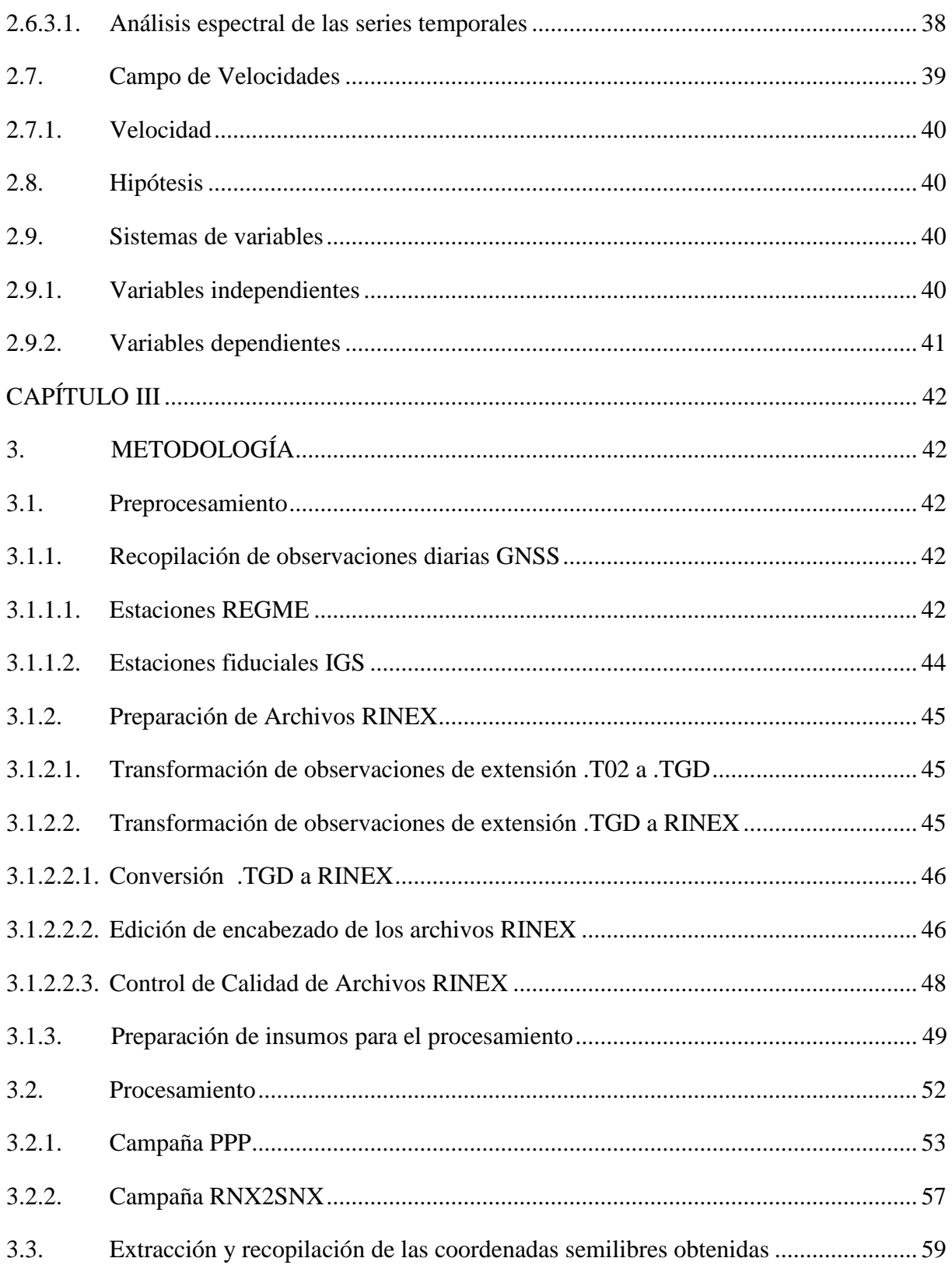

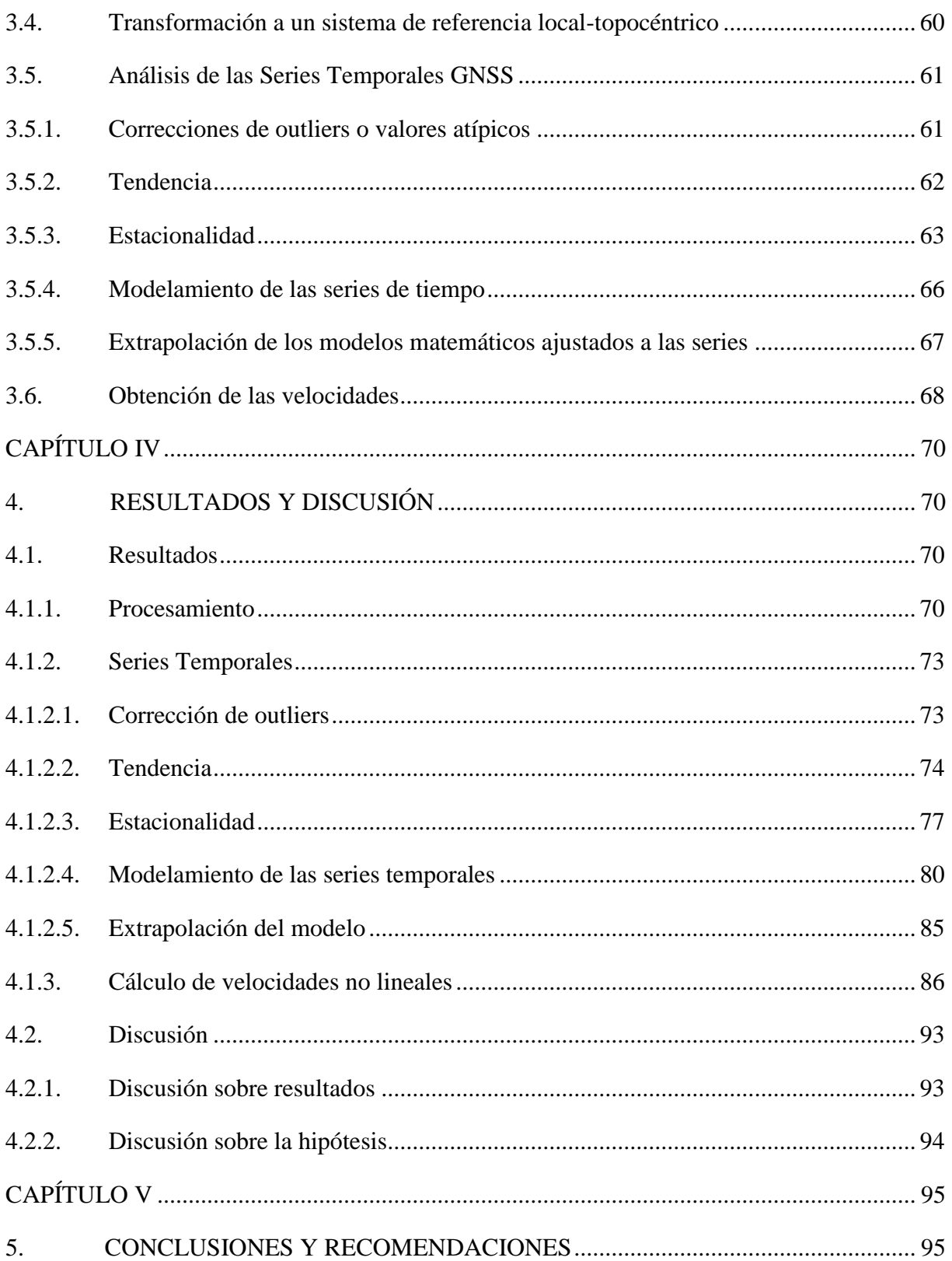

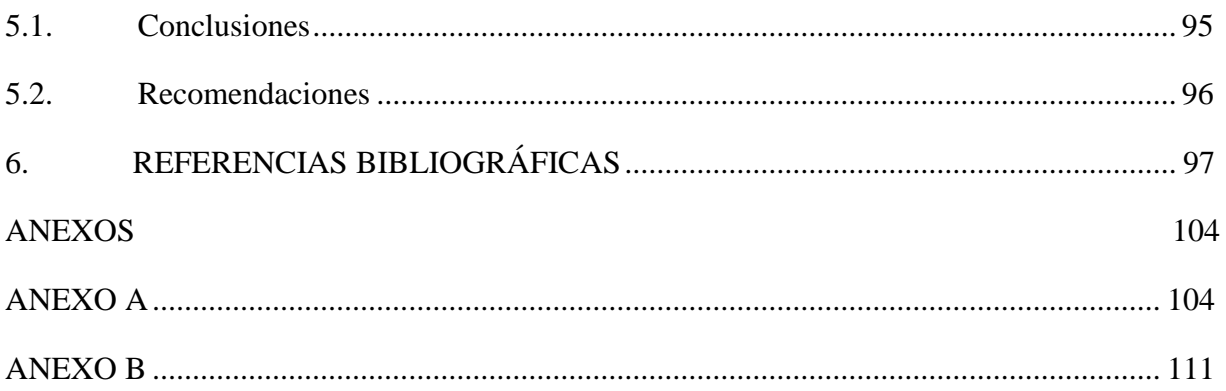

# **ÍNDICE DE TABLAS**

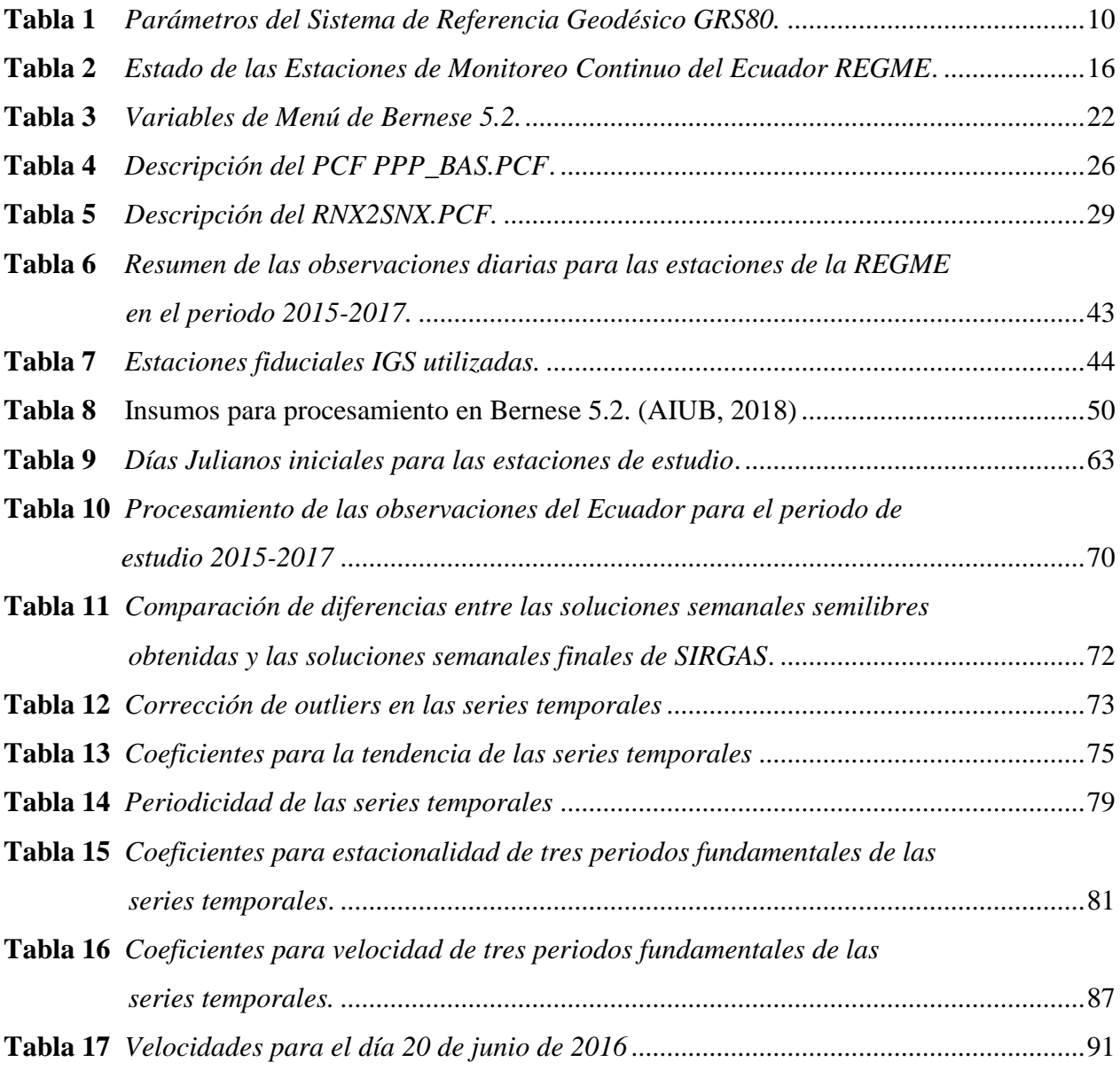

# **ÍNDICE DE FIGURAS**

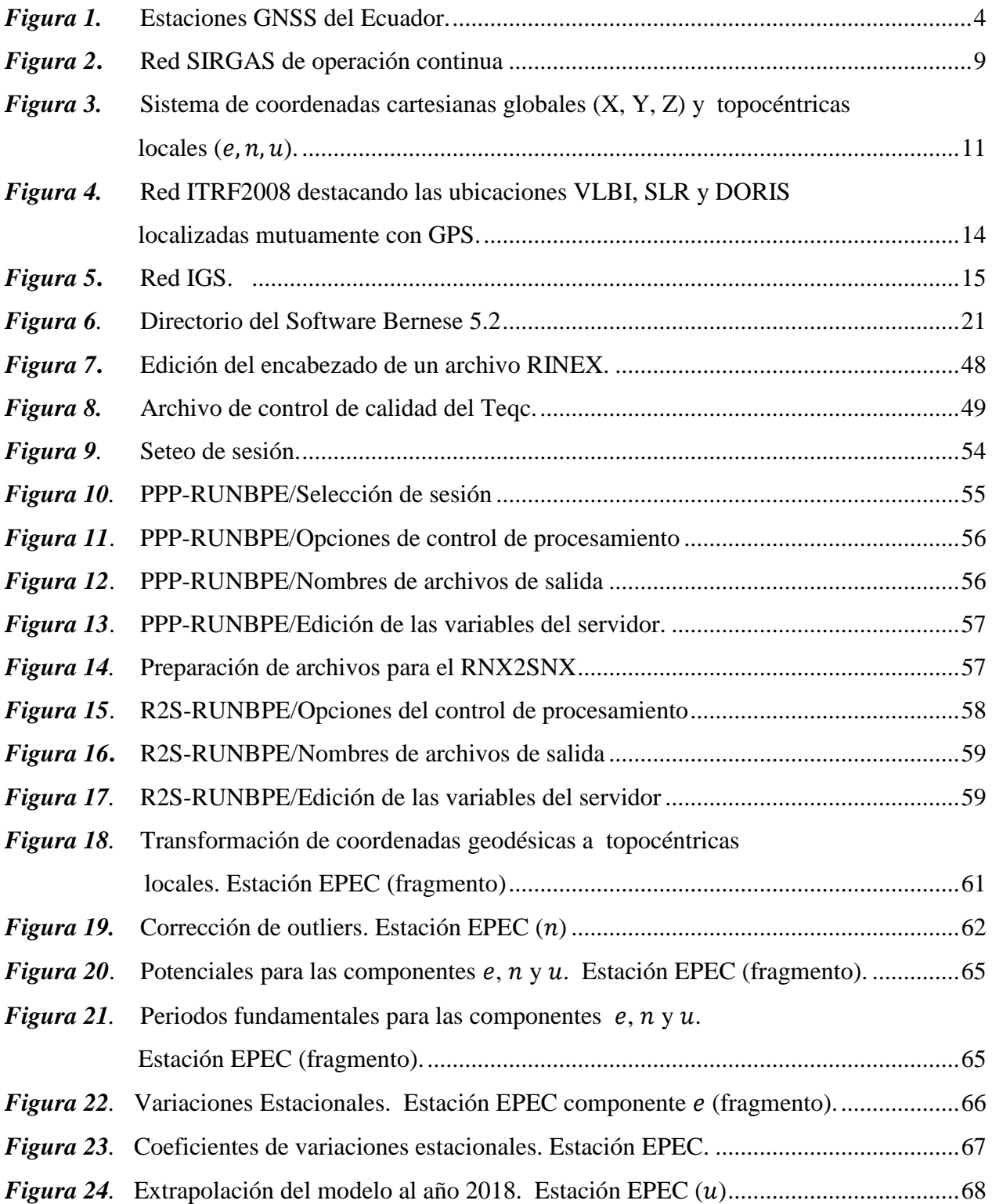

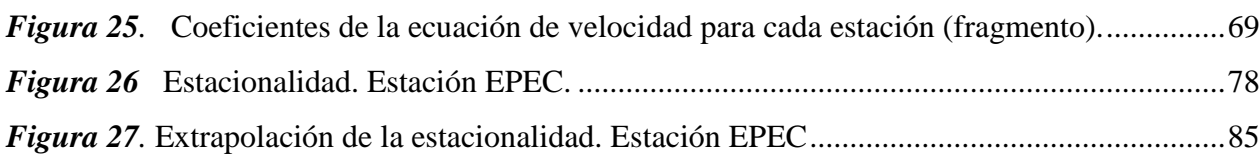

#### RESUMEN

<span id="page-15-0"></span>Las series de tiempo obtenidas del rastreo GNSS no poseen velocidades constantes por efectos de fenómenos geodinámicos, climáticos o propios de la estación; limitando el modelamiento real de la corteza terrestre. El objetivo del presente estudio es determinar un campo de velocidades no lineales para el Ecuador continental a partir de datos GPS+GLONASS en el periodo 2015-2017, mediante el análisis de series temporales obtenidas del procesamiento en el software Bernese 5.2. Para el procesamiento se utilizaron las observaciones de 25 estaciones de la REGME y 20 estaciones fiduciales del IGS (2 de Ecuador) para referir las coordenadas calculadas al marco de referencia IGb08 bajo los lineamientos propuestos por SIRGAS. Las coordenadas fueron transformadas a un sistema topocéntrico local para el análisis exhaustivo de sus series de tiempo y el modelamiento matemático de su estacionalidad a través del método de Lomb. De las 81 series analizadas el 30% fueron estacionarias y presentaban una periodicidad estacional indefinida para este (e), de 3 años para norte (n) y anual para up (u). El modelamiento de la estacionalidad para tres periodos fundamentales permitió la extrapolación del modelo para el año 2018 (19 estaciones) y la determinación de la ecuación de velocidad no lineal para las componentes  $(e, n, u)$  de las 27 estaciones observadas. Los modelos obtenidos tuvieron un mejor ajuste para 15 estaciones, que no presentaron vacíos en los rastreos ni saltos producidos por el terremoto del 2016. La velocidad no lineal pudo ser evaluada para cualquier día específico dentro del periodo 2015-2017.

#### **PALABRAS CLAVE:**

**GNSS**

.

**REGME**

**SERIES TEMPORALES**

## **MODELAMIENTO MATEMÁTICO**

**VELOCIDAD NO LINEAL**

### **ABSTRACT**

<span id="page-16-0"></span>The time series obtained from the GNSS tracking do not have constant speeds due to the effects of geodynamic, climatic or seasonal phenomena; limiting the actual modeling of the earth's crust. The objective of this study is to determine a nonlinear velocity field for continental Ecuador based on GPS + GLONASS data in the period 2015-2017, by analyzing processed time series obtained in the Bernese 5.2 software. For the processing, observations from 25 stations of the REGME and 20 fiducial stations of the IGS (2 of Ecuador) were used to refer the coordinates calculated to the frame of reference IGb08 under the guidelines proposed by SIRGAS. The coordinates were transformed to a local topocentric system for the detailed analysis of their time series and the mathematical modeling of their seasonality through the Lomb method. Of the 81 series analyzed, 30% were stationary and had an indefinite seasonal periodicity for east  $(e)$ , 3 years for north  $(n)$  and annual for up  $(u)$ . Modeling the seasonality for three fundamental periods allowed the extrapolation of the model for the year 2018 (19 stations) and the determination of the non-linear velocity equation for the components  $(e, n, u)$  of the 27 observed stations. The models obtained had a better adjustment for 15 stations, which did not present gaps in the traces or jumps produced by the 2016 earthquake. The non-linear speed could be evaluated for any specific day within the period 2015-2017.

**KEYWORDS:**

**GNSS**

**REGME**

**TIME SERIES**

**MATHEMATICAL MODELING**

**NONLINEAR VELOCITY**

# **CAPÍTULO I**

## **1. INTRODUCCIÓN**

#### <span id="page-17-2"></span><span id="page-17-1"></span><span id="page-17-0"></span>**1.1. Planteamiento del problema**

Según Drewes (2017), las series de tiempo obtenidas de cada estación permanente, demuestran que no poseen velocidades constantes en el movimiento de las placas tectónicas a largos periodos de tiempo como se creía en el comienzo de las series ITRF -1989, esto se debe a dislocaciones cosísimicas abruptas (momento del terremoto), velocidades post-sísmicas anormales (después de un terremoto), efectos ambientales no lineales (cualquier momento) y cambios de antena de las estaciones.

Por lo mencionado anteriormente, al no poseer velocidades constantes en las observaciones obtenidas de cada estación permanente y que el marco de referencia se encuentra afectado en su consistencia ante fenómenos físicos en el transcurso del tiempo, es necesario el empleo de modelos no lineales que se ajusten al comportamiento más real del movimiento tectónico.

Cabe recalcar que en el Ecuador o en la Región, no se tienen estudios sobre velocidades no lineales, ni metodologías que permitan la obtención de un campo que aporte a estudios geodésicos y geotectónicos.

#### <span id="page-17-3"></span>**1.2. Antecedentes**

La geodinámica y las deformaciones de la corteza terrestre, producto del movimiento o cinemática de las placas tectónicas, son estudiadas mediante las redes de estaciones permanentes y tecnologías GNSS, como herramientas de alta precisión y exactitud, permitiendo cuantificar las variaciones en los movimientos horizontales y verticales en fallas y regiones activas tectónicamente (Rosado, Fernández, Jiménez, & Berrocoso, 2017).

Los sistemas de referencia geodésicos utilizan el análisis del comportamiento de las coordenadas en sus tres dimensiones para la creación y actualización de marcos de referencia a través de estaciones GNSS en un periodo de tiempo. Las series temporales, como resultado de las observaciones de dichas estaciones, permiten la actualización de coordenadas a partir de las velocidades para cada componente (Moya, Bastos, & Rivas, 2014).

Para ello, las velocidades se obtienen a partir de un estudio estadístico sobre las series temporales procesadas de los datos obtenidos de las estaciones permanentes GNSS, analizando la dirección y velocidad de desplazamiento de la corteza, dichas velocidades contribuyen para que el usuario pueda mantener su información, eliminar errores por el cambio de posición e identificar los puntos desplazados a través del tiempo de forma precisa (Ruiz, 2015).

La tecnología GNSS es una fuente continua de información con la implementación de redes de estaciones permanentes, denominadas activas. La red GNSS del Ecuador está conformada en la actualidad por 18 estaciones activas, 22 en mantenimiento, 2 inactivas y 8 removidas, gestionadas por el Instituto Geográfico Militar. Estas se encuentran enlazadas con la red continental del Sistema de Referencia Geocéntrico para las Américas (SIRGAS), SIRGAS-CON (Instituto Geográfico Militar, 2016) (Instituto Geográfico Militar, 2018).

Esta red cuenta con el beneficio de ser un marco de referencia activo donde se puede calcular las coordenadas de cada estación permanente GNSS y se pueden obtener las velocidades para cada punto, pudiendo modelar el campo de velocidades para el área de interés donde se ubiquen dichas estaciones (Mateo, 2011).

#### <span id="page-18-0"></span>**1.3. Justificación e importancia**

Ecuador se encuentra ubicado en el cinturón de fuego del océano pacífico y presenta un complejo sistema de fallas activas locales, provocando ser un país propenso a alto número de acontecimientos sísmicos (Parra, 2016). El 16 de abril de 2016, un sismo de 7,8 Mw, produce una deformación importante en el Marco de Referencia Geodésico a lo largo de la nación impidiendo la migración de coordenadas de diferentes épocas con altas precisiones y exactitudes (Instituto Geográfico Militar, 2016).

Para fines de aplicaciones geodésicas, es necesario conocer la dinámica del movimiento lineal y no lineal de la corteza terrestre para poder interpolar o extrapolar de una época a otra las observaciones realizadas por una estación o una posición específica en el territorio y así garantizar una mayor precisión en el cálculo de las coordenadas para dicha época definida, contribuyendo a la observación y actualización los marcos de referencia adoptados.

El campo de velocidades propuesto en este proyecto de investigación, contribuirán al conocimiento de la geodinámica del Ecuador y también aportará con información al marco de referencia geodésico por utilizar datos fiables con el objetivo de mejorar la precisión de los cambios de marco de referencia y como predecesora de otros proyectos sobre velocidades no lineales para el Ecuador, el cual, en la Región no se han profundizado investigaciones en el tema.

### <span id="page-19-0"></span>**1.4. Descripción del Área de Estudio**

La República del Ecuador se encuentra ubicado al noroccidente del continente de América del Sur, sobre la línea ecuatorial. Situada entre las latitudes 01°30'N y 03°23.5'S y las longitudes 75°12'W y 81°00'W. Limita con los países de Colombia, por el norte, y Perú, por el este y sur, mientras que por el occidente limita con el Océano Pacífico. Su extensión territorial total es de 270  $670 \text{ km}^2$ , conformado por una extensión continental de 262 826 km<sup>2</sup> y una insular de 7 844 km<sup>2</sup>. Se encuentra dividida en regiones naturales, por la influencia de la Cordillera de los Andes que atraviesa el territorio, que son: Costa, Sierra y Amazonía; además, de la Región Insular o Islas Galápagos y de una extensión del continente Antártico (Instituto Oceanográfico Armada del Ecuador, 2005).

El proyecto desarrollado se enfocó en utilizar las observaciones disponibles para el periodo de estudio comprendido entre 2015 y 2017 de las estaciones pertenecientes a la Red GNSS de Monitoreo Continuo (REGME) distribuidas en el territorio ecuatoriano con el fin de cubrir las necesidades geodésicas del mismo. Esta red de estaciones REGME aportan a la actualización del marco de referencia local y pertenecen de igual manera a la Red SIRGAS Continental (Instituto Geográfico Militar, 2018). Las estaciones pertenecientes al Ecuador se evidencian en la [Figura 1.](#page-20-0)

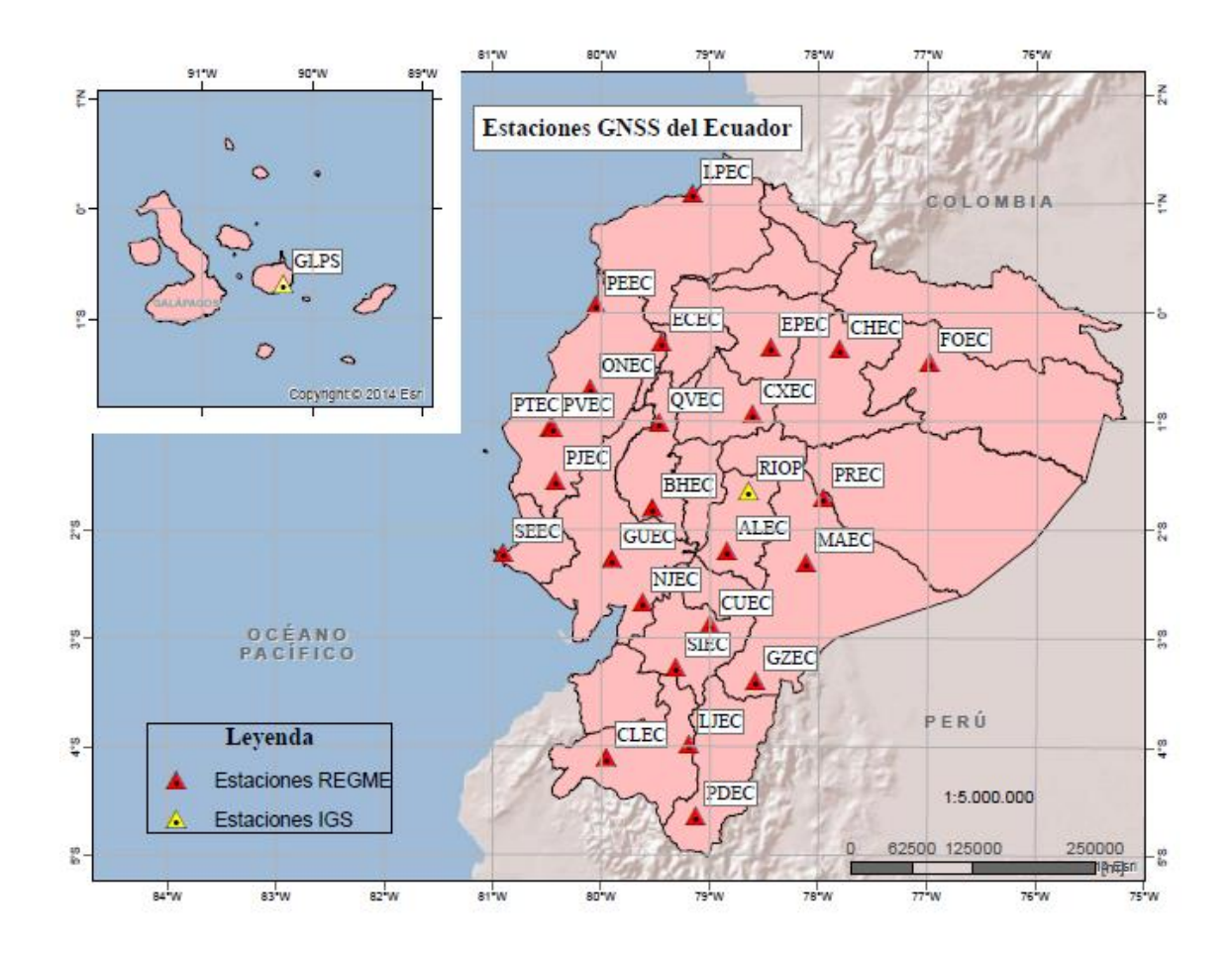

<span id="page-20-0"></span>*Figura 1.* Estaciones GNSS del Ecuador.

#### <span id="page-21-0"></span>**1.5. Objetivos**

#### <span id="page-21-1"></span>**1.5.1. Objetivo general**

• Determinar el campo de velocidades no lineales para el Ecuador Continental, a partir de datos GPS+GLONASS en el periodo 2015-2017 mediante el análisis de series temporales obtenidas del procesamiento en el software científico Bernese 5.2.

#### <span id="page-21-2"></span>**1.5.2. Objetivos específicos**

- Procesar las observaciones de las estaciones GNSS pertenecientes a la REGME en el software científico Bernese 5.2, mediante la recopilación de información existente, creación y preparación de datos para el procesamiento de una campaña para la obtención de series temporales.
- Analizar exhaustivamente las series temporales obtenidas mediante la detección y corrección de valores atípicos, y la descomposición de la misma en tendencia y estacionalidad para encontrar un modelo óptimo que describa el comportamiento de la serie y poder determinar un campo de velocidades no lineales para el Ecuador.
- Obtener velocidades no lineales a partir de la derivación de las ecuaciones obtenidas por el análisis de la estacionalidad, determinada por el procedimiento propuesto por Lomb (1976) para cada una de las estaciones en el periodo 2015-2017.

#### <span id="page-21-3"></span>**1.6. Metas**

• Coordenadas finales diarias en coordenadas cartesianas (X, Y, Z), para 27 estaciones GNSS del Ecuador disponibles en el periodo de tiempo estudiado.

- Series temporales analizadas en un sistema de coordenadas Topocéntrico  $(e, n, u)$  para 27 estaciones GNSS del Ecuador en el sistema ITRF2008 (IGb08).
- Velocidades no lineales para cada estación procesada.

# **CAPÍTULO II**

## **2. MARCO TEÓRICO**

#### <span id="page-23-2"></span><span id="page-23-1"></span><span id="page-23-0"></span>**2.1. Sistema de Referencia**

Se conoce como sistema de referencia a la definición conceptual de teorías, hipótesis y constantes numéricas que posibilitan la formación de tres ejes coordenados en el espacio junto con su origen y orientación (Furones, 2011).

#### <span id="page-23-3"></span>**2.1.1. Sistema de Referencia Geocéntrico**

Se denomina Sistema de referencia geocéntrico al sistema que mantiene su origen de coordenadas en el geocentro de la Tierra y están definidos por un sistema derecho de ejes ortogonales cartesianos (X, Y, Z). El eje X se encuentra en el plano ecuatorial o de latitud 0°, el eje Z mantiene la dirección de los polos y el eje Y es ortogonal a los dos ejes, es materializado mediante un marco de referencia y está definido por elipsoides globales. (Zambrano, Romero, & Tierra, 2015) (Pallejá, 1999)

#### **2.1.1.1. International Terrestrial Reference System - ITRS**

<span id="page-23-4"></span>El ITRS es un sistema geocéntrico de referencia utilizado internacionalmente para aplicaciones científicas y de ingeniería con alta precisión, materializada a través de las coordenadas y velocidades de estaciones ubicadas por el globo terráqueo con diversas técnicas de observación

espacial como: Very Long Baseline Interferometry (VLBI), Lunar Laser Ranging (LLR), Global Positioning System (GPS), Satellite Laser Ranging (SLR) y Doppler Orbitography and Radiopositioning Integrated by Satellite (DORIS) (Federal Agency for Cartography and Geodesy, 2013).

Se incorpora a la técnica de observación GLONASS a la realización del Sistema Internacional de Referencia Terrestre a través de la campaña denominada Experimento Internacional GLONASS 1998 (Boucher & Altamimi, 2001)

#### **2.1.1.2. Sistema de Referencia Geocéntrico para las Américas (SIRGAS)**

<span id="page-24-0"></span>Se define como un sistema de referencia con las mismas características al ITRS y su materialización es a partir del ITRF para América Latina y el Caribe. SIRGAS está referida a una época específica cuyas coordenadas y velocidades de desplazamiento están asociadas a cada una de las estaciones que esta posee o a un modelo continuo de variación con el tiempo que cubre el continente. Cuenta con alrededor de 400 estaciones permanentes donde 59 de ellas pertenecen a la red global del IGS como se muestra en la [Figura 2](#page-25-0) (Sistema de Referencia Geocéntrico para las Américas, 2018)

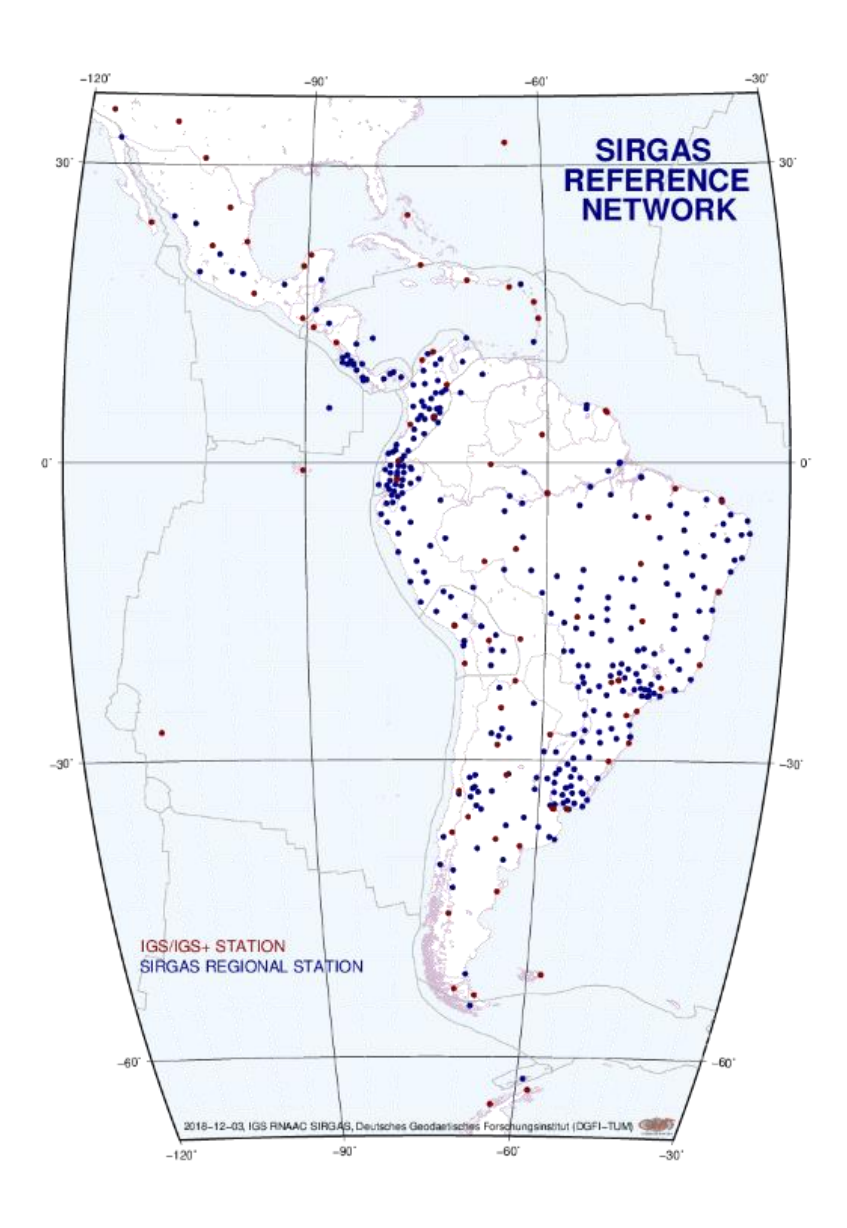

*Figura 2***.** Red SIRGAS de operación continua. Fuente: Sistema de Referencia Geocéntrico para las Américas (2018)

<span id="page-25-0"></span>Los lineamientos de SIRGAS utilizan el sistema de referencia geodésico global GRS80 cuyos parámetros se observan en la [Tabla 1](#page-26-1) :

#### <span id="page-26-1"></span>**Tabla 1**

*Parámetros del Sistema de Referencia Geodésico GRS80.* 

| Constante                       | Relación Matemática                  | Valor                     |
|---------------------------------|--------------------------------------|---------------------------|
| Semieje mayor (a)               | Constante definida                   | 6 378 137 (m)             |
| Primera excentricidad $(e^2)$   | Constante calculada por<br>iteración | $6.69438000229 * 10^{-3}$ |
| Semieje menor (b)               | $b = a * \sqrt{1-e^2}$               | 6 356 752.314 (m)         |
| Aplanamiento Recíproco<br>(1/f) | $=\frac{a-b}{a-b}$                   | 298.257222101             |

Fuente: (Moritz, 2000).

### <span id="page-26-0"></span>**2.1.2. Sistema de Referencia Local Topocéntrico**

Un sistema de coordenadas topocéntrico es un sistema cartesiano de tres dimensiones con sus ejes perpendiculares mutuamente  $(e, n, u)$  con su respectivo origen en la superficie de la Tierra. El eje  $e$  se localiza al este, el eje  $n$  se localiza al norte, formando estos dos ejes un plano horizontal, y el eje  $u$  forma un sistema de coordenadas de mano derecha con respecto a los  $2$  ejes anteriores definiendo la componente vertical como se muestra en la [Figura 3.](#page-27-1)

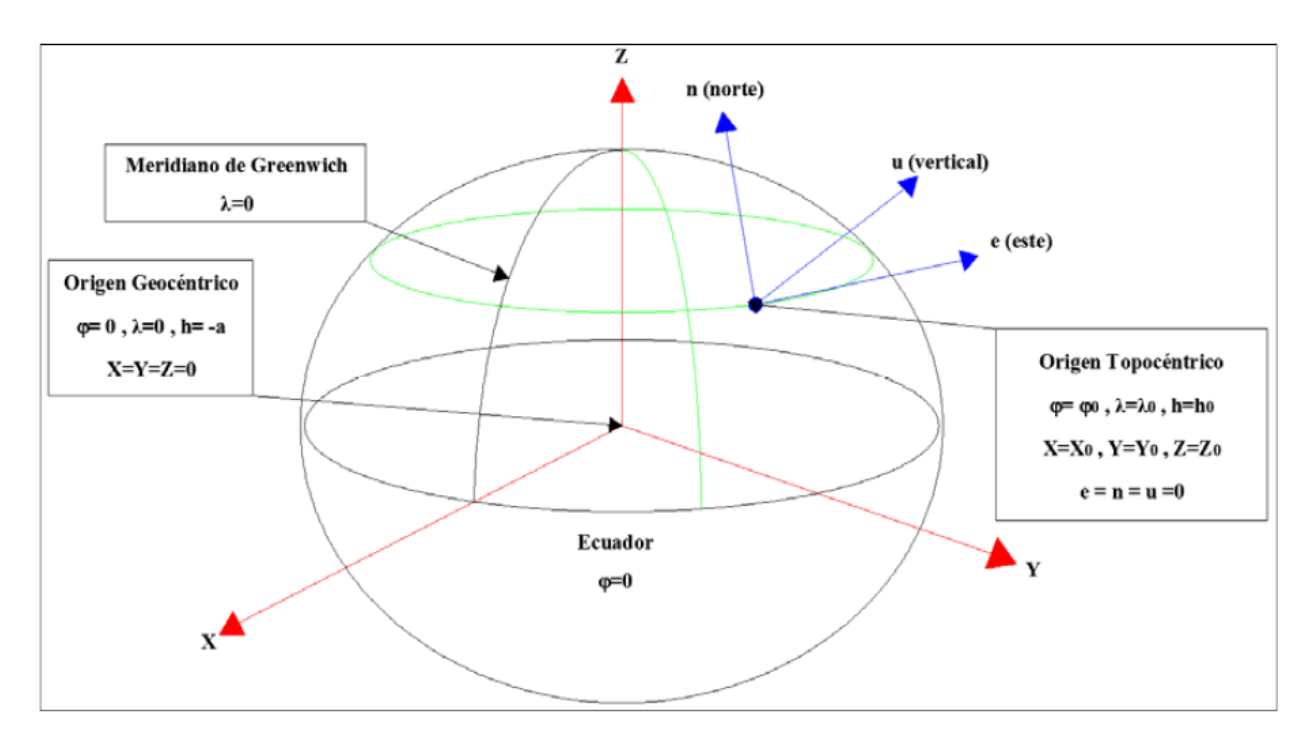

<span id="page-27-1"></span>*Figura 3.* Sistema de coordenadas cartesianas globales (X, Y, Z) y topocéntricas locales  $(e, n, u)$ . Fuente: International Association of Oil & Gas Producers (2018)

Según Luna Ludeña (2017), utilizar este sistema de coordenadas facilita la lectura del comportamiento de cada componente en el análisis de las series temporales. Así mismo, permite trabajar con valores pequeños y centrados a cero.

## <span id="page-27-0"></span>**2.1.3. Relación entre un sistema de coordenadas cartesianas globales y coordenadas locales topocéntricas**

Para realizar la conversión desde un sistema de coordenadas cartesianas globales (Xi, Yi, Zi) a locales topocéntricas (ei, ni, ui) con i = 1, 2, ..., Q, siendo Q el número de coordenada de la serie, se debe realizar los siguientes pasos:

• Definición de las coordenadas cartesianas iniciales de cada serie:

$$
X_0 = X_1
$$

$$
Y_0 = Y_1
$$

$$
Z_0 = Z_1
$$

• Cálculo de coordenadas geodésicas ( $\lambda_0$ ,  $\varphi_0$ ,  $h_0$ ) a partir de las coordenadas cartesianas iniciales (X<sub>0</sub>, Y<sub>0</sub>, Z<sub>0</sub>) según Heiskanen & Moritz (1985) en las ecuaciones (1) y (2):

<span id="page-28-1"></span><span id="page-28-0"></span>
$$
\begin{cases}\n\lambda_0 = \operatorname{atan} \frac{Y_0}{X_0} \\
\varphi_0 = \operatorname{atan} \frac{Z_0}{\rho} (1 - e^2) \\
h_0 = \frac{\rho}{\cos \varphi_0} - N\n\end{cases} \tag{1}
$$

Siendo:

$$
\rho = \sqrt{X_0^2 + Y_0^2}
$$
\n
$$
N = \frac{a}{\sqrt{1 - e^2 \sin \varphi_0^2}}
$$
\n
$$
a = \text{semieje mayor del elipsoide de referencia}
$$
\n
$$
e = \text{primea excentricidad del elipsoide de referencia}
$$
\n(2)

• Cálculo de la serie en coordenadas locales  $(ei, ni, ui)$  usando como origen del sistema de referencia local las coordenadas geodésicas ( $\lambda_0$ ,  $\varphi_0$ ,  $h_0$ ) calculadas en el paso anterior, usando una transformación clásica de sistema de referencia local a global, evidenciada en la ecuación [\(](#page-28-2) 3 ) (International Association of Oil & Gas Producers, 2018).

<span id="page-28-2"></span>
$$
\begin{pmatrix} e_i \\ n_i \\ u_i \end{pmatrix} = \begin{pmatrix} -\sinh_0 & \cosh_0 & 0 \\ -\sin\varphi_0 \cosh_0 & -\sin\varphi_0 \sinh_0 & \cos\varphi_0 \\ \cos\varphi_0 \cosh_0 & \cos\varphi_0 \sinh_0 & \sin\varphi_0 \end{pmatrix} \begin{pmatrix} X_i - X_0 \\ Y_i - Y_0 \\ Z_i - Z_0 \end{pmatrix}
$$
 (3)

Obteniendo de esta manera las series de coordenadas (ei, ni, ui),  $i= 1, 2, ..., Q$ . para cada estación estudiada.

#### <span id="page-29-0"></span>**2.2. Marco de Referencia**

Marco de referencia es la materialización en el espacio del sistema de referencia convencional a través de un conjunto de puntos coordenados en la superficie terrestre con velocidades conocidas (Furones, 2011). Éste permite la comprensión de los fenómenos de cambio que sufre el planeta, como el movimiento constante de las placas tectónicas y cargas regionales o hundimientos, y proporciona una referencia común que facilita la relación de observaciones y resultados en varios puntos del globo terráqueo (Muglisa & Pillajo, 2017)

#### <span id="page-29-1"></span>**2.2.1. Marco de Referencia Terrestre Internacional ITRF**

El ITRF es la materialización del ITRS con mayor precisión y exactitud, está conformado por estaciones distribuidas geográficamente alrededor del mundo mediante las técnicas de observación: VLBI, LLR, GPS, SLR y DORIS, cuyas coordenadas y velocidades se encuentran referidas a una época específica (Moirano, 2000).

SIRGAS utiliza actualmente el ITRF2014, versión del ITRS, que se encuentra basado en soluciones reprocesadas de las técnicas geodésicas espaciales: VLBI, SLR, GPS y DORIS [\(Figura](#page-30-1)  [4\)](#page-30-1), cabe recalcar que cada país adjunto a este sistema, adopta o se alinea a un ITRFyy determinado. El Ecuador se encuentra alineado al ITRF 2008, referido a la época 2005.0 y es una versión mejorada del ITRF 2005 en términos de precisión acerca de las posiciones de las estaciones y de las velocidades. Esta materialización utiliza estándares actuales e idénticos, además de la utilización de un mismo software para el procesamiento de observaciones lo que permite que su definición se mantenga a lo largo del tiempo en cuanto a origen, escala y observación (Altamimi, Collilieux, & Métivier, 2011).

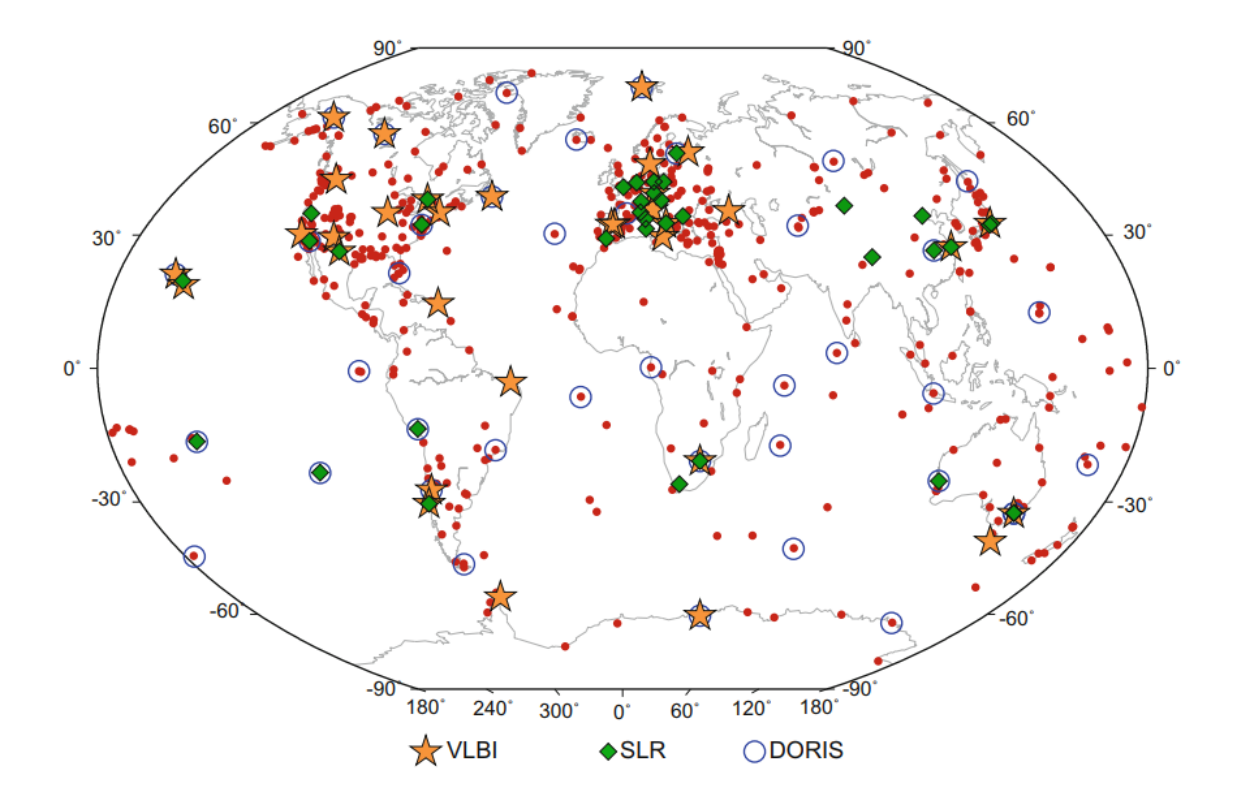

<span id="page-30-1"></span>*Figura 4.* Red ITRF2008 destacando las ubicaciones VLBI, SLR y DORIS localizadas mutuamente con GPS. Fuente: Altamimi, Collilieux, & Métivier (2011)

#### <span id="page-30-0"></span>**2.3. Sistema Global de navegación por Satélite GNSS**

Un Sistema Global de Navegación por Satélite (GNSS), son los sistemas que tienen la capacidad de brindar información sobre posicionamiento espacial y temporal en un punto y momento específico. Está compuesto por las constelaciones globales: GPS (Estados Unidos), GLONASS (Rusia), GALILEO (Europa) y BEIDOU (China); y por las constelaciones regionales QZSS (Japón) e IRNSS (India). Poseen una estructura definida, dividida en tres segmentos: espacial (satélites de navegación y comunicación), control (estaciones de monitorización) y usuarios (equipos GNSS) (García D. , 2008) (Manandhar, 2018).

#### <span id="page-31-0"></span>**2.3.1. Red del Servicio Internacional GNSS (IGS)**

El Servicio Internacional GNSS recopila, archiva y distribuye los datos recopilados de las observaciones proporcionadas por una red global de estaciones de rastreo terrestre operada de forma cooperativa. Dicha red está conformada por más de 400 estaciones permanentes distribuidas globalmente [\(Figura 5\)](#page-31-1), de funcionamiento y calidad geodésica que rastrean GPS, GLONASS, Galileo, BeiDou, QZSS, IRNSS y SBAS (International GNSS Service, 2018).

El IGS utiliza la información mencionada para proporcionar datos y productos derivados del análisis de estos para la investigación en ciencias de la Tierra, como mejorar y ampliar el ITRF mantenido por el Servicio Internacional de Sistemas de Referencia y Rotación de la Tierra (IERS), monitorear la deformación y rotación de la Tierra, monitorear la tropósfera y la ionósfera y determinar las órbitas de satélites científicos (International GNSS Service, 2018).

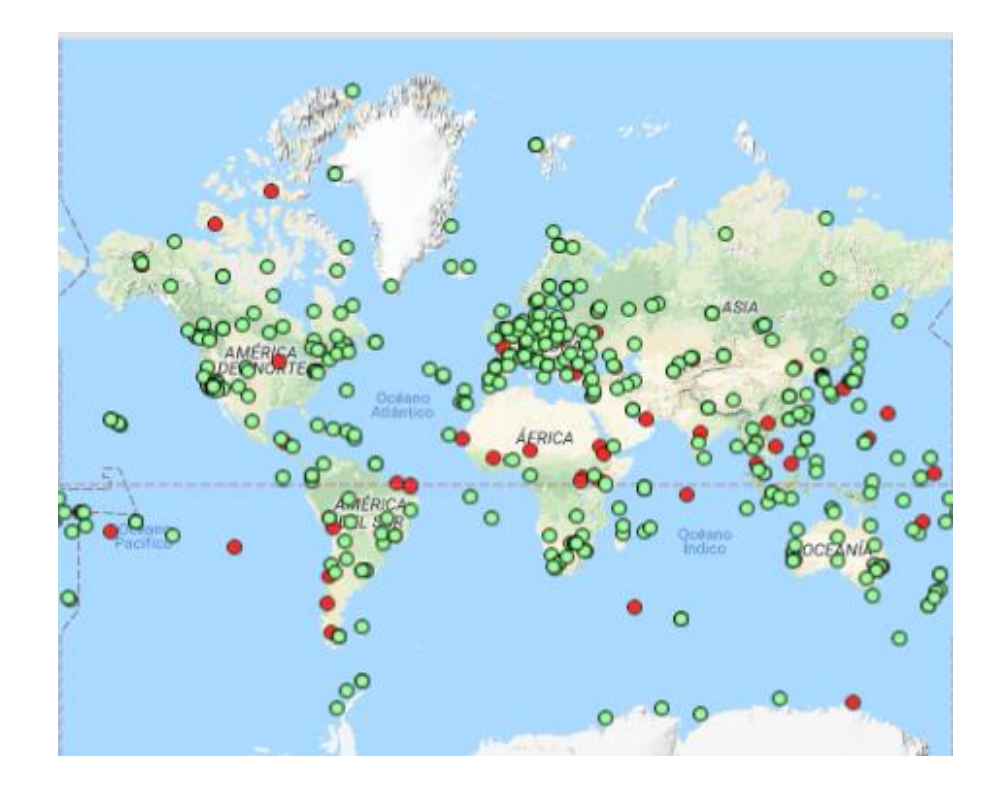

<span id="page-31-1"></span>*Figura 5***.** Red IGS. Fuente: International GNSS Service (2018)

#### <span id="page-32-0"></span>**2.3.2. Estaciones de Monitoreo Continuo del Ecuador**

Ecuador cuenta con una red de estaciones de monitoreo continuo administrada y establecida por el Instituto Geográfico Militar (IGM) y pertenecientes a la Red SIRGAS-CON, distribuida dentro del territorio nacional continental e insular por 18 estaciones activas, 22 en mantenimiento, 2 inactivas y 8 removidas que capturan datos GPS y GLONASS de observación y navegación en formato RINEX 2.1, algunas estaciones pueden capturar también datos meteorológicos. Las estaciones de la REGME administradas por el IGM se observa en la [Tabla 2](#page-32-1) (Instituto Geográfico Militar, 2018)

#### <span id="page-32-1"></span>**Tabla 2**

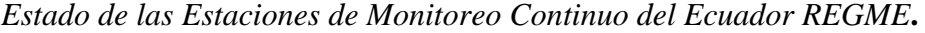

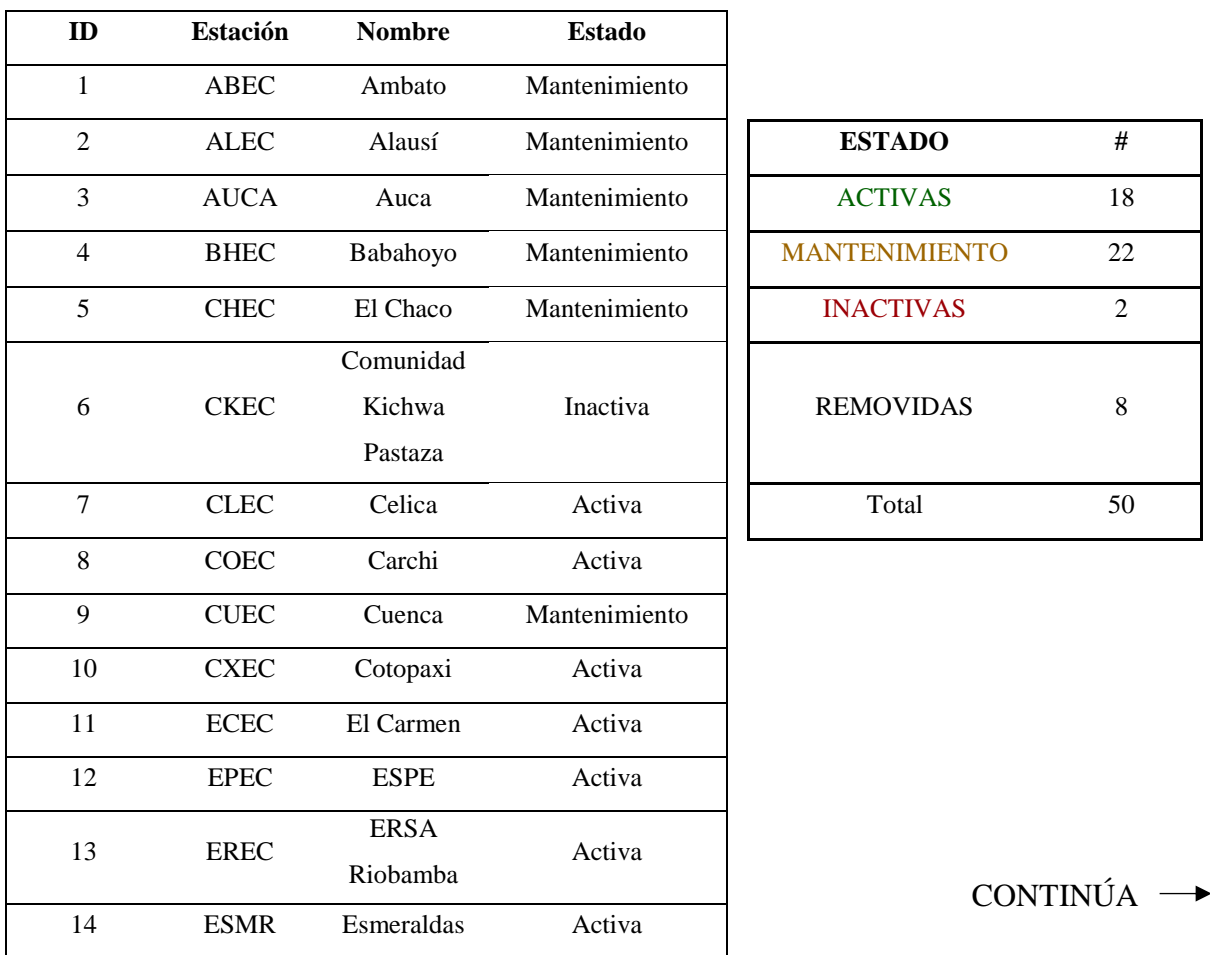

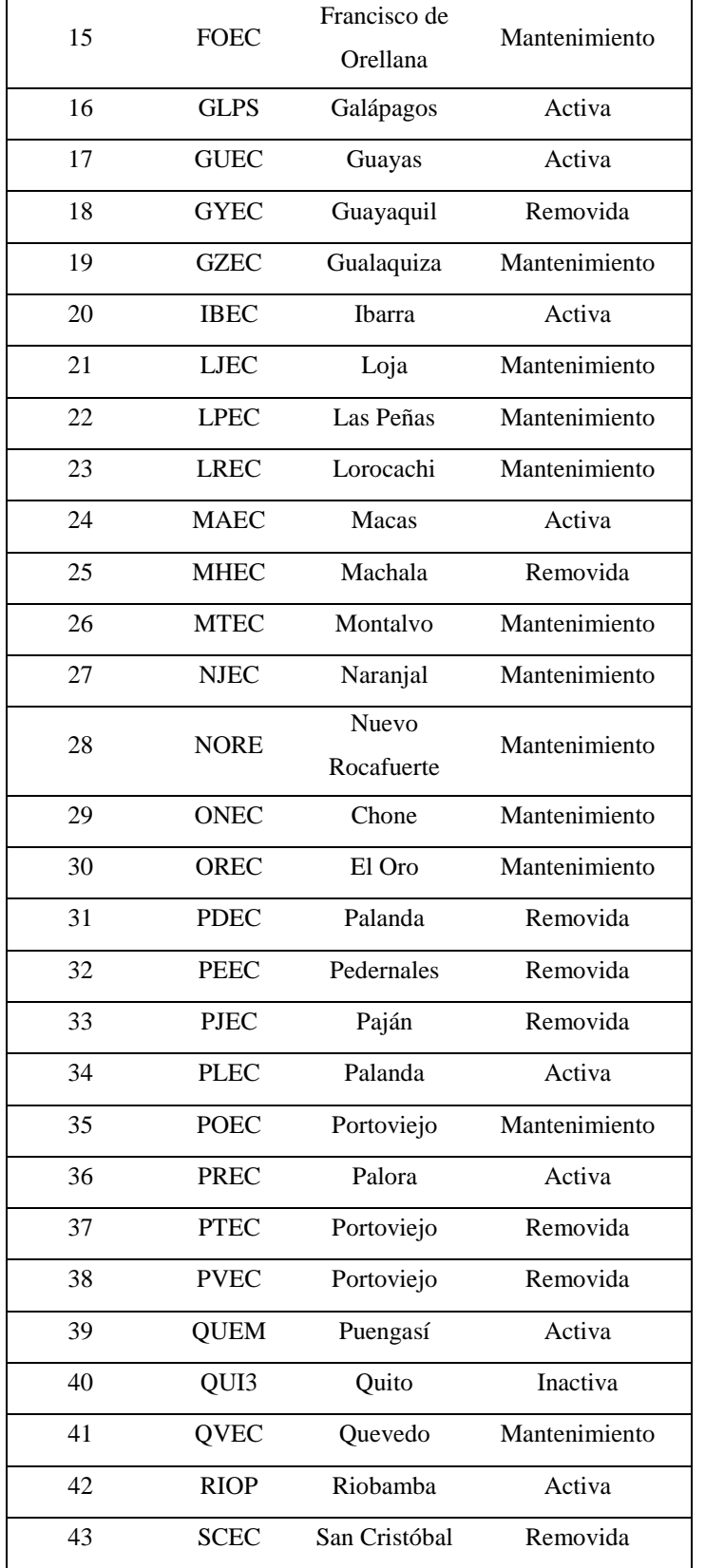

CONTINÚA  $\rightarrow$ 

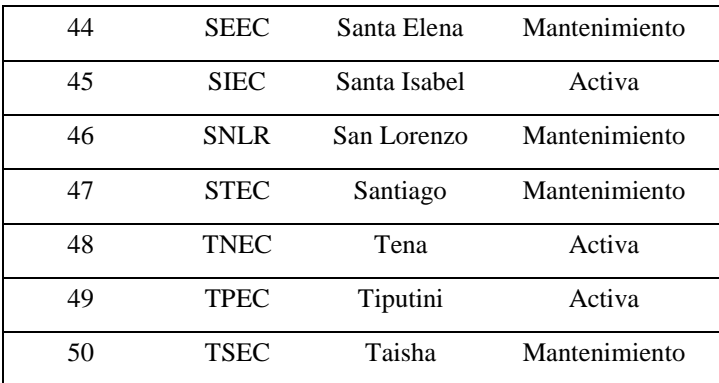

Fuente: (Instituto Geográfico Militar, 2018)

#### <span id="page-34-0"></span>**2.4. Factores que influyen en el posicionamiento GNSS**

Existen múltiples factores que afectan el valor real de las coordenadas provenientes del posicionamiento por satélite, esta diferencia entre lo observado y lo real pueden ser modelados durante el procesamiento de los datos para reducir su incidencia en la determinación de coordenadas finales. Algunos de los factores que afectan el posicionamiento GNSS y los modelos utilizados en el software de procesamiento para reducir su efecto son:

- Refracción Ionosférica: La densidad de electrones libres presentes en la ionosfera influyen en la propagación de señales GNSS por refracción cuando atraviesa por esta capa (Hoffman-Wellenhof, Lichtenegger, & Wasle, 2007). Para minimizar los efectos de la ionósfera en el procesamiento son necesarios los modelos finales ionosféricos (\*.ION) del IGS (Dach, Lutz, Walser, & Fridez, 2015).
- Refracción troposférica: Los cambios de temperatura, presión y vapor de agua sobre la tropósfera causan refracción y dispersión de las señales GNSS (Luna, 2017). El modelo final troposférico (\*.TRP) reducirá los efectos de la tropósfera en el procesamiento (Dach, Lutz, Walser, & Fridez, 2015).
- Errores en parámetros orbitales o efemérides: Son errores producidos por perturbaciones en las orbitas satelitales, causadas por incertidumbres en los modelos

de campo gravitatorio, estimación del estado inicial o radiación solar (Colombo, 1984). En el procesamiento se minimizan estos errores utilizando las correcciones finales semanales del IGS para parámetros de orientación terrestre (\*.ERP) (Dach, Lutz, Walser, & Fridez, 2015).

- Errores en el reloj: Existe la posibilidad de que en los datos de navegación exista una desviación de 1 ms entre el tiempo del satélite y del receptor al encontrarse estos dimensionados, por lo que una diferencia de 1 ms puede causar una pseudo distancia de 300 km (Luna, 2017). Para la reducción de dichas diferencias se deberá utilizar en el procesamiento las correcciones finales (\*.CLK) (Dach, Lutz, Walser, & Fridez, 2015).
- Efecto multitrayectoria (multipath): Este efecto sucede cuando el receptor recibe las señales GNSS por varios caminos por presencia de superficies reflectoras cercanas a la estación. Para minimizar dichos errores es necesario considerar el diseño de la antena, localización de la estación y sesiones de observaciones largas; además se puede tomar en cuenta que este efecto depende de los satélites GNSS recibidos y que se repiten de forma periódica, similar a la periodicidad que tienen las órbitas de los satélites (García L. , 2015)
- Variación del centro de fase de la antena. Se refiere a la diferencia entre el centro de fase eléctrico y el centro de fase mecánico de la antena, ésta se encuentra compuesta por la distancia entre la materialización y un punto tangible llamado Punto de Referencia de la Antena o ARP, y por la distancia entre este ARP y el centro real de fase que es intangible (Luna, 2017). Las correcciones que minimizan las afectaciones por las variaciones de centros de fase en el procesamiento son los archivos (\*.PCV) (Dach, Lutz, Walser, & Fridez, 2015).
- Mareas Terrestres: Las cargas oceánicas y continentales afectan la Tierra como resultado de los efectos gravitatorios del Sol, la Luna y otros planetas. Estas mareas
afectan las mediciones geodésicas que se realizan en la superficie, afectando en gran manera a la altura elipsoidal (Bos & Scherneck, 2018). El modelo de soluciones de elementos finitos (FES) calculado a partir de ecuaciones hidrodinámicas de marea y asimilación de datos permite la reducción de errores en el procesamiento, dichas correcciones se encuentran en el archivo (\*.BLQ) (Dach, Lutz, Walser, & Fridez, 2015).

### **2.5. Procesamiento con Software Bernese 5.2**

El software Bernese es un software científico que permite el post-procesamiento de datos GNSS con alto rendimiento, flexibilidad y precisión; es decir que para aplicaciones geodésicas mantiene un alto estándar de calidad. Su desarrollo fue a cargo del Instituto Astronómico de la Universidad de Berna, el cual lo mantiene en constante desarrollo y mejora. Su última versión es Bernese GNSS Software 5.2 con fecha de lanzamiento del 28 de febrero de 2018 (Bernese UNIBE, 2018).

Se utiliza el software Bernese para el procesamiento de las observaciones de las estaciones permanentes GNSS, pertenecientes a la Red SIRGAS-CON en varios centros de procesamiento distribuidos en los diferentes países del continente sudamericano y del caribe, adhiriéndose a para su procesamiento a lineamientos establecidos por SIRGAS para la integración de las soluciones semi-libres que posteriormente serán procesadas por el Instituto Brasileño de Geografía y Estadística y por el Instituto de Investigación Geodésica Alemana "DGFI" (Sistema de Referencia Geocéntrico para las Américas, 2017).

Dach, Lutz, Walser, & Fridez (2015) menciona que la estructura del software Bernese 5.2 está basado 4 directorios principales, como se muestra en la

[Figura](#page-37-0) *6*, descrita a continuación:

1. Área de Programa (BERN52): Encargada del sistema del software, contiene los códigos de fuente, ejecutables, scripts BPE, que no pueden ser modificados por los usuarios salvo una necesidad a través de compiladores, haciéndolos independientes de los usuarios y de las campañas a ejecutarse. En esta área se encuentra ubicada la carpeta GEN, muy necesaria, que contiene archivos de información básica para el procesamiento de datos GNSS como será detallada posteriormente en la metodología.

- 2. Área de Usuario (GPSUSER52): Contiene la información de las configuraciones específicas del usuario como propios PCF y scripts de procesamiento.
- 3. Área de Datos (GSPDATA): Contiene las carpetas de Almacenamiento de Datos (DATAPOOL), Campañas de procesamiento (CAMPAIGN52) y Área de Guardado (SAVEDISK)
- 4. Área Temporal (GPSTEMP): Para uso temporal mientras se ejecuta los BPE.

<span id="page-37-0"></span>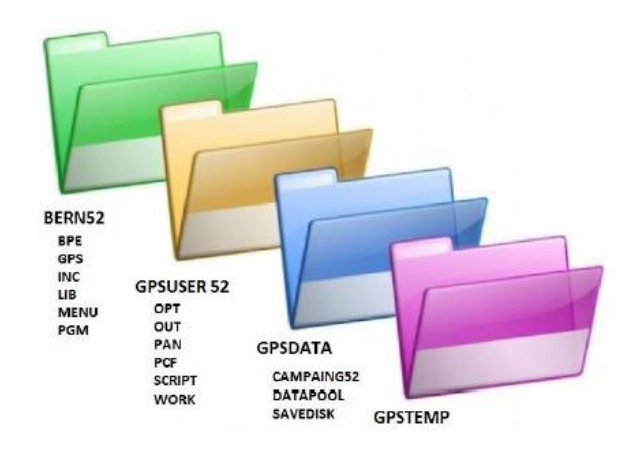

*Figura 6.* Directorio del Software Bernese 5.2.

Fuente: Dach, Lutz, Walser, & Fridez (2015)

Bernese 5.2 dentro de su menú también cuenta con variables predefinidas de ambiente y de menú que son utilizados en los campos de ingreso de información como parte de los nombres. Existen dos tipos de variables: de usuarios y de tiempo. Las primeras tienen la libertad de definir variables y darles valor según necesite el usuario mientras que las variables de tiempo son predefinidas dentro del software para ser utilizados en los campos de entrada, cada variable de tiempo es calculada dependiendo la sesión activada. Las variables de menú se observan en la [Tabla](#page-38-0)  [3.](#page-38-0)

## <span id="page-38-0"></span>**Tabla 3**

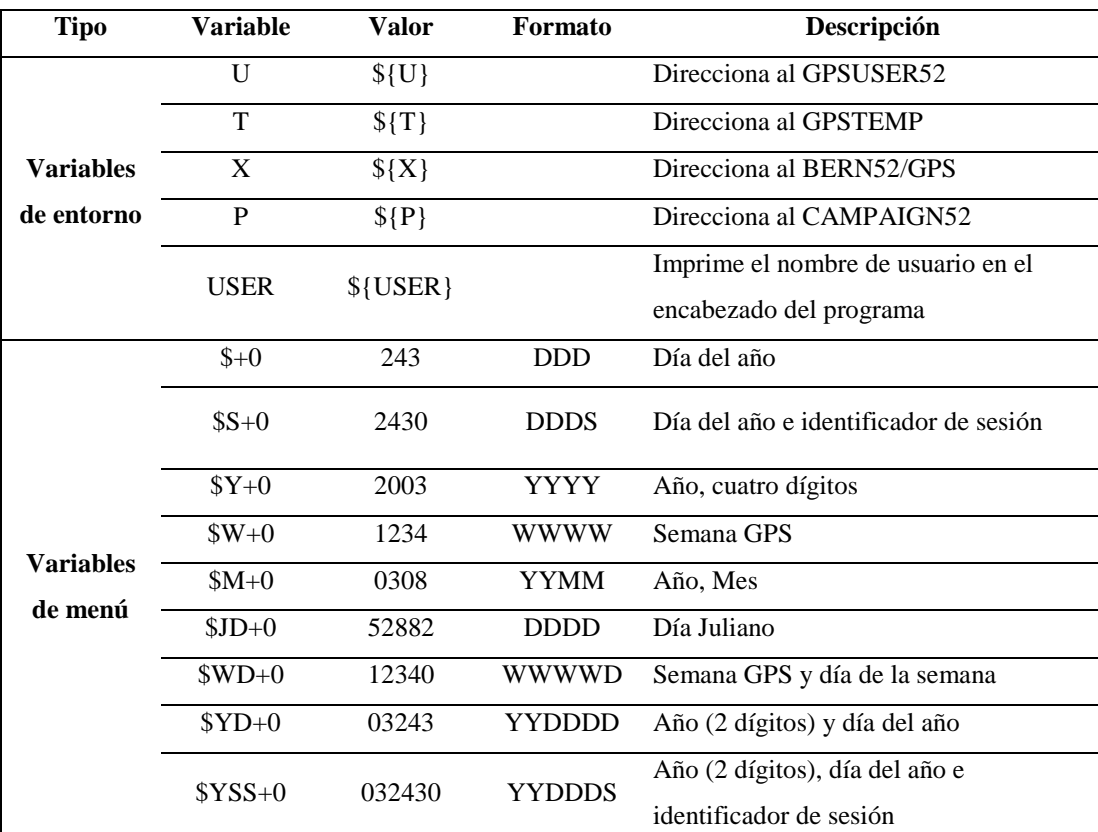

*Variables de Menú de Bernese 5.2.*

Fuente: (Dach, Lutz, Walser, & Fridez, 2015)

### **2.5.1.1. Lineamientos SIRGAS para el procesamiento**

Ya que los Centros de Análisis SIRGAS están conformados por Centros de Procesamiento y Centros de Combinación, es necesario homologar la información entregada por estos como soluciones diaria y/o semanales semilibres para las coordenadas en formato SINEX, por lo que SIRGAS ha detallado las instrucciones mínimas que deben seguir dichos centros para el procesamiento de las estaciones SIRGAS-CON asignadas (Sistema de Referencia Geocéntrico para las Américas, 2017).

SIRGAS (2017) dicta que las características generales de procesamiento están dadas por:

- a. Intervalo de muestreo de 30 segundos
- b. Máscara de elevación de 3°
- c. Asignación de peso a las observaciones en función de su elevación, de no poder realizarlo, utilizar como máscara de elevación 15°
- d. Cálculos y presentación de resultados deben adelantarse en tiempo GPS
- e. De ser necesario un modelo global de gravedad, utilizar EGM2008
- f. Introducir las órbitas satelitales, las correcciones de los relojes de los satélites y los parámetros de observación terrestre contenidos en las soluciones finales del IGS.
- g. Utilizar los valores absolutos para las variaciones de los centros de fase de las antenas GNSS publicados por el IGS, incluyendo valores de elevación y azimut de entrada de la señal de la antena. Además de coincidir estrictamente la identificación de receptores y antenas en el procesamiento con sus correspondientes log files.
- h. Utilizar los valores de calibración para la componente Z de los satélites GNSS contenida en el archivo de variaciones de centro de fase de las antenas
- i. Para la corrección del movimiento por efecto de cargas oceánicas es necesario utilizar la versión más reciente del modelo de mareas oceánicas FES
- j. Los efectos atmosféricos por mareas, se considerarán las componentes S1 y S2, del modelo de van Dam y Rey. Los que no sean de origen no mareal no deben reducirse.
- k. Los efectos causados por fenómenos diferentes a los de mareas no deben reducirse
- l. Para la corrección por refracción troposférica es necesario utilizar el modelo Vienna Mapping Function (VMF).
- m. Para la solución final, se recomienda que las ambigüedades de fase correspondan a un número entero
- n. Cualquier característica no mencionada se deja a discreción de cada centro de análisis
- o. Elaborar un reporte sobre que estaciones no fueron incluidas en el reporte por baja calidad, inactividad u otras razones, con la extensión REP.

### **2.5.1.2. Bernese Processing Engine (BPE)**

En la actualidad, se han establecido redes GNSS permanentes alrededor del mundo con diferentes propósitos y ha permitido que se requiera un procesamiento de datos GNSS automatizado por la cantidad diaria de datos recopilados; esta necesidad permitió el desarrollo del Motor de Procesamiento de Bernese (BPE) y es utilizado para el procesamiento de la red global del IGS desde 1995 (Dach, Lutz, Walser, & Fridez, 2015).

Aunque fue creado para el procesamiento de redes GNSS, la herramienta BPE puede automatizar ciertos niveles de estudio requerido por el usuario, de manera secuencial o en paralelo, se pueden crear scripts para descarga de datos, produce informes de calidad y lineamientos de procesamiento, guardan y envían resultados (Dach, Lutz, Walser, & Fridez, 2015).

Las tareas de procesamiento del BPE son definidas por el usuario dentro de los Archivos de Control de Procesos (PCF).

### **2.5.1.3. Process Control File (PCF)**

El Archivo de Control de Procesos (PCF) es un archivo ASCII, que le permite al usuario definir el orden y de qué manera ejecutarse, secuencial o en paralelo, los scripts para un determinado propósito, así como, definir parámetros que permiten pasar o detener scripts, el CPU a ser utilizado por el cliente y el panel de opciones al ejecutar los programas de Bernese (Dach, Lutz, Walser, & Fridez, 2015).

Algunos de los PCF que se encuentran por listos por defecto en el Software Bernese 5.2 son:

- Posicionamiento Puntual Preciso (PPP\_BAS.PCF)
- Procesamiento de Redes de Doble Diferencia (RNX2SNX.PCF)
- Prueba de Líneas Base (BASTST.PCF)
- Procesamiento de Redes de Diferencia Cero (CLKDET.PCF)
- Determinación de órbitas precisas para LEOs (LEOPOD.PCF)
- Validación de órbitas SLR (SLRVAL.PCF)

### **2.5.1.4. Procesamiento Precise Point Positioning (PPP)**

El PCF denominado PPP\_BAS.PCF tiene como propósito usar las observaciones RINEX de las estaciones GNSS permanentes en la superficie para obtener sus coordenadas de ubicación al nivel del cm. Éstas podrían ser usadas posteriormente como información a priori para el procesamiento de Redes de Doble Diferencia (Dach, Lutz, Walser, & Fridez, 2015).

Otros archivos resultantes y que pueden ser de utilidad son:

- Parámetros Troposféricos para cada estación
- Correcciones de reloj en intervalos
- Actualización del Archivo de Abreviaciones de cada estación
- Calculo de velocidades a priori desde un modelo NUVELIA
- Propagación de los resultados de las coordenadas por estación a una época predefinida
- Generación de un archivo conjunto de coordenadas y velocidades
- Detección de las estaciones faltantes en las correcciones de cargas oceánicas y atmosféricas

Los Scripts del PPP\_BAS.PCF a ejecutarse mediante el BPE en el Software Bernese 5.2 se evidencian en la [Tabla 4.](#page-42-0)

# <span id="page-42-0"></span>**Tabla 4**

# *Descripción del PCF PPP\_BAS.PCF***.**

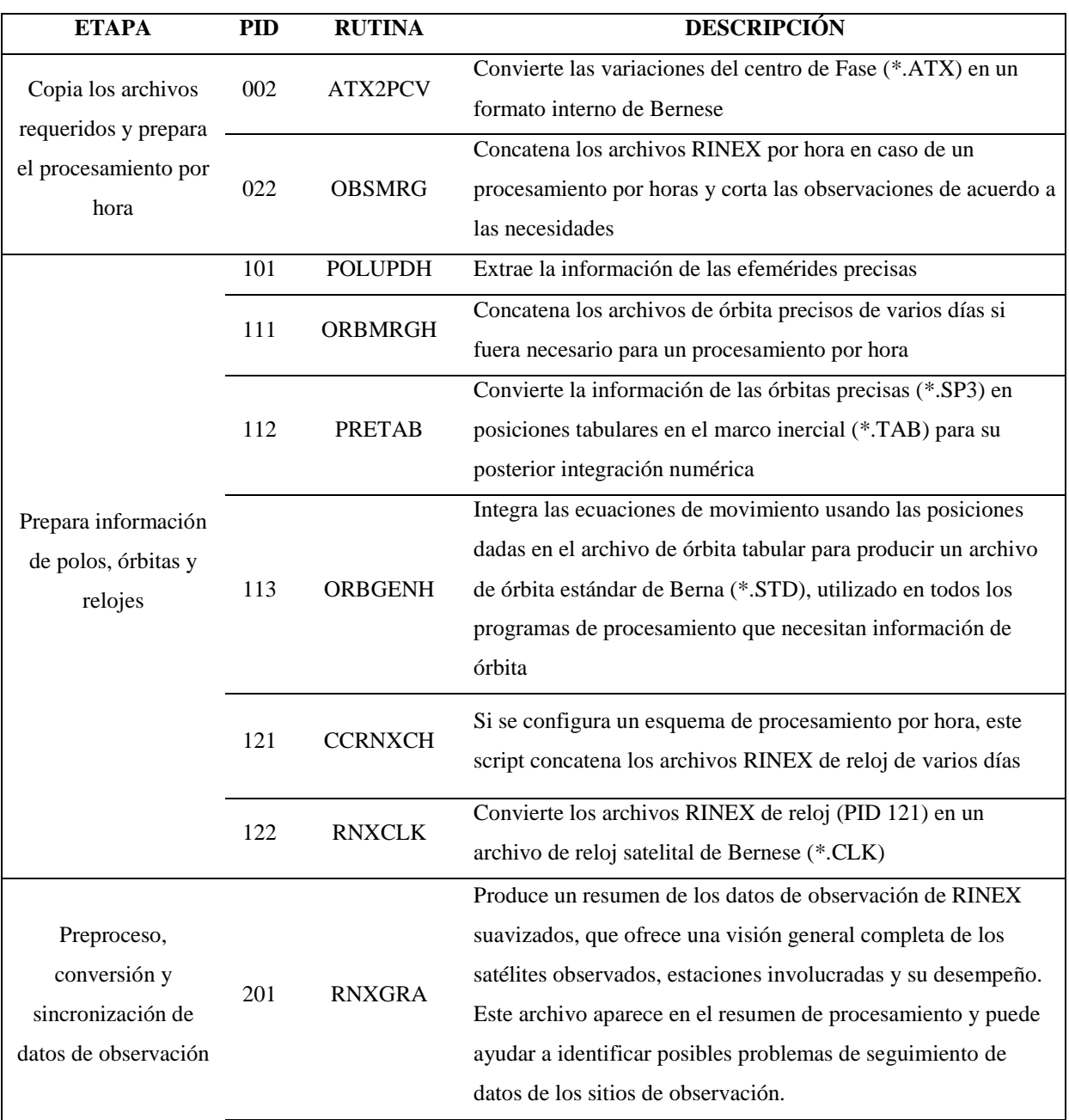

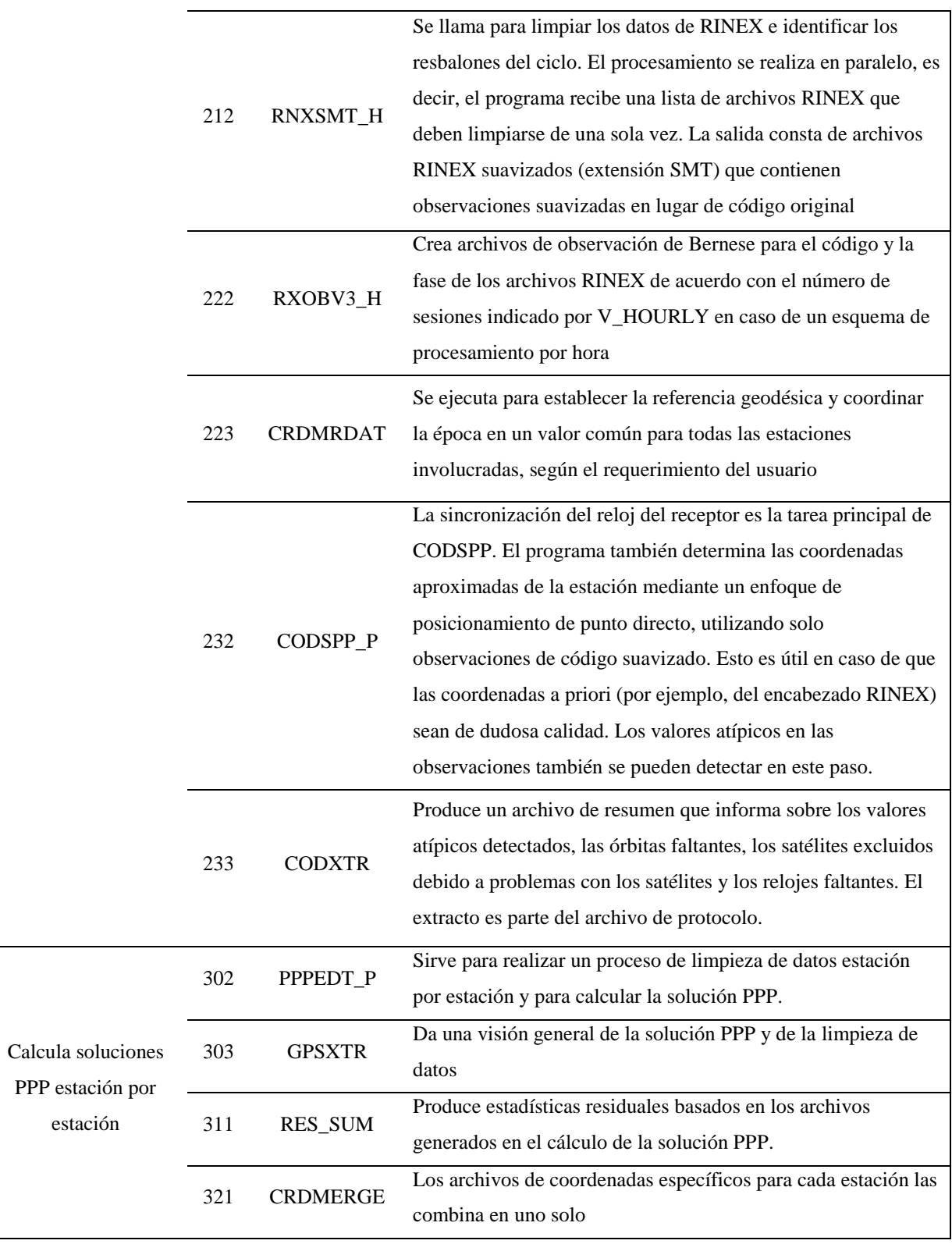

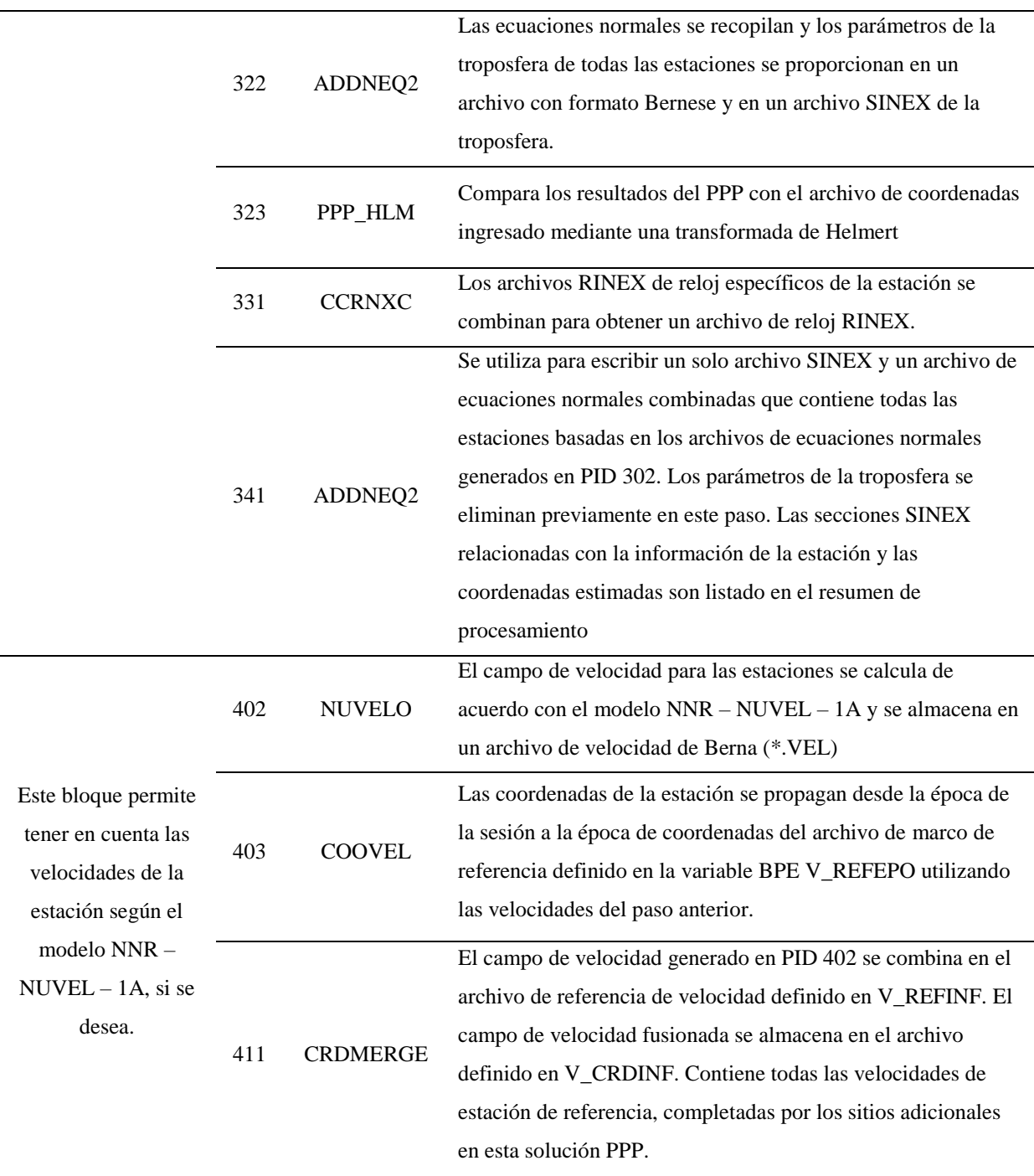

Fuente: (Dach, Lutz, Walser, & Fridez, 2015)

## **2.5.1.5. Procesamiento RINEX TO SINEX**

El PCF denominado RNX2SNX.PCF está diseñado para realizar un análisis doble diferencia en observaciones RINEX de estaciones GNSS para una red regional. Las coordenadas de las estaciones en un sistema de coordenadas cartesiano (X, Y, Z), referidas a un marco de referencia deseado y los parámetros troposféricos, como resultado del procesamiento, serán archivados en formatos Bernese y SINEX para posteriores procesamientos y combinaciones (Dach, Lutz, Walser, & Fridez, 2015).

Algunas de las principales características que tiene este PCF son:

- Elimina los archivos de observaciones que poseen amplios residuales y fallas en las observaciones para mejorar la precisión y la confiabilidad de la red.
- Incluye una resolución de ambigüedades avanzada, ya sea por el método Wide-Lane de código, el método Wide-Lane de fase, método Quasi-Ionosphere-Free (QIF) o el método directo por doble frecuencia.
- Compara las coordenadas resultantes con las coordenadas del marco de referencia a través de una Transformada de Helmert

Los Scripts del RNX2SNX.PCF a ejecutarse mediante el BPE en el Software Bernese 5.2 se evidencian en la [Tabla 5](#page-45-0)

### <span id="page-45-0"></span>**Tabla 5**

*Descripción del RNX2SNX.PCF.*

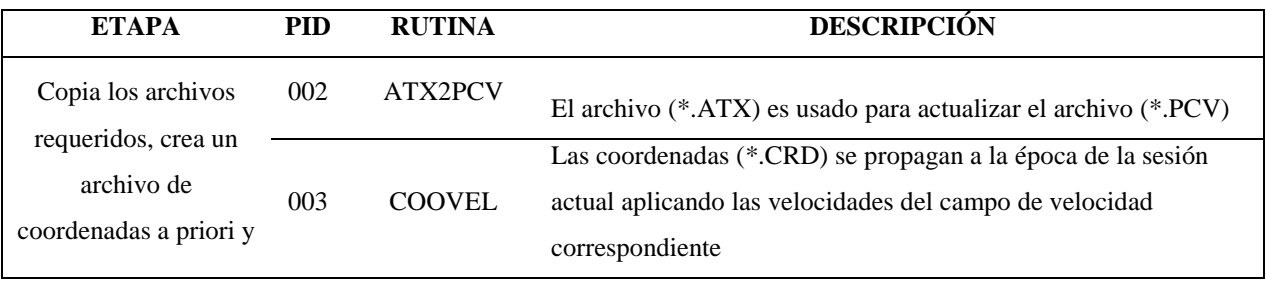

29

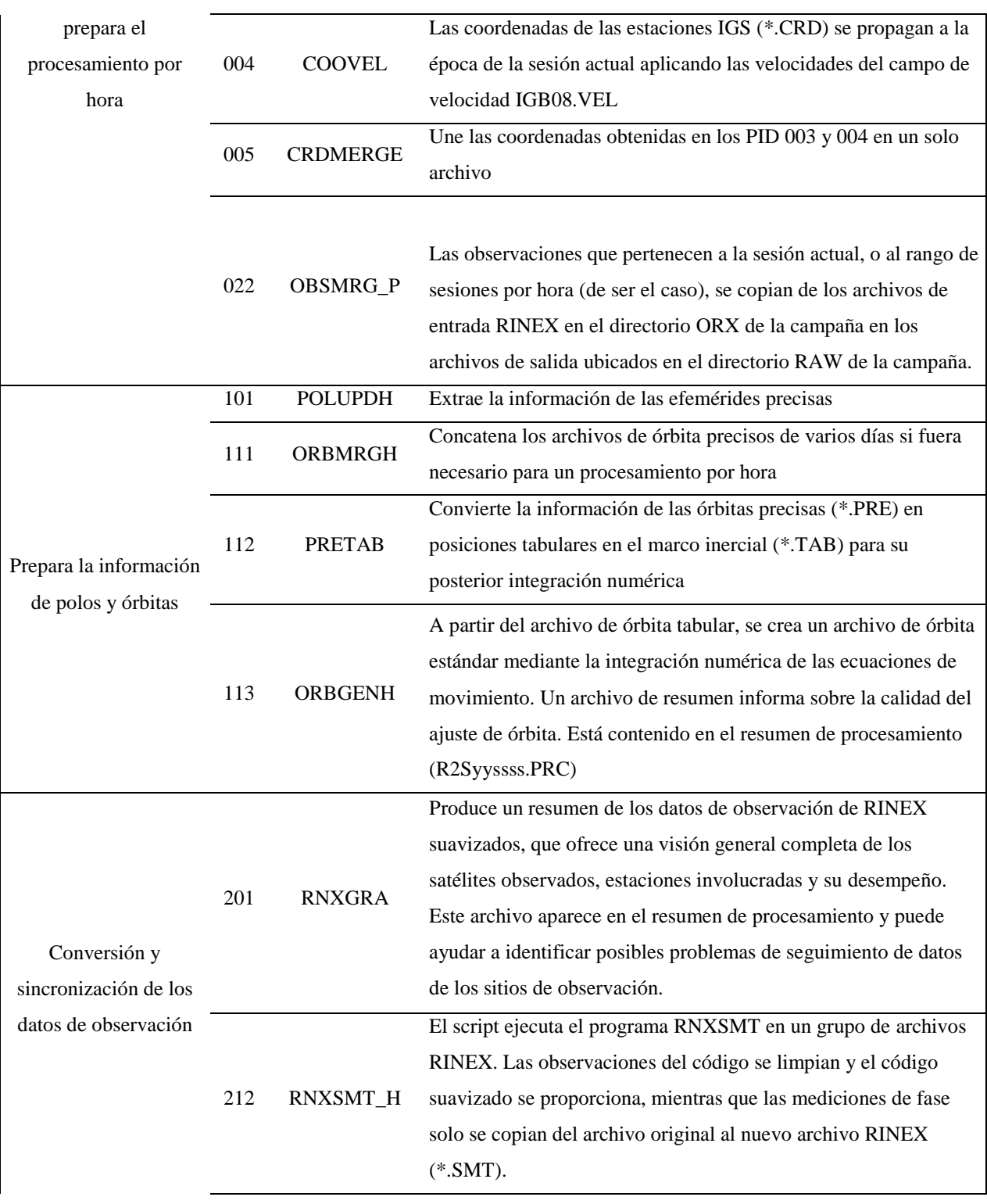

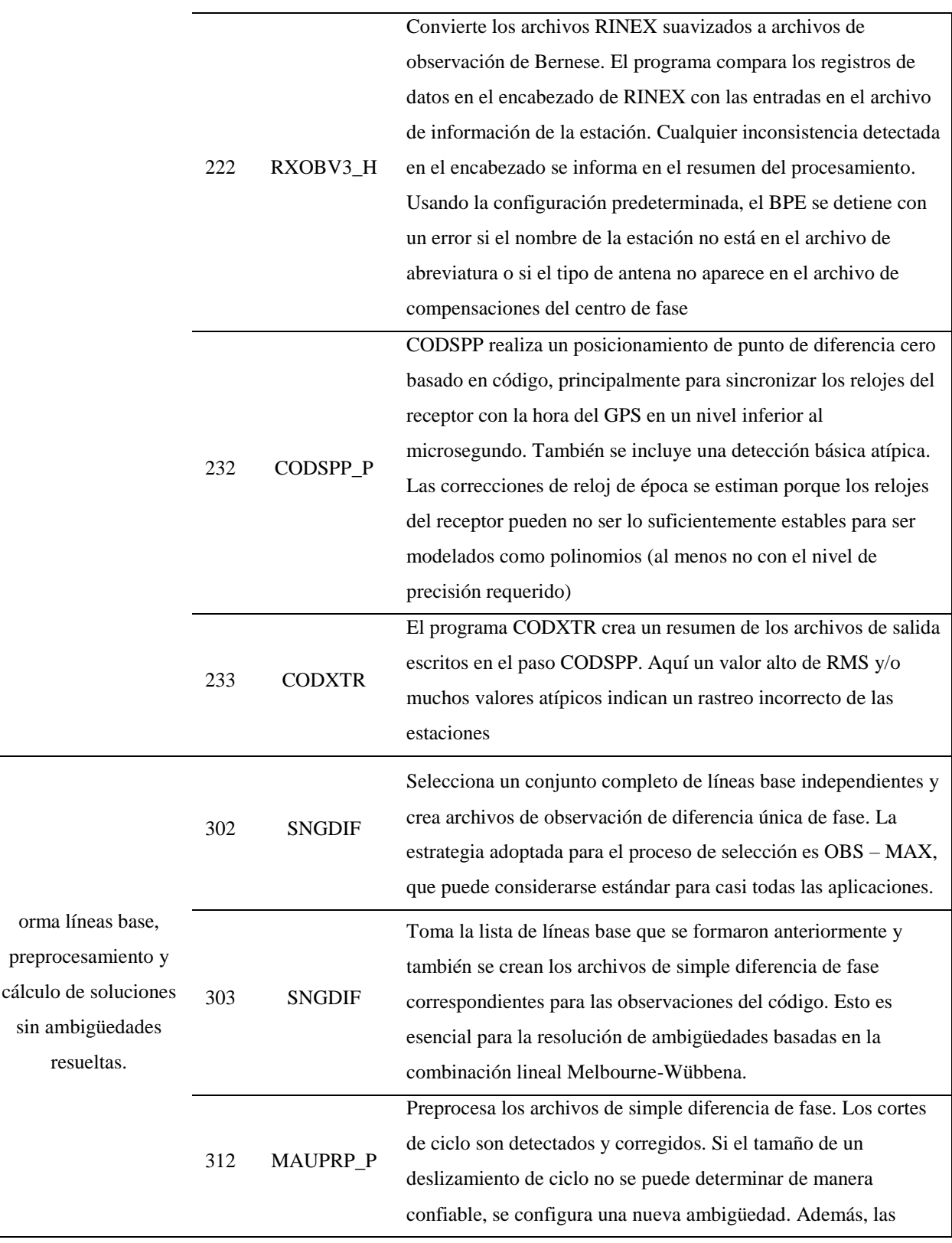

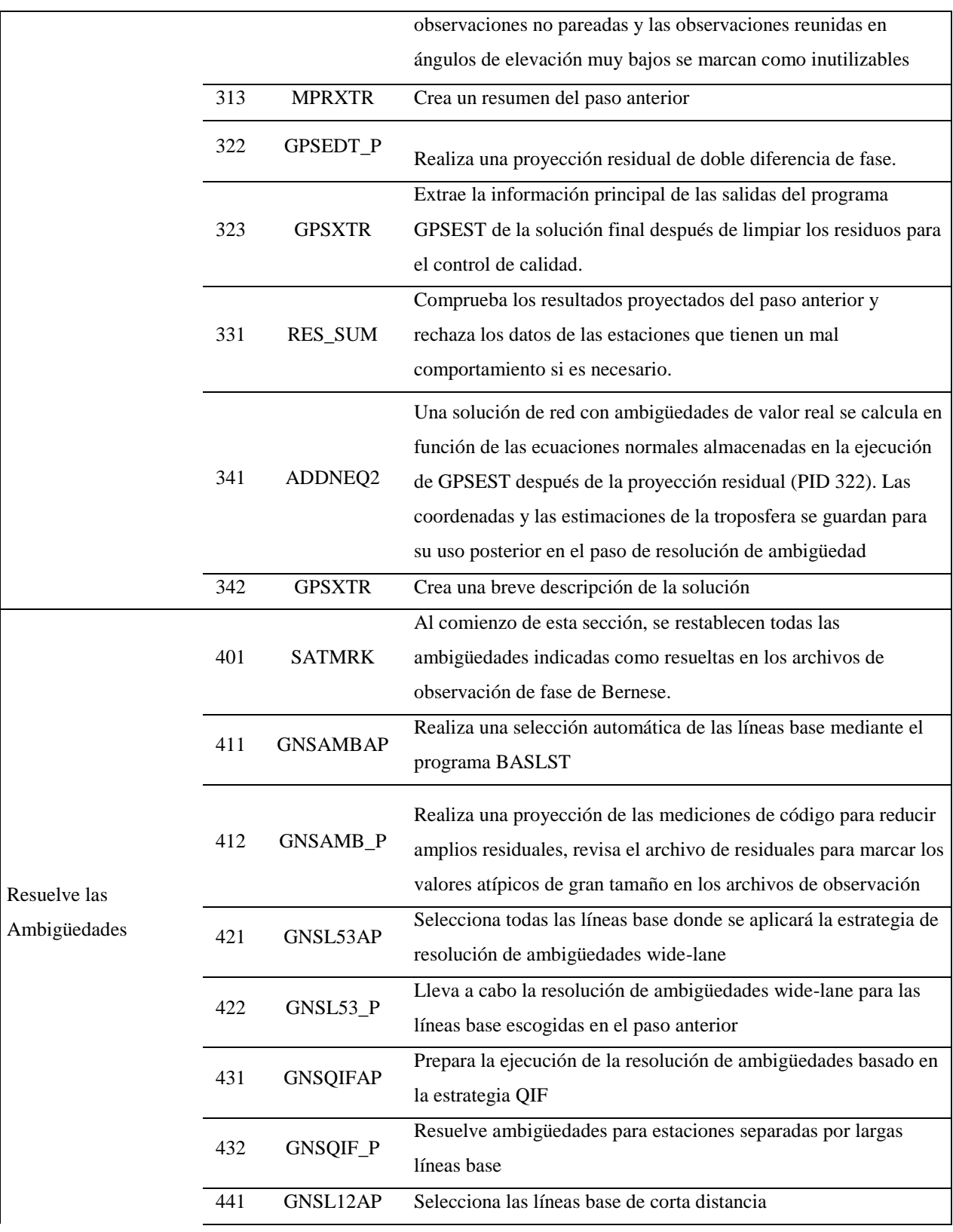

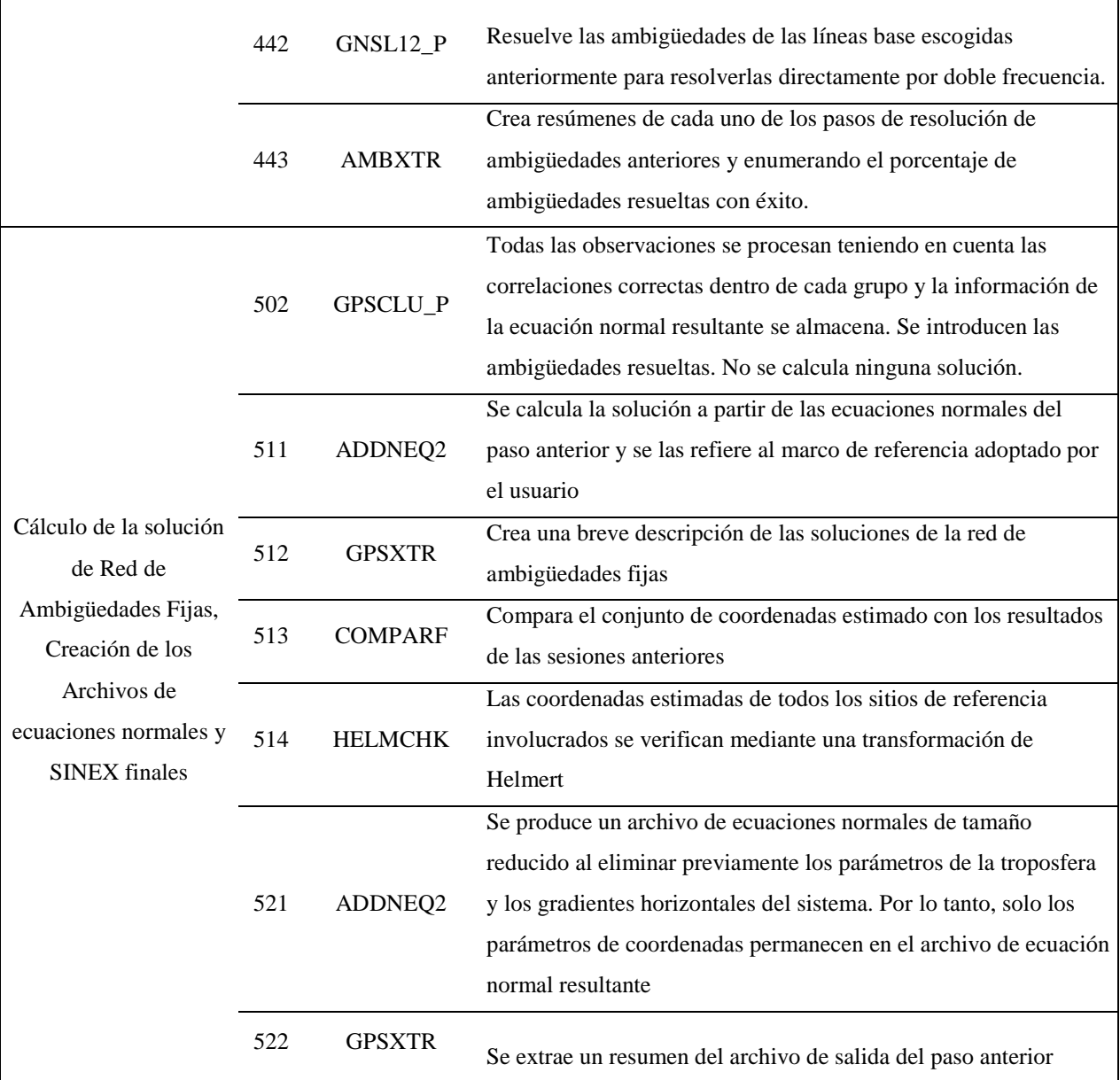

Fuente: (Dach, Lutz, Walser, & Fridez, 2015)

#### **2.6. Series temporales GNSS**

Una serie temporal es el conjunto de observaciones de una magnitud y observada, definiendo  $yi = y_1, y_2, ..., y_Q$ , en el tiempo  $t_i$ ,  $i = 1, 2, ..., Q$ , tal que Q es el tamaño de la muestra de la serie a ser observada (García L. , 2015).

La observación continua de los valores de una variable través del tiempo en intervalos regulares (días, semanas, años, etc.) se la denomina serie temporal, cuyo análisis tiene como objetivo encontrar un modelo que se acople a los procesos estocásticos generados en las series. (Luna, 2017)

Las estaciones GPS permanentes, a través de sus observaciones, han permitido en los últimos años estudiar el comportamiento de los movimientos de la corteza terrestre, así como, obtener velocidades y deformaciones mediante una tendencia lineal u otro modelo que se haya ajustado total o parcialmente a dicho fenómeno. Por ello, la descomposición de las series temporales, en la existencia o no de tendencia, variables estacionales y tipo de ruido, permiten ajustar dichos datos a un modelo teórico que se requiere conocer (García L. , 2015).

De este modo, el modelo general de las series temporales se puede definir según Amiri-Simkooei, Tiberius, & Teunissen (2007), como se observa en la ecuación [\( 4](#page-50-0) ) :

<span id="page-50-0"></span>
$$
y_i = x_0 + rt_i + st_i + \epsilon_x(t_i)
$$
 (4)

Definiendo a  $y_i$  como la observación en el instante de tiempo  $t_i$ ,  $x_0$  es la ordenada desde el origen, r la pendiente, s la variabilidad estacional y  $\epsilon_x(t_i)$  el ruido en la serie.

### **2.6.1. Detección y corrección de outliers**

Aquellas observaciones que poseen errores y son inconsistentes con el comportamiento de la serie se denominan anómalos, estas observaciones anómalas tienden a superar o a reducir la serie,

de modo que si no se realizar un tratamiento de las mismas es probable que puedan causar afectación a los parámetros estimados y reducir el ajuste total del modelo (Chen & Liu, 1993). Uno de los métodos para el tratamiento de dichos datos anómalos es el de procesos integrados de grado 1.

### **2.6.1.1. Procesos Integrados de Grado 1**

El proceso integrado de orden 1 para una serie temporal de observaciones  $y_i = y_1, y_2, ..., y_N$ en los instantes de tiempo  $t_i$ ,  $i = 1, 2, ..., N$ , tal que N es el tamaño de la muestra de la serie a ser observada, está definido por la ecuación [\( 5](#page-51-0) ):

$$
\Delta y_i = y_1 - y_2, y_2 - y_3, y_{N-1} - y_N \tag{5}
$$

Definidos los procesos integrados de orden 1 se procede a eliminar los valores atípicos o anómalos de la serie por el método de la media e intercuartiles (IQR), considerando que se encuentren fuera del intervalo definido en la expresión [\( 6](#page-51-1) ):

<span id="page-51-1"></span><span id="page-51-0"></span>
$$
\overline{\Delta y_i} \pm 3 * \sigma_{\Delta y} \tag{6}
$$

Siendo  $\overline{\Delta y_i}$  y  $\sigma_{\Delta y}$  el promedio y la desviación estándar de los procesos integrados respectivamente (Nickolaidis, 2002).

### **2.6.2. Tendencia**

La variación creciente o decreciente de un conjunto de datos con respecto a su nivel medio se denomina tendencia y se caracteriza por poseer un movimiento suave a largo plazo. Si partimos del hecho que la serie temporal GNSS es no estacionaria, y se observa que crece o decrece con

respecto al tiempo, entonces es posible determinar su tendencia con una regresión lineal simple (Marín, 2010 citado en Muglisa Medina & Pillajo Vega, 2017)

### **2.6.2.1. Regresión Lineal Simple**

El modelo de regresión lineal simple consiste en un solo valor dependiente  $y$  en función de un único valor independiente  $x$ , donde la relación es una línea recta y está definido por la ecuación ( 7 [\):](#page-52-0)

<span id="page-52-0"></span>
$$
y = \beta_0 + \beta_1 x + \varepsilon \tag{7}
$$

Siendo  $\beta_0$  la ordenada en el origen y  $\beta_1$  el valor de la pendiente, estos coeficientes de regresión son constantes conocidas y  $\varepsilon$  es un componente aleatorio de error.

Los parámetros  $\beta_0$  y  $\beta_1$  son desconocidos y se deben estimar con los datos de la muestra de valor N. De esta manera los pares de datos serían:  $(X_1, Y_1; X_2, Y_2; \dots; X_N, Y_N)$ .

Al estimar  $\beta_0$  y  $\beta_1$  es necesario que la suma de los cuadrados de las diferencias (residuales) entre las observaciones  $y_i$  y la recta sean mínimas, a este método se lo conoce como el de mínimos cuadrados que fue propuesto por Legendre en 1805 y Gauss en 1809 (López, 2011) .

De esta manera, el criterio de mínimos cuadrados en la ecuación [\( 7](#page-52-0) ) aplicado a un modelo muestral de regresión sería:

<span id="page-52-1"></span>
$$
S(\beta_0, \beta_1) = \sum_{i=1}^{N} (y_1 - \beta_0 - \beta_1 x_i)^2
$$
 (8)

y los parámetros  $\beta_0$  y  $\beta_1$  deben satisfacer la expresión (8) como se observa en la definición (9):

<span id="page-53-0"></span>
$$
\begin{cases}\n\frac{\partial S}{\partial \beta_0} = \sum_{i=1}^N (y_1 - \beta_0 - \beta_1 x_i)^2 = 0 \\
\frac{\partial S}{\partial \beta_1} = \sum_{i=1}^N (y_1 - \beta_0 - \beta_1 x_i)^2 = 0\n\end{cases}
$$
\n(9)

Obteniendo después de simplificar la definición [\( 9](#page-53-0) ), las ecuaciones [\( 10](#page-53-1) ) y [\( 11](#page-53-2) ):

<span id="page-53-1"></span>
$$
\widehat{\beta}_1 = \frac{\sum_{i=1}^n (X_i - \bar{X})(Y_i - \bar{Y})}{\sum_{i=1}^n (X_i - \bar{X})^2}
$$
\n
$$
\widehat{\beta}_0 = \overline{Y} - \beta_1 \overline{X}
$$
\n(11)

Donde  $\bar{X}$  y  $\bar{Y}$  son los promedios de  $X_i$  y  $Y_i$  respectivamente. Así remplazando (10) y ([11](#page-53-2)) en la ecuación [\( 7](#page-52-0) ), tenemos la ecuación [\( 12](#page-53-3) ):

<span id="page-53-3"></span><span id="page-53-2"></span>
$$
\hat{y} = \widehat{\beta_0} + \widehat{\beta_1} x \tag{12}
$$

La diferencia entre el valor observado  $y_i$  y el valor ajustado  $\widehat{y}_i$  se llama residual  $v_i$  denotada en la ecuación [\( 13](#page-53-4) ).

<span id="page-53-4"></span>
$$
v_i = y_i - \hat{y}_i \tag{13}
$$

### **2.6.3. Estacionalidad**

Estacionalidad se refiere a los ciclos o movimientos repetitivos que se producen ordenada y organizadamente en el desarrollo de la serie, éstas pueden representar las fluctuaciones periódicas para un tiempo definido (Luna, 2017).

Para poder modelar el componente estacional dentro de las series temporales, se puede aplicar el análisis del espectro de potencias.

### **2.6.3.1. Análisis espectral de las series temporales**

El espectro es la media estadística de una señal específica, examinada en términos de contenido de frecuencia; dicho espectro representa la distribución de potencias en función de las frecuencias de las que son calculadas. El espectro de potencia permite la caracterización de las series temporales en relación a la frecuencia, potencias, armónicos y ruidos (Luna, 2017).

El espectro de potencia puede ser determinado a través de la Transformada de Fourier para un periodograma de series igualmente espaciadas según Scargle (1982), tal como se evidencia en la ecuación [\( 14](#page-54-0) ):

<span id="page-54-0"></span>
$$
P(f_n) = \left(\frac{1}{N}\right) \left[ \left(\sum_{i=1}^N v_i \cdot \cos(2\pi i f_n)\right)^2 + \left(\sum_{i=1}^N v_i \cdot \text{sen}(2\pi i f_n)\right)^2 \right] \tag{14}
$$

Siendo  $f_n = \frac{n}{T}$  $\frac{n}{T}$ , *T* es el periodo fundamental y  $n = 1, 2, ..., \frac{N}{2}$  $\frac{1}{2}$ .

Cuando la serie temporal presenta *gaps* o vacíos por falta de información es considerada como , para el análisis del espectro de potencia de dicha serie es necesario utilizar el método propuesto por Lomb (1976), la cual se calcula con la adición del retardo  $\tau$ , del que se obtiene despejando en la ecuación [\( 15](#page-54-1) ).

<span id="page-54-1"></span>
$$
\tan(4\pi f\tau) = \sum_{i=1}^{N} \sin(4\pi t_i f) / \sum_{i=1}^{N} \cos(4\pi t_i f)
$$
 (15)

Una vez despejado el retardo, se pueden obtener los valores del espectro de potencia despejando la ecuación **(** [16](#page-55-0) **)**, y obtener así el periodograma de la serie estudiada, representando las frecuencias y periodos por los valores más altos de los espectros de potencia (Press, Teukolsky, Vetterling , & Flannery, 2007) .

$$
P(f) = \frac{1}{2} \left\{ \frac{\left[\sum_{i=1}^{N} v_i \cos(2\pi f(t_i - \tau))\right]^2}{\sum_{i=1}^{N} \cos^2(2\pi f(t_i - \tau))} + \frac{\left[\sum_{i=1}^{N} v_i \sin(2\pi f(t_i - \tau))\right]^2}{\sum_{i=1}^{N} \sin^2(2\pi f(t_i - \tau))} \right\}
$$
(16)

De esta manera, las variaciones estacionales están definidas por la ecuación [\( 17](#page-55-1) ), cuyos coeficientes son despejados de la expresión [\( 18](#page-55-2) ):

$$
S(t) = \sum_{k=1}^{p} (A_k \sin(2\pi f_k t) + B_k \cos(2\pi f_k t)) + \varepsilon
$$
 (17)

<span id="page-55-2"></span><span id="page-55-1"></span><span id="page-55-0"></span>
$$
\begin{cases}\nA = \frac{2}{N} \sum_{i=1}^{N} v_i * \sin(2\pi f t_i) \\
B = \frac{2}{N} \sum_{i=1}^{N} v_i * \cos(2\pi f t_i)\n\end{cases}
$$
\n(18)

### **2.7. Campo de Velocidades**

El campo de velocidades es calculado por las agencias que administran y analizan los marcos de referencia y redes geodésicas regionales o internacionales con el fin de conocer y aplicar un alto grado de exactitud el fenómeno de variación posicional para cada estación GNSS permanente con respecto a un marco de referencia de interés, con los que se puede deducir las coordenadas de las estaciones en épocas anteriores o futuras a través de predicciones (Instituto Nacional de Estadística y Geografía , 2012).

### **2.7.1. Velocidad**

El desplazamiento que realiza un cuerpo en un intervalo de tiempo específico es denominado velocidad o velocidad instantánea. Dicha velocidad también es definida como el límite de la velocidad media cuando el intervalo de tiempo tiende a cero, o a su vez, es definida como la derivada del vector posición con respecto al tiempo (Halliday, Resnick, & Walker, 2013). Se define mediante la expresión

$$
v = \lim_{\Delta t \to 0} \frac{\Delta x}{\Delta t} = \frac{dx}{dt}
$$
 (19)

Donde v está definido como la velocidad instantánea,  $\Delta x$  es el desplazamiento realizado en un tiempo específico  $\Delta t$ .

### **2.8. Hipótesis**

La velocidad no lineal en un tiempo determinado es posible calcularla a través de las series temporales obtenidas por observación GNSS.

## **2.9. Sistemas de variables**

Las variables identificadas en el presente proyecto son:

### **2.9.1. Variables independientes**

- Observaciones diarias GNSS
- Insumos de procesamiento

# **2.9.2. Variables dependientes**

- Series Temporales estimadas
- Ecuaciones de variación estacional
- Ecuaciones de velocidad

# **CAPÍTULO III**

# **3. METODOLOGÍA**

### **3.1. Preprocesamiento**

Para obtener las soluciones semi libres, como resultado del procesamiento de las observaciones de las estaciones GNSS en el software científico Bernese 5.2, fue necesario realizar la recopilación de dichas observaciones, tratamiento de las mismas, selección y descarga de observaciones de las estaciones fiduciales del IGS, descarga de insumos adicionales y preparación de archivos de entrada en las campañas de procesamiento del software.

### **3.1.1. Recopilación de observaciones diarias GNSS**

#### **3.1.1.1. Estaciones REGME**

Se recopilaron las observaciones GNSS de las estaciones con observaciones disponibles de la REGME, a través del Instituto Geográfico Militar para el desarrollo del proyecto, desde el 01 de enero de 2015, semana GPS 1825, hasta el 31 de diciembre de 2017, semana GPS 1982, dando como resultado 1096 días y 157 semanas de observaciones.

Se eliminaron estaciones considerando que las observaciones se encontraban en mal estado y que no existían los archivos de identificación (Log files); todas ellas necesarias para realizar un procesamiento de calidad.

El resumen de las estaciones escogidas para el procesamiento se evidencia en la [Tabla 6.](#page-59-0)

# <span id="page-59-0"></span>**Tabla 6.**

*Resumen de las observaciones diarias para las estaciones de la REGME en el periodo 2015- 2017.*

|                                 |                              | 2015             | 2016             | 2017             | <b>Total de</b> |
|---------------------------------|------------------------------|------------------|------------------|------------------|-----------------|
| $\overline{\mathbf{N}^{\circ}}$ | Estación                     | <b>Total</b>     | <b>Total</b>     | <b>Total</b>     | observaciones   |
| $\mathbf{1}$                    | <b>ALEC</b>                  | 365              | 366              | 331              | 1062            |
| $\overline{c}$                  | <b>BHEC</b>                  | 287              | 346              | 247              | 880             |
| 3                               | <b>CHEC</b>                  | 266              | 168              | 279              | 713             |
| $\overline{4}$                  | <b>CLEC</b>                  | 362              | $\overline{177}$ | 365              | 904             |
| $\overline{5}$                  | <b>CUEC</b>                  | 365              | 366              | 80               | 811             |
| 6                               | <b>CXEC</b>                  | 365              | 366              | 365              | 1096            |
| $\overline{7}$                  | <b>ECEC</b>                  | 365              | 365              | 344              | 1074            |
| 8                               | <b>EPEC</b>                  | 360              | 361              | 364              | 1085            |
| 9                               | <b>FOEC</b>                  | 365              | 366              | 171              | 902             |
| 10                              | <b>GUEC</b>                  | 365              | 366              | 365              | 1096            |
| 11                              | <b>GZEC</b>                  | 365              | 201              | 365              | 931             |
| 12                              | <b>LJEC</b>                  | 295              | 366              | 365              | 1026            |
| 13                              | <b>LPEC</b>                  | 365              | 298              | 161              | 824             |
| 14                              | <b>MAEC</b>                  | 365              | 316              | 356              | 1037            |
| 15                              | $\ensuremath{\mathsf{NIEC}}$ | 317              | 341              | 294              | 952             |
| 16                              | <b>ONEC</b>                  | $\overline{354}$ | 260              | 184              | 798             |
| 17                              | <b>PDEC</b>                  | 307              | 91               | 14               | 412             |
| 18                              | <b>PEEC</b>                  | 262              | 107              | $\boldsymbol{0}$ | 369             |
| 19                              | <b>PJEC</b>                  | 365              | 253              | $\overline{0}$   | 618             |
| 20                              | <b>PREC</b>                  | 263              | 366              | 365              | 994             |
| 21                              | <b>PTEC</b>                  | 365              | 18               | $\overline{0}$   | 383             |
| 22                              | <b>PVEC</b>                  | $\overline{0}$   | 79               | $\boldsymbol{0}$ | 79              |
| 23                              | <b>QVEC</b>                  | 365              | 220              | $\boldsymbol{0}$ | 585             |
| 24                              | <b>SEEC</b>                  | 365              | 366              | 157              | 888             |
| 25                              | <b>SIEC</b>                  | 365              | 366              | 365              | 1096            |
|                                 |                              | 8183             | 6895             | 5537             | 20615           |

### **3.1.1.2. Estaciones fiduciales IGS**

Para el procesamiento de las estaciones REGME fueron utilizadas un total de 20 estaciones fiduciales con el propósito de enlazar la solución semi libre al marco de referencia global IGb08, evidenciadas en la [Tabla 7.](#page-60-0)

## <span id="page-60-0"></span>**Tabla 7**

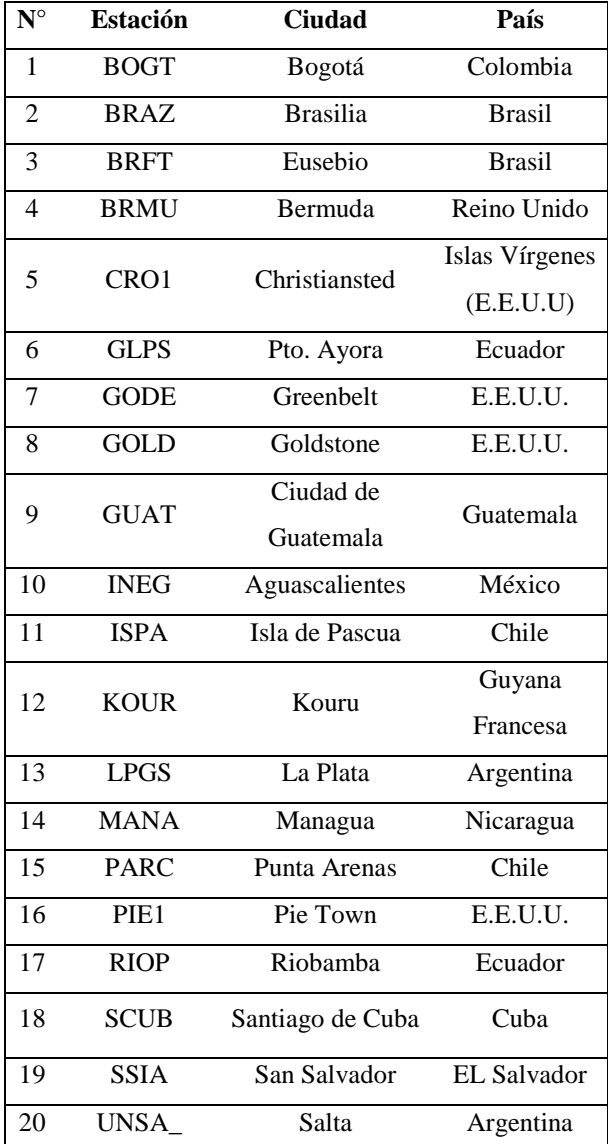

*Estaciones fiduciales IGS utilizadas.*

### **3.1.2. Preparación de Archivos RINEX**

### **3.1.2.1. Transformación de observaciones de extensión .T02 a .TGD**

Para la transformación de archivos de observaciones bajo la privacidad de la empresa Trimble (.T02), fue necesaria la ejecución del programa runpkr00 v5.40, desarrollado y soportado bajo la misma empresa, para extraer los archivos a formato (.DAT o .TGD) compatibles e interpretables con el programa Teqc (UNAVCO, 2018) .

Los archivos fueron transformados en la ventana de comandos de Windows, en la carpeta donde se encuentran los mismos, con la siguiente línea de código:

runpkr00 -g -d NombreArchivo.T02

Donde:

-g -d: comando que permite la transformación en el programa runpkr del archivo deseado

Ej: runpkr00 -g -d ALEC001a.T02 → ALEC001a.TGD

### **3.1.2.2. Transformación de observaciones de extensión .TGD a RINEX**

Para la conversión de archivos binarios nativos de Trimble (.DAT o .TGD) a archivos RINEX de observación y/o navegación es necesario utilizar el programa Teqc (UNAVCO, 2014) .

El mencionado programa es una herramienta de compresión que permite solucionar problemas de preprocesamiento de datos GNSS, como:

- Conversión de archivos binarios nativos en otros formatos.
- Edición y corrección de los metadatos de encabezados de los archivos.
- Control de Calidad de datos GPS y/o GLONASS

## **3.1.2.2.1. Conversión .TGD a RINEX**

Los archivos fueron transformados utilizando el programa Teqc, en la ventana de comandos de Windows, en la carpeta donde se encuentran los mismos, con la siguiente línea de código:

teqc -O.dec ss -tr d -week wwww +nav NombreArchivo.YYN NombreArchivo > NombreArchivo.YYO

Donde:

-O.dec: comando para definir el intervalo deseado en segundos

ss: segundos en números enteros

-tr d: comando para transformar archivos de origen de Trimble

-week: comando especifica el ingreso de la semana GPS de la observación

wwww: semana GPS

+nav: comando que imprime la información de navegación del archivo binario en un archivo de navegación

YY: Año de la observación

.YYN: Formato del nuevo archivo de navegación

.YYO: Formato del nuevo archivo de observación

Ej: teqc -O.dec 30 -tr d -week 1825 +nav ALEC001a.tgd.15N ALEC001a.tgd > ALEC001a.tgd.15O

## **3.1.2.2.2. Edición de encabezado de los archivos RINEX**

La edición de los encabezados se lo pudo realizar a través del programa Teqc cuando estos se encontraron con información errónea o faltante.

Dichos encabezados deben estar en concordancia con los archivos de identificación para cada estación (Log files) pertenecientes a la red SIRGAS-CON, disponibles en el servidor: [ftp://ftp.sirgas.org/pub/gps/DGF/station/log.](ftp://ftp.sirgas.org/pub/gps/DGF/station/log)

Los archivos RINEX fueron editados en la ventana de comandos de Windows, en la carpeta donde se encuentran los mismos, con la siguiente línea de código:

teqc -O.r "Persona u organización que extrajo los RINEX" -O.o "Nombre del operador" -O.ag "Agencia Operadora" -O.mo "Nombre del Monumento" -O.mn "Número del Monumento" -O.rn "Número del Recibidor" -O.rt "Tipo de Recibidor" -O.rv "Versión de Firmware del Recibidor" - O.an "Número de Antena" -O.at "Tipo de Antena" NombreArchivo.YYO> NombreArchivo.YYO

Donde:

-O.r: comando para edición de la Persona u organización que extrajo los RINEX

-O.o: comando para edición del Nombre del operador

-O.ag: comando para edición de la Agencia Operadora

-O.mo: comando para edición del Nombre del Monumento

-O.mn: comando para edición del Número del Monumento

-O.rn: comando para edición del Número del Recibidor

-O.rt: comando para edición del Tipo de Recibidor

-O.rv: comando para edición de la Versión de Firmware del Recibidor

-O.rt: comando para edición del Número de Antena

-O.rt: comando para edición del Tipo de Antena

Ej: teqc -O.r "Echeverria & Harnisth" -O.o "David Cisneros" -O.ag "IGM" -O.mo "ALEC" - O.mn "42029M001" -O.rn "5225K50230" -O.rt "TRIMBLE NETR9" -O.rv "4.81" -O.an "54539" -O.at "TRM59800.00 SCIS" ALEC001a.tgd.15O > ALEC001a.tgd.15º.s

Las correcciones del encabezado se muestran en la [Figura 7](#page-64-0)

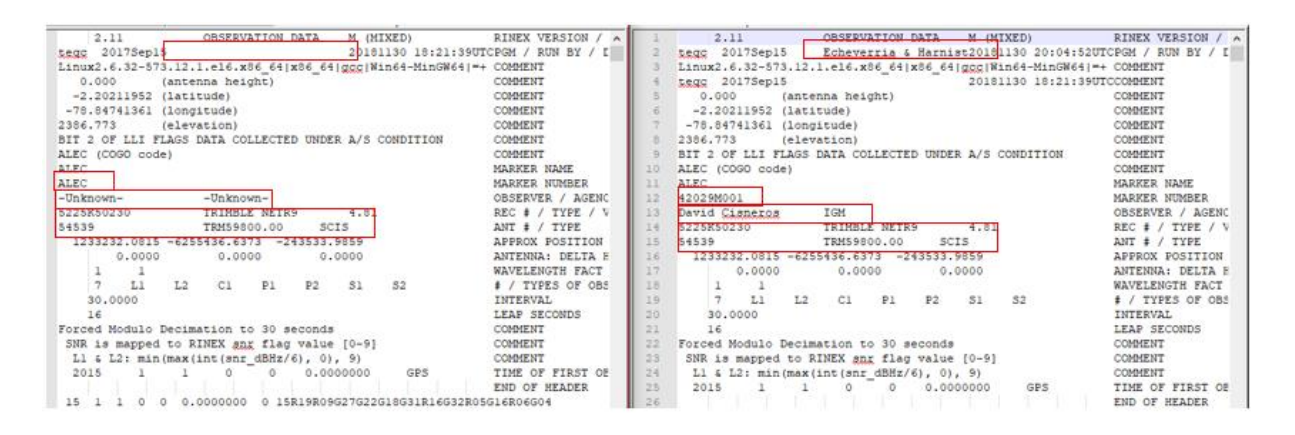

*Figura 7***.** Edición del encabezado de un archivo RINEX.

## <span id="page-64-0"></span>**3.1.2.2.3. Control de Calidad de Archivos RINEX**

El programa de Teqc, Control de Calidad, permite al usuario realizar un chequeo rápido de la calidad de las observaciones RINEX y de los problemas específicos que se pudieron haber dado durante la recepción de las señales GNSS a los recibidores (UNAVCO, 2014).

La extracción de la calidad de los archivos RINEX fueron realizados en la ventana de comandos de Windows, en la carpeta donde se encuentran los mismos, con la siguiente línea de código:

Ej: teqc +qc NombreArchivo.YYO

Donde:

+qc: comando para correr el programa control de calidad

Ej: teqc +qc ALEC001a.tgd.15º

En la

[Figura](#page-65-0) *8* se muestra un detalle del control de calidad de un archivo RINEX.

```
30,0000 seconds
Observation interval
Total satellites w/ obs
                              55NAVSTAR GPS SVs w/o ORS
                                  \overline{B}NAVSTAR GPS SVs w/o NAV
     GLONASS SVs w/o OBS
     GLONASS SVs w/o NAV
                                 Rx tracking capability
                                 44 SVs
Poss. # of obs epochs<br>Epochs w/ observations
                                   2880
                                   2880
Enochs reneated
                                           (0.005)\alphaPossible obs > 0.0 deg: 35548<br>Possible obs > 10.0 deg: 28219
Complete obs > 10.0 \text{ deg}:
                                  25878
Deleted obs > 10.0 deg:<br>Masked obs < 10.0 deg:
                                    116
                                  19992
Obs w/ SV duplication
                                       \circ(within non-repeated epochs)
                                 0.531685 mMoving average MP12
Moving average MP21
                              : 0.474641 mPoints in MP moving avg : 50
                               : 45.15 (sd=4.87 n=44201)
Mean Sl
Mean S2
                                 36.37 (gd=7.97 n=44040)
No. of Rx clock offsets : 0
Total Rx clock drift
                                  0.000000 ms
Rate of Rx clock drift
                                  0.000 ms/hr
Avg time between resets<br>Freq no. and timesede<br>Report gap > than
                               : Inf minute (s)
                                 2 12779 ffffff
                                 10.00 minute (s)
epochs w/ mass clk slip : 0<br>other mass mp events : 0
                                 0 (: 137) {expect \sim = 1:50}
IOD signifying a slip
                              : >400.0 cm/minute
\frac{10D \text{ slips} < 10.0 \text{ deg}}{10D \text{ slips} > 10.0 \text{ deg}}104
TOD or MP slips < 10.0*:<br>TOD or MP slips > 10.0 :
                                    105
  * or unknown elevation
first epoch last epoch hrs dt #expt<br>SUM 15 1 1 00:00 15 1 1 23:59 24.00 30 28219
                                                                  thave
                                                                          92 mpl mp2<br>92 0.53 0.47
                                                                                        mp2 o/3JRS<br>0.47 246
                                                                 25878
```
*Figura 8.* Archivo de control de calidad del Teqc.

La línea SUM muestra un resumen de lo que se encuentra en el archivo de calidad, aquí se encuentra el inicio y el final de la observación (año, mes, día, hora de inicio, hora de finalización y tiempo total de observación), intervalos de medición en segundos, observaciones esperadas, observaciones guardadas, porcentaje de las mismas, el RMS del promedio de movimiento entre Multipaths en metros (MP1 y MP2) y observaciones por desliz.

### **3.1.3. Preparación de insumos para el procesamiento**

El Instituto Astronómico de la Universidad de Berna (AIUB) (AIUB, 2018) indica qué archivos son los necesarios para el procesamiento en el software científico Bernese 5.2, los cuáles deben ir ubicados en las carpetas dentro de la campaña de procesamiento como se muestra en la [Tabla 8.](#page-66-0)

# <span id="page-66-0"></span>**Tabla 8**

# **Insumos para procesamiento en Bernese 5.2. (AIUB, 2018)**

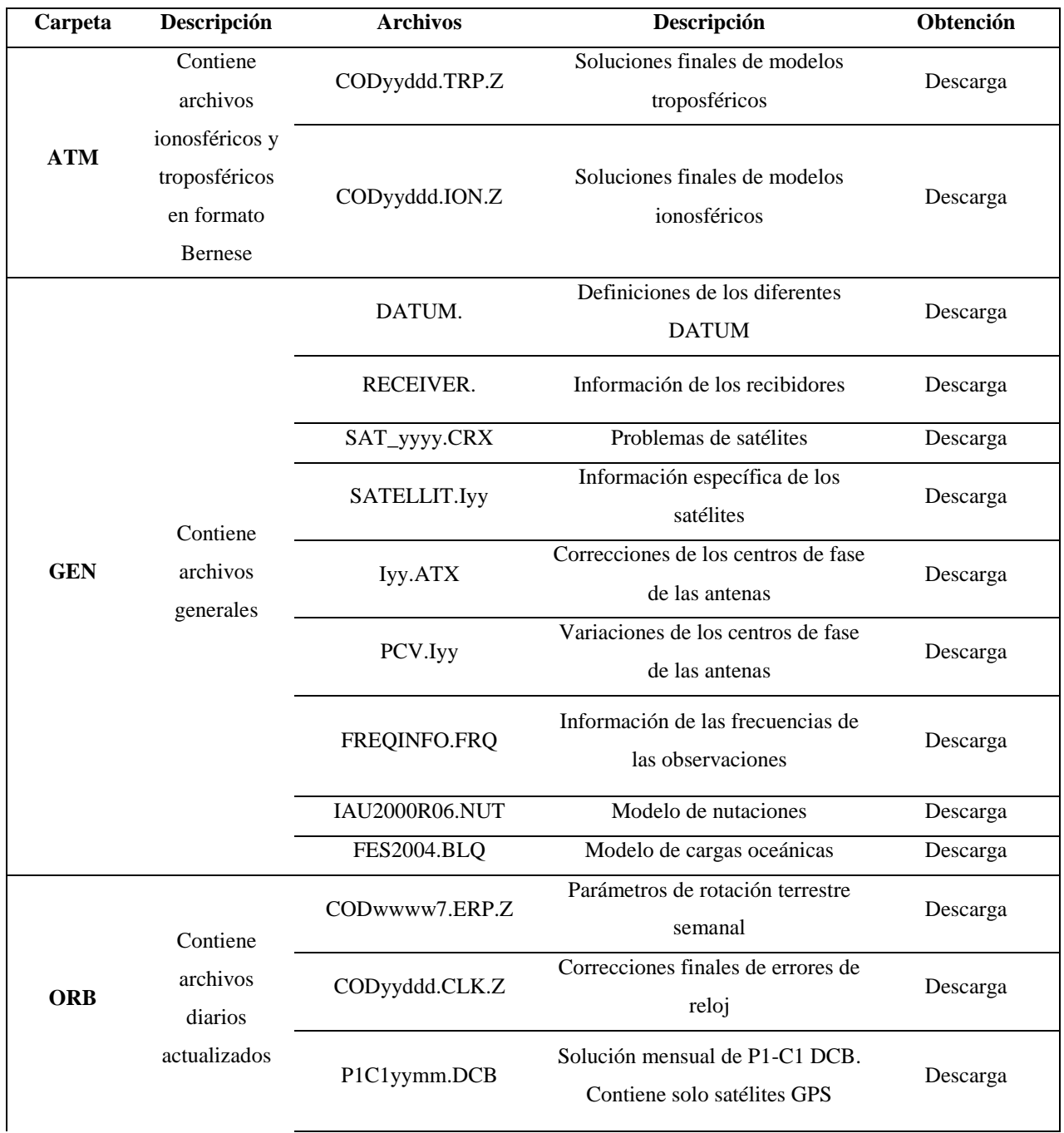

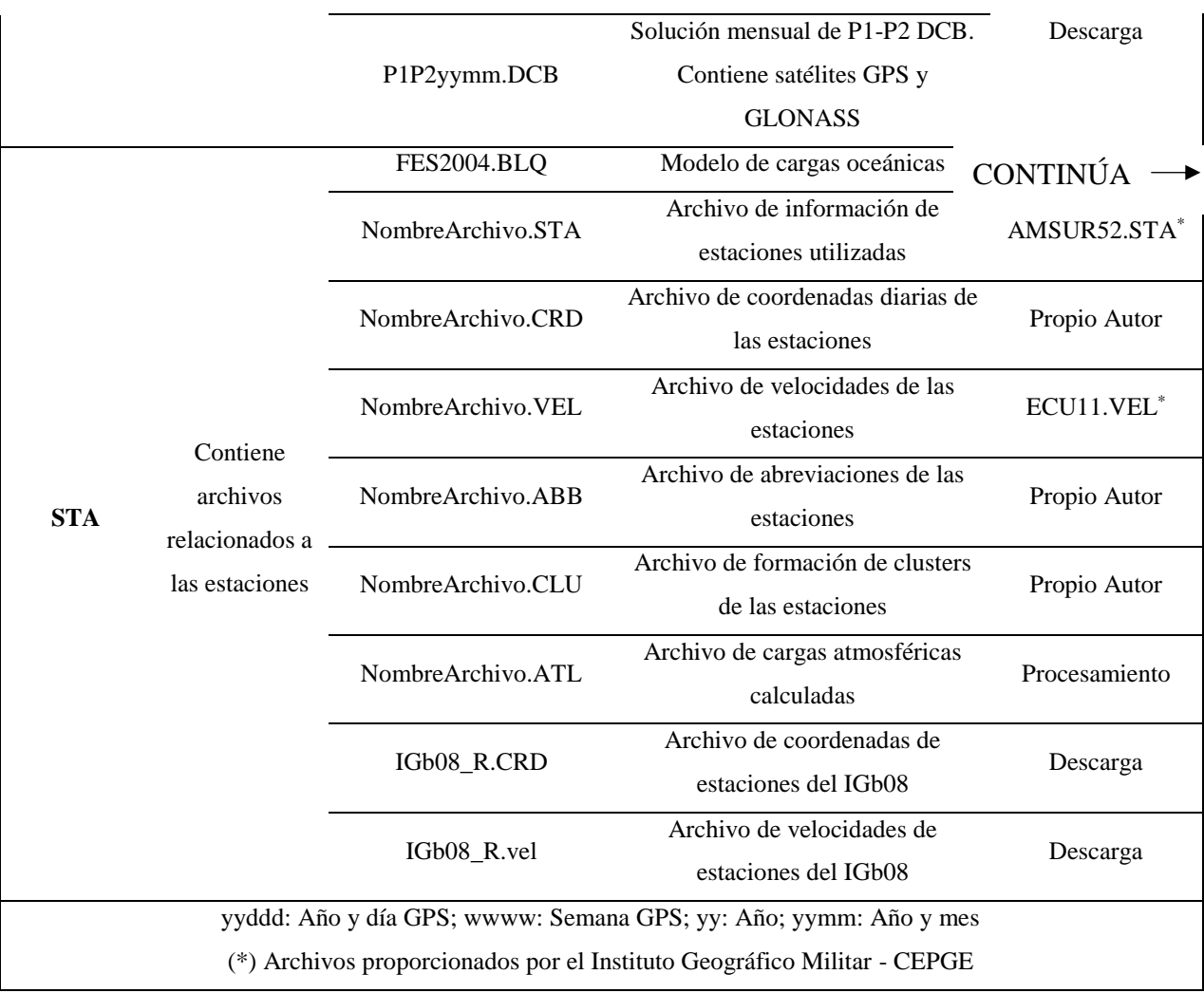

La descarga de los archivos se los realizó desde el Servidor FTP Anónimo del AIUB, desarrolladora del Software Bernese 5.2, de la dirección [http://ftp.aiub.unibe.ch/CODE/,](http://ftp.aiub.unibe.ch/CODE/) desde la semana 1824 hasta la semana 1977 que comprenden las fechas del periodo de estudio 2015-2017. Se ocuparon los archivos de entrada para un Marco de Referencia IGb08, tanto las efemérides orbitales precisas que dan el marco de referencia a las coordenadas semilibres calculadas, así como los archivos generales de Bernese 5.2 utilizados para el procesamiento (I08.ATX, IGB08.FIX, IGB08\_R.CRD, IGB08\_R.VEL, PCV.I08, SATELLIT.IO8) y el modelo FES2004 escogido en el estudio como corrección de cargas oceánicas.

Los archivos creados por el autor para el procesamiento de las campañas en Bernese 5.2 fueron realizados de la siguiente manera.

- Archivo CRD: El archivo de coordenadas a priori utilizado en el estudio fue modificado del archivo ECU11.CRD provisto por Instituto Geográfico Militar, responsable del Centro de Procesamiento de Datos GNSS del Ecuador adjunto a SIRGAS. Dichas coordenadas se encuentran en el Marco de Referencia IGb08 referidas a la época 2012.0. Se seleccionaron únicamente las estaciones que iban a ser estudiadas.
- Archivo ABB: Se creo el archivo de abreviaturas a partir del programa EDITABB de Bernese 5.2 según las estaciones utilizadas en el estudio. El programa EDITABB se encuentra en: "Menu>Campaign>Edit station files>Abbreviation table"
- Archivo CLU: Se creo el archivo de cluster a partir del programa EDITCLU de Bernese 5.2 según las estaciones utilizadas en el estudio. El programa EDITCLU se encuentra en: "Menu>Campaign>Edit station files>Cluster definition file"
- Archivo ATL: Se crea el archivo de cargas atmosféricas calculadas a partir del ingreso del archivo \*.CRD y de un enmallado global sobre coeficientes de cargas atmosféricas .DAT ubicado en la carpeta GEN, al programa GRDS1S2 de Bernese 5.2 para las estaciones de estudio. El programa GRDS1S2 se encuentra en: "Menu>Service>Coordinate tools>Extract atmospherictidal loading coefficients"

Se recomienda que los archivos \*.ABB, \*.CLU, \*.STA, \*.CRD y \*.VEL tengan el mismo nombre para que no existan errores de lectura de insumos en el procesamiento, para el caso de estudio todos fueron denominados TESIS.

### **3.2. Procesamiento**

Previo al procesamiento de las campañas se realizó una ubicación manual de la información dentro del carpeta DATAPOOL para que el software pueda ubicar dichos archivos en las carpetas de las campañas de manera automática. Se ubicaron los archivos en las siguientes carpetas:

- BSW52
	- o Modelos Ionosféricos \*.ION
	- o Información DCB \*.DCB
- COD
	- o Parámetros de Rotación Terrestre \*.ERP
	- o Correcciones de reloj \*.CLK
- REF 52
	- o Archivo de Abreviaciones \*.ABB
	- o Archivo de Clusters \*.CLU
	- o Archivo de Coordenadas a priori \*.CRD
	- o Archivo de información de estaciones \*.STA
	- o Archivo de velocidades \*.VEL
	- o Archivo de cargas atmosféricas \*.ATL
	- o Modelo de cargas oceánicas FES2004.BLQ
	- o Estaciones de referencia IGS08. FIX e IGS08.SIG
- RINEX
	- o Observaciones Diarias de la REGME formato RINEX
	- o Observaciones diarias de las estaciones fiduciales IGS en formato RINEX

Una vez que se ubicaron los mencionados archivos de información GNSS conformado por 25 estaciones de la REGME y 2 estaciones del IGS en el Ecuador, en la carpeta DATAPOOL se procedió a la creación de las campañas, edición de los PCF y ejecución del BPE para cada una de ellas.

## **3.2.1. Campaña PPP**

Para la creación de la campaña se realizaron los siguientes pasos desde la interfaz del software Bernese 5.2, salvando los cambios después de ejecutar cada uno de ellos:

- 1. Creación de la campaña: Menu>Campaing>Edit List Of Campaigns, y se añade la campaña denominada PPP
- 2. Selección de la campaña: Menu>Campaing>Select Active Campaign, y se selecciona la campaña creada
- 3. Creación de subdirectorios: Menu>Campaing>Create New Campaign y se ejecuta la opción RUN para crear todos los subdirectorios que el programa necesita para el procesamiento
- 4. Seteo de sesión: Menu>Configure>Set session/Compute Date y se inicializa en el día donde o desde donde va a realizarse el procesamiento. Para este caso se inicializó en el día GPS 001 del año 2015 correspondiente al 01 de enero del 2015 como se observa en la [Figura 9.](#page-70-0)

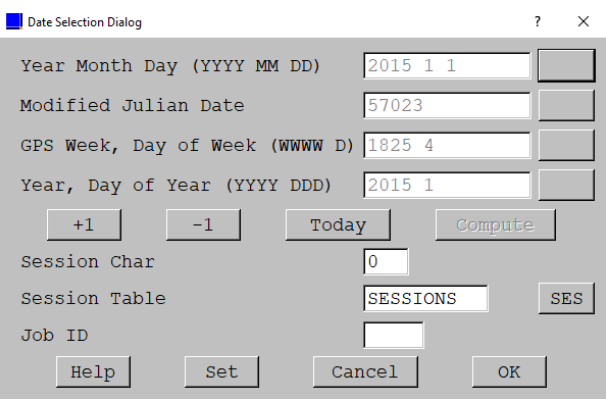

*Figura 9.* Seteo de sesión.

<span id="page-70-0"></span>Una vez creada la campaña e inicializada la sesión al día donde se requiere realizar el procesamiento fue necesario realizar el cambio del máximo número de parámetros en la combinación de ecuaciones normales en el PPP\_BAS.PCF, con el fin de que no reconozca el software errores y se finalice la automatización del mismo. Se siguieron los siguientes pasos para la edición:

> 1. Edición del PCF: Menu>BPE>Edit PCF program input files y se selecciona el PPP\_BAS.PCF para su edición,

- 2. Edición de la Rutina: Se seleccionaron todas las rutinas relacionadas al programa ADDNEQ2, responsable de combinar las ecuaciones normales y se elevó el número máximo de parámetros de 1000 (predefinido) a 1500.
- 3. Se guardaron los cambios realizados.

Por último, se realiza la ejecución y la personalización del BPE:

1. Definir los días de procesamiento como números de sesiones a procesarse. Se seleccionaron 1096 días para el procesamiento correspondiente al periodo 2015- 2017 evidenciado en la [Figura 10.](#page-71-0)

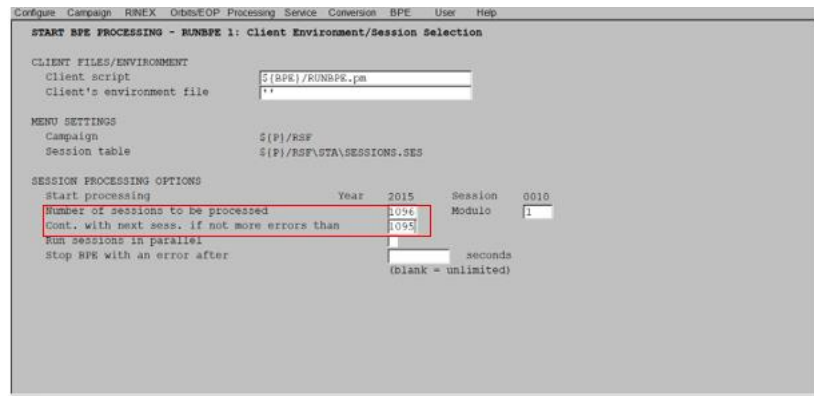

*Figura 10.* PPP-RUNBPE/Selección de sesión

<span id="page-71-0"></span>2. Selección del Archivo de control del CPU, ubicado dentro de GPSUSER52/PAN, ver [Figura 11.](#page-72-0)

3. Selección del PPP\_BAS.PCF a ejecutarse, ubicado dentro de GPSUSER52/PCF, ver [Figura 11.](#page-72-0)
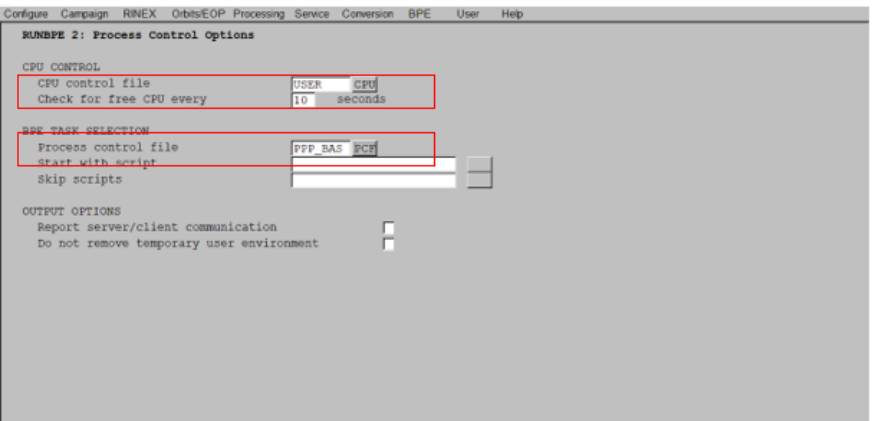

*Figura 11***.** PPP-RUNBPE/Opciones de control de procesamiento

4. Edición de los nombres de los archivos de salida. Para todos los cambios se definieron los nombres como PPP, excepto para los mensajes de error, ver [Figura](#page-72-0)  [12.](#page-72-0)

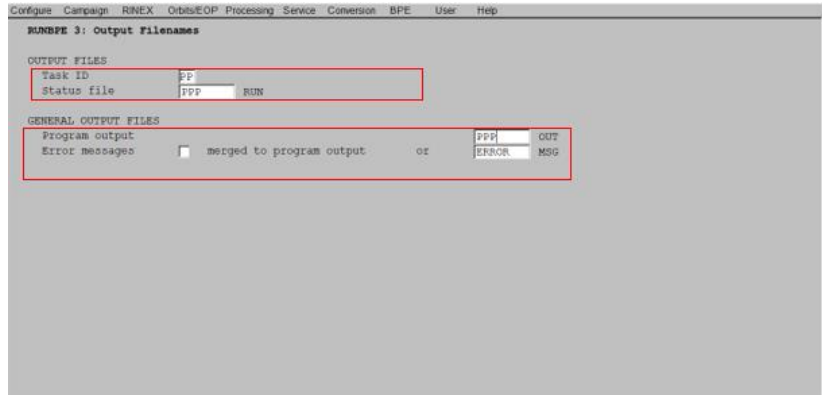

*Figura 12***.** PPP-RUNBPE/Nombres de archivos de salida

<span id="page-72-0"></span>5. Edición de las variables del servidor. Se editaron los campos para los archivos preparados anteriormente denominados TESIS, además se debe poner la época de referencia en la que se encuentra el TESIS.CRD y se selecciona el sistema de satélites GPS/GLO para observaciones GNSS, como se muestra en la [Figura 13.](#page-73-0)

| Variable Value      |                     | Description                                 |         |       | ப |
|---------------------|---------------------|---------------------------------------------|---------|-------|---|
| $V_C$               | PPP                 | CRD/TRP/TRO/SNX and CLK results             |         |       |   |
| V E                 | REF                 | CRD results at reference epoch              |         | -     |   |
| V F                 | <b>RED</b>          | Reduced size NEQs (only with CRD)           |         | -     |   |
| V RNXDIR RINEX      |                     | Directory with the RINEX files              |         | -     |   |
| V OBSSEL            |                     | Station (@@getion file (blank: all)         |         | -     |   |
| V_REFDIR REF52      |                     | Directory with basic Bernese files          |         | -     |   |
| V REFINE IGB08      |                     | Master/reflerence CRD/VEL filename          | ۰       | -     |   |
|                     | REFEPO 2012 01 01   | Epoch of Coordinates in reference CRD       | ÷       | -     |   |
| CRDINF TESIS        |                     | Merged CRD/VEL filename                     |         |       |   |
| STAINF TESIS        |                     | Station information file                    |         |       |   |
| CRXINF              |                     | Accepted Station inform. inconsistenci      | ÷       | -     |   |
| <b>BLOINF TESIS</b> |                     | BLO FILE NAME, CMC CORRECTIONS              |         | ۔ ا   |   |
| ATLINF TESIS        |                     | ATL FILE NAME, CMC CORRECTIONS              |         |       |   |
|                     | V_BOIFIL HOI\$Y55+0 | Ionosphere model for higher order iono      | $+ -$   |       |   |
| <b>V RESULT PPP</b> |                     | Directory name for the PPP results          |         | $+ -$ |   |
| / SATSYS GPS/GLO    |                     | Select the GNSS (GPS, GPS/GLO)              |         | $+ -$ |   |
| V SAMPL             | 300                 | Sampling interval                           |         | -     |   |
| V OBSTYP BOTH       |                     | Select observations (CODE, PHASE, BOTH) +   |         |       |   |
| V BOUNLY 8          |                     | Number of hourly sessions proc. togeth. + - |         |       |   |
| V MYATX             |                     | ANTEX file for undate (name incl. ext)      | $+ - 2$ |       |   |

*Figura 13***.** PPP-RUNBPE/Edición de las variables del servidor.

### <span id="page-73-0"></span>**3.2.2. Campaña RNX2SNX**

Previo a la creación de la campaña de procesamiento RNX2SNX fue necesario copiar a la carpeta DATAPOOL/REF52 los archivos de coordenadas a priori, para cada día en el periodo 2015-2017 como resultado del procesamiento con PPP para tener mejores precisiones en el procesamiento de dobles diferencias. Se procuró también realizar copias de los archivos \*.ABB, \*.CLU, \*.STA, y \*.VEL y renombrarlos con los nombres de los nuevos archivos de coordenadas a priori \*.CRD (PPP\$YSS+0) para que no existan errores en el procesamiento automatizado (Ver [Figura 14\)](#page-73-1).

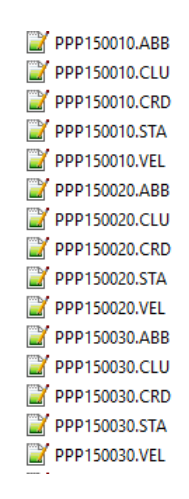

<span id="page-73-1"></span>*Figura 14.* Preparación de archivos para el RNX2SNX

Para la campaña de procesamiento RNX2SNX se repitieron los pasos de creación de campaña del PPP ahora denominado R2S como abreviatura del proceso y se inició la sesión para el día GPS 001 del año 2015 ya que se realizó el estudio para el mismo periodo 2015-2017 que la campaña PPP. Se editaron de la misma forma que en la campaña anterior, los programas ADDNEQ2 en el RNX2SNX.PCF para cambiar el máximo número de ecuaciones normales combinadas de igual manera de 1000 a 1500.

Para la ejecución del BPE se volvieron a escoger los 1096 días correspondientes a los 3 años de observación, se escogió el RNX2SNX.PCF como proceso de control como se ve en la [Figura](#page-74-0)  [15,](#page-74-0) se definieron los nombres de los archivos de salida como R2S, evidenciado en la [Figura 16,](#page-75-0) y se editaron las variables del servidor con los nuevos nombres de archivos y seleccionando los sistemas satelitales GPS/GLO (Ver [Figura 17\)](#page-75-1).

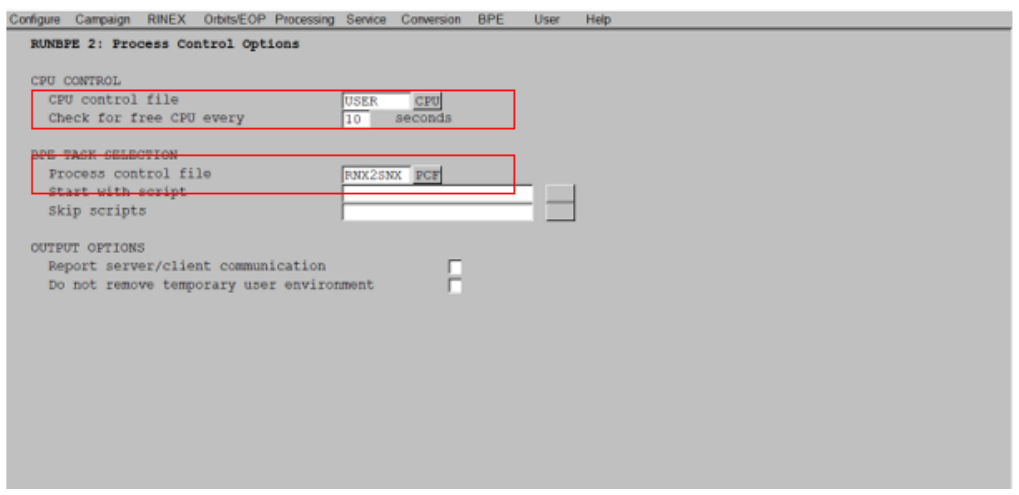

<span id="page-74-0"></span>*Figura 15***.** R2S-RUNBPE/Opciones del control de procesamiento

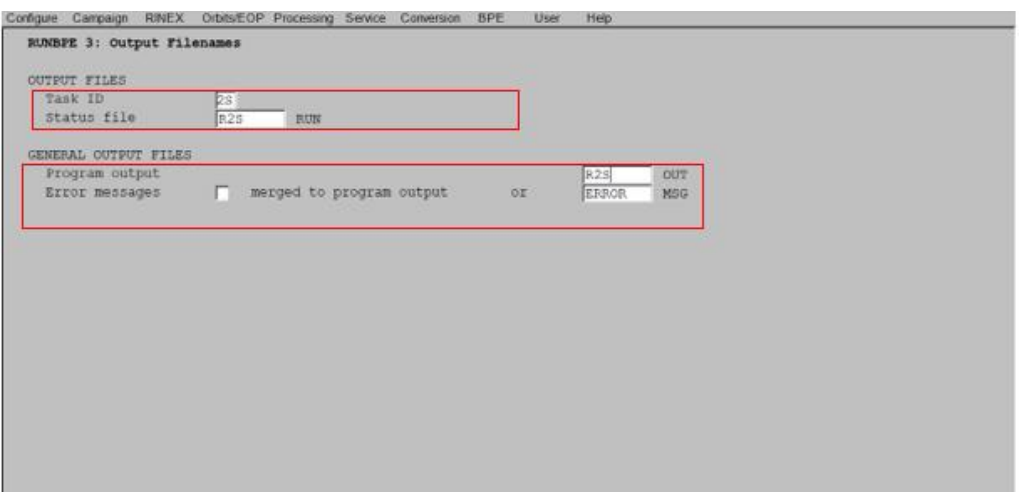

*Figura 16***.** R2S-RUNBPE/Nombres de archivos de salida

<span id="page-75-0"></span>

| Variable Value        |                     | Description                                   |       |   |  |
|-----------------------|---------------------|-----------------------------------------------|-------|---|--|
| V OBSSEL              |                     | Station selection file (blank: all)           | ÷     |   |  |
| V_REFDIR REF52        |                     | Directory with basic Bernese files            |       |   |  |
| V REFINF 1GB08        |                     | Master/reference CRD/VEL filename             | ٠     |   |  |
|                       | V CRDINF PPP\$YSS+0 | Merged CRD/VEL filename                       | $+ -$ |   |  |
| V CRXINF              |                     | Accepted station inform. inconsistenci_ $+ -$ |       |   |  |
| <b>V BLQINF TESIS</b> |                     | BLQ FILE NAME, CMC CORRECTIONS                | $+ -$ |   |  |
| <b>V ATLINF TESIS</b> |                     | ATL FILE NAME, CMC CORRECTIONS                |       |   |  |
|                       | V BOIFIL BOI\$YSS+0 | Ionosphere model for higher order iono        | $+ -$ |   |  |
| V RESULT BARZSNX      |                     | Directory name for the RNX2SNX results        | $+$   |   |  |
| V SATSYS GPS/GLO      |                     | Select the GNSS (GPS, GPS/GLO)                | ÷     |   |  |
| V SAMPL 180           |                     | Sampling of the solutions                     |       |   |  |
| V GNSSAR ALL          |                     | GNSS to be used for ambiguity resoluti        |       |   |  |
| V BL AMB 6000         |                     | Maximum baseline length for MW/L3 AR          | ÷     |   |  |
| V BL QIF 2000         |                     | Maximum baseline length for QIF AR            |       | - |  |
| V BL L53 200          |                     | Maximum baseline length for L5/L3 AR          |       |   |  |
| V BL L12 20           |                     | Maximum baseline length for L14L2 AR          |       |   |  |
| W HOURLY 8            |                     | Number of hourly sessions proc. togeth.       |       |   |  |
| V MYATX               |                     | ANTEX file for update (name incl. ext)        |       |   |  |

*Figura 17.* R2S-RUNBPE/Edición de las variables del servidor

# <span id="page-75-1"></span>**3.3. Extracción y recopilación de las coordenadas semilibres obtenidas**

Para la extracción de las coordenadas semilibres calculadas en el software Bernese 5.2, se realizó un script dentro de la ventana de comandos de Windows, que se encarga de copiar la línea donde se encuentra las coordenadas de la estación dentro del archivo .CRD hacia un nuevo archivo .txt. La línea de código que se utilizó fue:

for  $/r$  %e in  $(Fl$  \*.CRD) do find "EEEE" %e >> EEEE\_or.txt

Donde:

EEEE: Nombre de la estación identificada con cuatro caracteres.

EEEE\_or.txt: Nuevo archivo de texto para copiar las coordenadas de cada estación

### **3.4. Transformación a un sistema de referencia local-topocéntrico**

Para poder transformar las coordenadas cartesianas geodésicas obtenidas del procesamiento de doble diferencias en el software Bernese 5.2, a coordenadas topocéntricas locales, se utilizó el software Matlab de la desarrolladora Mathworks, en el cual se programó un script para la transformación de las coordenadas utilizando las ecuaciones [\( 1](#page-28-0) ), [\( 2](#page-28-1) ) [y \( 3](#page-28-2) ) del capítulo 2. Como coordenadas iniciales  $(X_0, Y_0, Z_0)$  se utilizaron las propuestas por Luna (2017) para las estaciones coincidentes mientras para las otras disponibles en este estudio se utilizaron las coordenadas correspondientes al primer día de observación disponible.

Las coordenadas transformadas fueron almacenadas en un archivo de Excel, desde el script realizado en Matlab, para cada estación de estudio y dentro de ésta se añadió la columna del día Juliano como se observa en la [Figura 18](#page-77-0)

|                 | Juliano X [m] |               | Y [m]            | $Z$ [m]        | Ε        | Ν        | U           |
|-----------------|---------------|---------------|------------------|----------------|----------|----------|-------------|
|                 | 2456619       | 1277936.99532 | $-6251278.07313$ | $-34832.46588$ | 0.00000  | 0.00000  | 0.00000     |
|                 | 1 2457024     | 1277937.00058 | -6251278.05755   | -34832 45545   | 8.27387  | 10.35174 | $-14.26791$ |
|                 | 2 2457025     | 1277937.00143 | -6251278.06673   | -34832 45448   | 7.26803  | 11.37209 | $-5.10915$  |
|                 | 3 2457026     | 1277937.00446 | -6251278.06881   | -34832 45553   | 9.82004  | 10.33664 | $-2.45870$  |
|                 | 4 2457027     | 1277937.00699 | -6251278.07464   | -34832.45458   | 11.13110 | 11.32081 | 3.75458     |
|                 | 5 2457028     | 1277937.00622 | -6251278.07278   | -34832 45481   | 10.74924 | 11.07995 | 1.77934     |
|                 | 6 2457029     | 1277937.00272 | -6251278.07240   | $-34832.45958$ | 7.39627  | 6.30412  | 0.73227     |
|                 | 7 2457030     | 1277937.00564 | -6251278.07911   | -34832 44762   | 8.91318  | 18.30328 | 7.82531     |
|                 | 8 2457031     | 1277937.00388 | -6251278 06854   | -34832 45902   | 9.30587  | 6.84460  | $-2.82021$  |
|                 | 9 2457032     | 1277937.00373 | $-6251278.07165$ | -34832.45253   | 8.53602  | 13.35109 | 0.16102     |
| 10 <sup>1</sup> | 2457033       | 1277937 00454 | -6251278 06650   | $-3483245573$  | 10.36108 | 10.12430 | $-4.70474$  |
| 11.             | 2457034       | 1277937.00180 | -6251278.07352   | -34832.45326   | 6.27059  | 12.62904 | 1.61057     |
|                 | 12 2457035    | 1277937.00167 | $-6251278.06866$ | -34832.45434   | 7.11661  | 11.52275 | $-3.17099$  |
|                 | 13 2457036    | 1277937.00406 | $-6251278.05918$ | -34832.45373   | 11.35689 | 12.08432 | $-11.98343$ |
|                 | 14 2457037    | 1277937.00364 | $-6251278.06560$ | -34832.45096   | 9.65957  | 14.88839 | $-5.79296$  |
|                 | 15 2457038    | 1277937.00417 | -6251278.07282   | -34832.45374   | 8.73277  | 12.14789 | 1.40207     |
|                 | 16 2457039    | 1277937.00282 | -6251278.07129   | $-34832.45848$ | 7.71656  | 7.39824  | $-0.34124$  |
|                 | 17 2457040    | 1277936.99704 | -6251278.06121   | -34832.45322   | 4.07256  | 12.59752 | $-11.40339$ |
| 18              | 2457041       | 1277937.00152 | $-6251278.06163$ | -34832.45684   | 8.37766  | 8.98477  | $-10.07474$ |
|                 | 19 2457042    | 1277937.00184 | $-6251278.06590$ | -34832.45350   | 7.83596  | 12.34806 | $-5.84559$  |
|                 | 20 2457043    | 1277937.00693 | $-6251278.06775$ | $-34832.45558$ | 12.45229 | 10.28366 | $-3.00223$  |
|                 | 21 2457044    | 1277937.00431 | $-6251278.06609$ | -34832.45704   | 10.21785 | 8.81186  | $-5.14529$  |

*Figura 18.* Transformación de coordenadas geodésicas a topocéntricas locales. Estación EPEC (fragmento)

#### <span id="page-77-0"></span>**3.5. Análisis de las Series Temporales GNSS**

Para el análisis de las series temporales para las coordenadas semilibres obtenidas para el periodo 2015-2017 de las observaciones monitoreadas por la REGME (25) y el IGS (2) se tuvo que realizar correcciones de valores atípicos, análisis de tendencia y obtención de la estacionalidad.

### **3.5.1. Correcciones de outliers o valores atípicos**

La corrección de outliers o valores atípicos se lo realizó mediante la ejecución de procesos integrados de grado uno descrito en las ecuaciones [\( 5](#page-51-0) ) y [\( 6](#page-51-1) ) del capítulo 2, para cada estación y para los componentes horizontales  $e \, y \, n$ , eliminando aquellas observaciones diarias que superen el rango de tres desviaciones estándar de las coordenadas calculadas para cada componente. Se omitió el análisis de la componente vertical u porque según Mao, Harrison, & Dixon (1999), esta componente presenta mayor variabilidad.

Fueron eliminados directamente previo a la ejecución de procesos integrados de grado uno, aquellos valores que no guardaban correspondencia, es decir absurdos, para que no sesguen el cálculo de la desviación estándar para cada componente analizado.

Se tomó como límite de eliminación de datos el criterio utilizado por Nikolaidis (2002), de no superar el 4% de eliminación de observaciones en la depuración de datos anómalos para cada estación.

La corrección de outliers para la componente  $n$  de la estación EPEC se evidencia en la Figura [19.](#page-78-0)

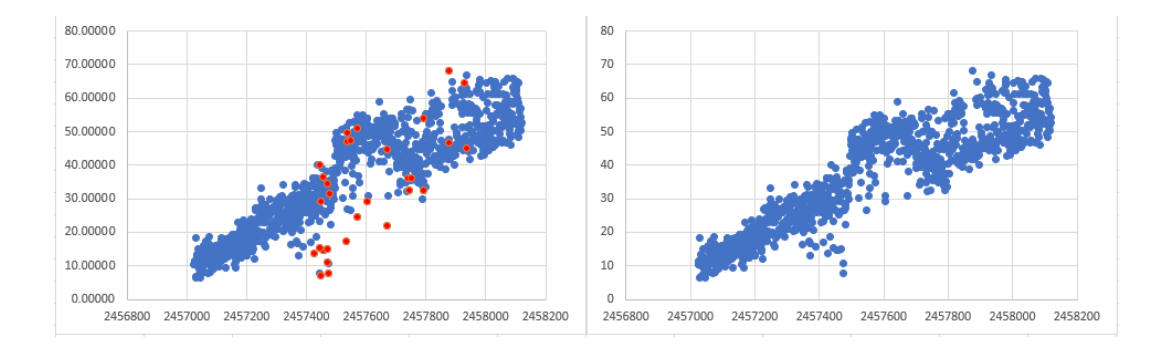

*Figura 19.* Corrección de outliers. Estación EPEC  $(n)$ 

### <span id="page-78-0"></span>**3.5.2. Tendencia**

El cálculo de la tendencia se realizó mediante la estimación por mínimos cuadrados, para ello se utilizó la herramienta "Regresión Lineal" dentro del paquete "Análisis de Datos" de Microsoft Excel 2016. Tomando como valores dependientes al componente Y correspondiente a las coordenadas semilibres y como valores independientes a los días julianos que presentan datos de observaciones.

Posteriormente, se realizó el cálculo de los valores residuales entre las coordenadas observadas y las ajustadas, utilizando la ecuación [\( 13](#page-53-0) ) del segundo capítulo, para cada componente de las estaciones estudiadas en el proyecto.

#### **3.5.3. Estacionalidad**

De manera que las variaciones estacionales, capítulo 2 - ecuación [\( 17](#page-55-0) ), están definidas en función de los espectros de potencia, se requirió desarrollar un código en Matlab para automatizar el cálculo de los espectros de potencia para cada componente de cada estación estudiada, por lo que es necesario realizar dicho insumo desde Microsoft Excel.

Previo a la estructuración del archivo de entrada a Matlab, se calculó un valor de Ni, que reemplaza el valor del día juliano de manera secuencial pero iniciado en 1, para obtener la frecuencia  $f$ .

Los valores de Ni se obtuvieron a partir de la siguiente ecuación.

<span id="page-79-1"></span>
$$
Ni = Dialuliano_{observado} - Dialuliano_{initial} + 1
$$
 (20)

Donde el DíaJuliano<sub>observado</sub> es el día en el que se hizo la observación y el DíaJuliano<sub>inicial</sub> es el día de la primera observación en el periodo 2015 – 2017. Para la realización del estudio se utilizó como día juliano inicial en las estaciones los valores indicados en la [Tabla 9.](#page-79-0)

### <span id="page-79-0"></span>**Tabla 9**

*Días Julianos iniciales para las estaciones de estudio***.**

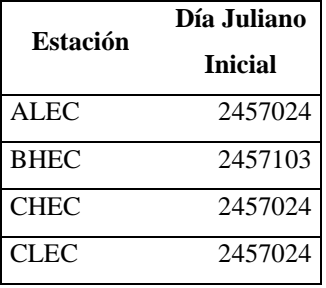

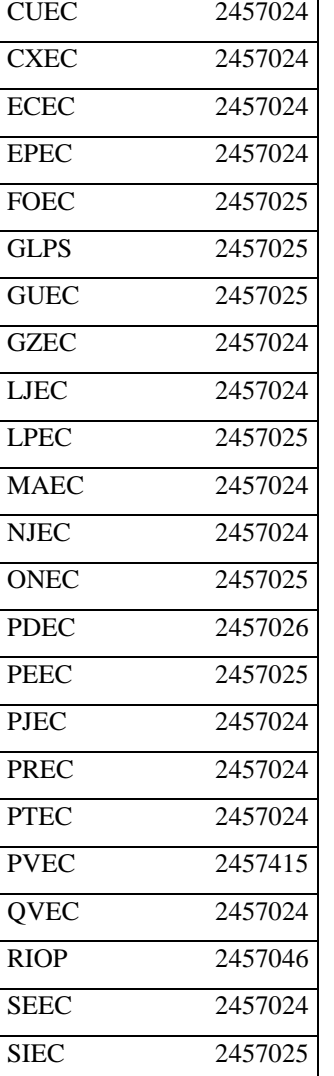

Dicho programa recibe como insumo principal un archivo en formato .txt que contiene en sus columnas los valores de  $Ni, f, v_i$  de la componente  $e, v_i$  de la componente  $n y v_i$  de la componente , del que resulta un archivo .xls compatible con Microsoft Excel con los potenciales para las componentes de cada una de las estaciones de estudio, como se observa en la [Figura 20](#page-81-0) .

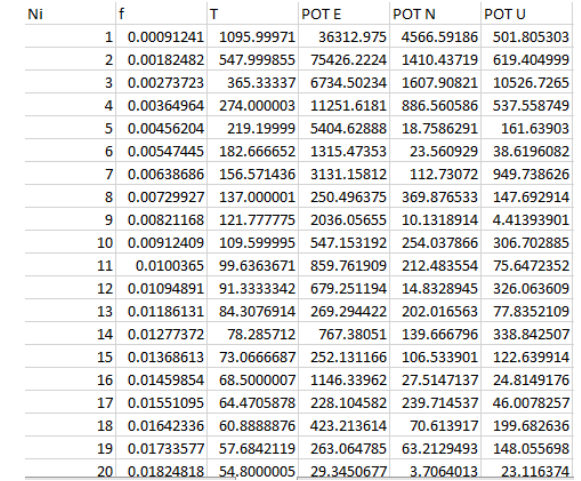

*Figura 20***.** Potenciales para las componentes

e, n y u. Estación EPEC (fragmento).

<span id="page-81-0"></span>Posteriormente se ordenaron en forma descendente las potencias obtenidas para encontrar los periodos fundamentales, cuyo primer valor representa la periodicidad de la serie temporal en días. (ver [Figura 21\)](#page-81-1)

| Ni             |            | <b>T</b> Este | POT E      | <b>T</b> Norte | <b>POT N</b> | T Up       | POT U      |
|----------------|------------|---------------|------------|----------------|--------------|------------|------------|
| 1              | 0.00091241 | 548           | 75426.2224 | 1096           | 4566.59186   | 365,333333 | 10526.7265 |
| $\overline{2}$ | 0.00182482 | 1096          | 36312.975  | 365.333333     | 1607.90821   | 156,571429 | 949.738626 |
| 3              | 0.00273723 | 274           | 11251.6181 | 548            | 1410.43719   | 548        | 619.404999 |
| 4              | 0.00364964 | 365.333333    | 6734.50234 | 274            | 886.560586   | 274        | 537.558749 |
| 5              | 0.00456204 | 219.2         | 5404.62888 | 137            | 369.876533   | 1096       | 501.805303 |
| 6              | 0.00547445 | 156.571429    | 3131.15812 | 109.6          | 254.037866   | 78.2857143 | 338.842507 |
| 7              | 0.00638686 | 121.777778    | 2036.05655 | 64.4705882     | 239.714537   | 7.77304965 | 328.336913 |
| 8              | 0.00729927 | 182.666667    | 1315.47353 | 99.6363636     | 212.483554   | 91.3333333 | 326.063609 |
| 9              | 0.00821168 | 68.5          | 1146.33962 | 84.3076923     | 202.016563   | 109.6      | 306.702885 |
| 10             | 0.00912409 | 99.6363636    | 859.761909 | 6.72392638     | 170.669221   | 4          | 223.685907 |
| 11             | 0.0100365  | 78.2857143    | 767.38051  | 14.0512821     | 147.665789   | 60.8888889 | 199.682636 |
| 12             | 0.01094891 | 91.3333333    | 679.251194 | 2.93048128     | 143.503011   | 20.6792453 | 193.792558 |
| 13             | 0.01186131 | 29.6216216    | 598.383682 | 78.2857143     | 139.666796   | 7.21052632 | 187.340156 |
| 14             | 0.01277372 | 109.6         | 547.153192 | 5.42574257     | 138.805053   | 3.10481586 | 184.254941 |
| 15             | 0.01368613 | 42.1538462    | 485.874585 | 10.1481481     | 132.943344   | 34.25      | 183.169099 |
| 16             | 0.01459854 | 26.0952381    | 477.158053 | 6.64242424     | 130.858213   | 9.87387387 | 182.873688 |
| 17             | 0.01551095 | 39.1428571    | 463.412322 | 2.81025641     | 125.11058    | 42.1538462 | 182.659058 |
| 18             | 0.01642336 | 52.1904762    | 442.573481 | 156.571429     | 112.73072    | 3.74061433 | 181.004651 |
| 19             | 0.01733577 | 60.8888889    | 423.213614 | 34.25          | 110.481847   | 21.0769231 | 180.467798 |
| 20             | 0.01824818 | 19.5714286    | 387.496954 | 13.8734177     | 110,432785   | 5.70833333 | 178.891028 |

*Figura 21.* Periodos fundamentales para las componentes  $e, n, y, u$ . Estación EPEC (fragmento).

<span id="page-81-1"></span>Con los periodos fundamentales ordenados de mayor a menor y su correspondiente espectro de potencia, se calculó las variaciones estacionales para cada componente de cada estación en el software Matlab a través del desarrollo de un código para la obtención de dichos valores desde la ecuación [\( 17](#page-55-0) ) [y \( 18](#page-55-1) ) del capítulo 2, hasta el tercer periodo fundamental; arrojando como resultado un archivo .xls de Microsoft Excel cuyas columnas contienen las variaciones estacionales para los tres periodos fundamentales,  $Ni$ , las coordenadas cartesianas topocéntricas locales, tendencia y estacionalidad, como modelación de la serie temporal estudiada (ver [Figura 22](#page-82-0) ).

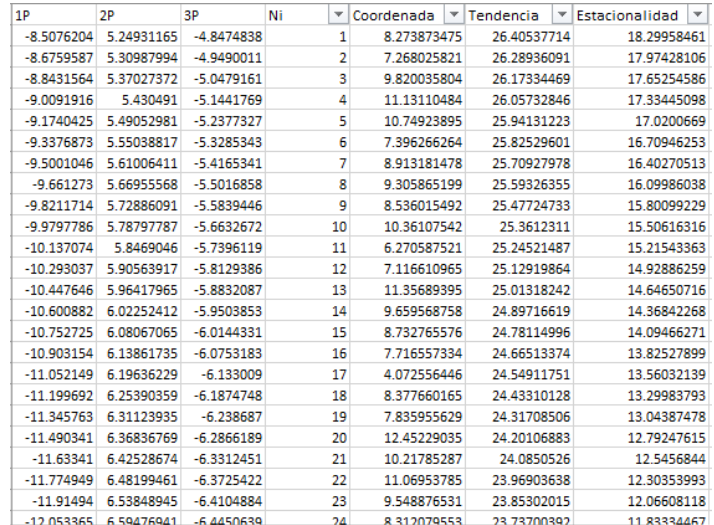

<span id="page-82-1"></span>*Figura 22.* Variaciones Estacionales. Estación EPEC componente e (fragmento).

### <span id="page-82-0"></span>**3.5.4. Modelamiento de las series de tiempo**

Habiendo hecho el análisis exhaustivo de las series temporales fue posible realizar una representación matemática de cada serie temporal para cada componente y cada estación, utilizando la ecuación [\( 17](#page-55-0) ) del capítulo 2, correspondiente al componente estacional, sumado a la tendencia definida en la ecuación [\( 7](#page-52-0) ). De manera que el modelo matemático para las series temporales para tres periodos fundamentales queda definido por la ecuación [\( 21](#page-82-1) ).

$$
S(t) = mt + b + A1 \sin(\frac{2\pi t}{T1}) + B1 \cos(\frac{2\pi t}{T1}) + A2 \sin(\frac{2\pi t}{T2}) + B2 \cos(\frac{2\pi t}{T2})
$$
 (21)  
+ 
$$
A3 \sin(\frac{2\pi t}{T3}) + B3 \cos(\frac{2\pi t}{T3})
$$

Donde  $S(t)$  es la estacionalidad con tendencia en función del tiempo, t es el tiempo en días y equivalente a  $(Ni)$ , m es la pendiente de la tendencia,  $b$  es la intersección con el eje ordenado,  $A_y$  $B$  coeficientes de las variaciones estacionales y  $T$  es el periodo fundamental.

Los coeficientes de las variaciones estacionales  $A \vee B$  fueron calculados mediante el desarrollo de un código en Matlab utilizando la ecuación [\( 18](#page-55-1) ) del capítulo 2 para tres periodos fundamentales como se evidencia en la [Figura 23,](#page-83-0)  $m \, y \, b$  de la regresión lineal de las observaciones en función de  $Ni$  en la herramienta análisis de datos de Microsoft Excel, y los valores de  $T$  se utilizaron los tres primeros obtenidos en el análisis del orden de mayor a menor de los espectros de potencia. Dicho procedimiento se realizó para cada componente de cada estación estudiada.

| A (E)       | B(E) | A(N) | B(N) | A(U)                                                                    | B(U) |
|-------------|------|------|------|-------------------------------------------------------------------------|------|
|             |      |      |      | -14.8276134 -8.33816375 -0.33297087 -4.18910196 -1.85806838  6.11707162 |      |
|             |      |      |      | 10.6101817 5.18857085 -1.05672948 -2.24845971 1.85858194 0.43159729     |      |
| -4.59295507 |      |      |      | -4.7434175 0.73192071 2.21182488 -1.1365019 1.04094304                  |      |

*Figura 23.* Coeficientes de variaciones estacionales. Estación EPEC.

### <span id="page-83-0"></span>**3.5.5. Extrapolación de los modelos matemáticos ajustados a las series**

Una vez encontrados los modelos matemáticos de las series temporales para cada componente de las estaciones de monitoreo de la REGME, se realizó la extrapolación de dichas variaciones estacionales para el año 2018. Se utilizaron coordenadas semanales finales de SIRGAS para 19 estaciones de las 27 de estudio disponibles en el servidor, de las semanas 1993, 2000, 2007, 2014, 2020 y 2027, considerando aproximadamente 2 meses de diferencia entre observaciones, para validar la serie obtenida.

Como no se contaba con soluciones diarias finales de SIRGAS, se asumió que dicha coordenada final pertenecía al cuarto día de la semana GPS (miércoles) ya que la solución semanal final es el promedio de las siete soluciones finales diarias.

Las coordenadas semanales finales de SIRGAS fueron transformadas del marco de referencia ITFR2014 a ITRF2008 utilizando la Transformación de Helmert con los 7 parámetros (tres de rotación, un factor de escalar y tres de rotación) definidos por el IERS en la página del ITRF, posteriormente se transformó dichas coordenadas al sistema topocéntrico local establecido en este estudio y con el día juliano correspondiente se calculó el valor Ni (Ecuación ([20](#page-79-1)) para la comparación de la extrapolación como se muestra en la [Figura 24.](#page-84-0)

| Ni   | Coordenada SIRGAS (mm.)   Modelo (mm.) |                |
|------|----------------------------------------|----------------|
| 1175 | -15.89319192                           | -17.28091305   |
| 1224 | $-23.31440168$                         | -23.91622845   |
| 1273 | -22.52531978                           | $-22.61849459$ |
| 1315 | $-16.7506087$                          | -21.3679897    |
| 1364 | -15.4844039                            | $-18.8003514$  |
| 1413 | -15.25082425                           | $-11.41840625$ |

*Figura 24.* Extrapolación del modelo al año 2018.

<span id="page-84-1"></span>Estación EPEC  $(u)$ 

### <span id="page-84-0"></span>**3.6. Obtención de las velocidades**

De acuerdo a la ecuación [\( 19](#page-56-0) ) definida en el capítulo 2, el cálculo de la velocidad de desplazamiento de las observaciones realizadas por cada estación y para cada componente se las obtuvo mediante la derivada de la estacionalidad como se expresa en la ecuación [\( 22](#page-84-1) ).

$$
\frac{\partial S(t)}{\partial t}\bigg|_{t} = M + N1 \cos\left(\frac{2\pi t}{T1}\right) - O1 \cos\left(\frac{2\pi t}{T1}\right) + N2 \cos\left(\frac{2\pi t}{T2}\right) \tag{22}
$$

$$
-O2 \sin\left(\frac{2\pi t}{T2}\right) + N3 \cos\left(\frac{2\pi t}{T3}\right) - O3 \sin\left(\frac{2\pi t}{T3}\right)
$$

Donde,  $t$  es el tiempo en días y equivalente a  $Ni$ 

Los coeficientes  $M$ ,  $N$  y  $O$  fueron calculados mediante fórmula creada en Microsoft Excel a partir de la aplicación de las derivadas, de los que se obtuvieron los valores denotados en la [Figura](#page-85-0)  [25.](#page-85-0)

| <b>ESTACIÓN</b>                                                         | <b>COMPONENTE</b> | м          | N1         | O <sub>1</sub> | T1         | N <sub>2</sub> | 02         | T <sub>2</sub> | N <sub>3</sub> | O <sub>3</sub> | T3         |
|-------------------------------------------------------------------------|-------------------|------------|------------|----------------|------------|----------------|------------|----------------|----------------|----------------|------------|
|                                                                         | Е                 | $-0.01405$ | 0.04367    | $-0.02704$     | 354.00000  | $-0.02949$     | $-0.01167$ | 531.00000      | 0.00277        | 0.01283        | 1062.00000 |
| <b>ALEC</b>                                                             | N                 | 0.04060    | $-0.00492$ | $-0.03152$     | 1062.00000 | 0.01653        | 0.01843    | 531.00000      | $-0.02089$     | $-0.02745$     | 354.00000  |
| <b>BHEC</b><br><b>CHEC</b><br><b>CLEC</b><br><b>CUEC</b><br><b>CXEC</b> | U                 | $-0.00324$ | $-0.00658$ | 0.15406        | 354,00000  | $-0.05175$     | 0.03694    | 177,00000      | $-0.09382$     | 0.00802        | 88,50000   |
|                                                                         | E                 | $-0.00870$ | $-0.06231$ | 0.00611        | 450,00000  | 0.01104        | 0.02566    | 900.00000      | 0.06444        | $-0.01323$     | 300.00000  |
|                                                                         | Ν                 | 0.01071    | 0.01496    | $-0.05650$     | 900,00000  | $-0.03239$     | 0.03004    | 450,00000      | $-0.04267$     | $-0.04345$     | 300.00000  |
|                                                                         | U                 | $-0.04135$ | $-0.04576$ | 0.01087        | 450.00000  | 0.03934        | 0.04779    | 300,00000      | 0.07280        | $-0.00442$     | 180.00000  |
|                                                                         | E                 | $-0.06552$ | $-0.02821$ | $-0.08365$     | 263,00000  | 0.04111        | $-0.11383$ | 175.33333      | 0.09726        | $-0.12456$     | 131.50000  |
|                                                                         | N                 | 0.02818    | 0.00407    | $-0.01444$     | 1052.00000 | $-0.12707$     | $-0.02965$ | 105.20000      | 0.05453        | $-0.02839$     | 210.40000  |
|                                                                         | U                 | $-0.00473$ | 0.03634    | 0.10275        | 350.66667  | $-0.03774$     | 0.02108    | 526.00000      | 0.00808        | $-0.01901$     | 1052.00000 |
|                                                                         | Е                 | $-0.03403$ | 0.06264    | 0.05679        | 365.33333  | 0.04295        | $-0.01973$ | 548.00000      | $-0.01910$     | $-0.01558$     | 1096.00000 |
|                                                                         | N                 | $-0.00872$ | 0.00031    | $-0.03489$     | 1096.00000 | $-0.04905$     | 0.03512    | 365.33333      | 0.02624        | $-0.00902$     | 548.00000  |
|                                                                         | U                 | $-0.01475$ | $-0.02606$ | 0.20125        | 365.33333  | 0.03950        | $-0.07846$ | 219.20000      | 0.11034        | 0.02838        | 156.57143  |
|                                                                         | Е                 | $-0.01054$ | $-0.06490$ | 0.01616        | 270.66667  | 0.02491        | 0.02908    | 406.00000      | 0.00586        | 0.00731        | 812.00000  |
|                                                                         | N                 | 0.03901    | $-0.01137$ | $-0.02565$     | 812,00000  | 0.03257        | $-0.02552$ | 406.00000      | 0.02890        | 0.03282        | 270.66667  |
|                                                                         | U                 | 0.00020    | $-0.06155$ | 0.07683        | 406.00000  | 0.04783        | $-0.05307$ | 270.66667      | 0.08466        | 0.04917        | 162.40000  |
|                                                                         | Е                 | $-0.08866$ | $-0.12779$ | $-0.07093$     | 548,00000  | 0.04330        | 0.03746    | 1096.00000     | $-0.08588$     | $-0.08549$     | 274.00000  |
|                                                                         | Ν                 | 0.07225    | $-0.01570$ | $-0.03180$     | 1096.00000 | 0.04306        | 0.04260    | 548.00000      | $-0.01162$     | $-0.05626$     | 365.33333  |
|                                                                         | U                 | $-0.00876$ | $-0.02197$ | 0.12265        | 365,33333  | $-0.01935$     | 0.00497    | 548,00000      | 0.00801        | $-0.00370$     | 1096.00000 |
|                                                                         | Е                 | $-0.35586$ | $-0.53693$ | $-0.32421$     | 548.00000  | 0.21047        | 0.14924    | 1096.00000     | $-0.04870$     | 0.38815        | 365.33333  |
| <b>ECEC</b>                                                             | N                 | 0.11639    | $-0.04275$ | $-0.05849$     | 1096.00000 | 0.10602        | 0.08494    | 548.00000      | 0.00858        | $-0.10677$     | 365.33333  |

<span id="page-85-0"></span>*Figura 25.* Coeficientes de la ecuación de velocidad para cada estación (fragmento).

# **CAPÍTULO IV**

# **4. RESULTADOS Y DISCUSIÓN**

### **4.1. Resultados**

### **4.1.1. Procesamiento**

Se realizó el procesamiento en el Software Científico Bernese 5.2 de las observaciones de las 25 estaciones de la REGME y 2 estaciones del IGS distribuidas sobre el Ecuador para el periodo de estudio 2015-2017 correspondiente a 1096 días. Hubo 18 estaciones que superaban el 75% del porcentaje de observación para el periodo de estudio y 4 estaciones que registraron menos del 50% de las observaciones del mismo periodo, de las que apenas la estación PVEC registró el 7.21% de observaciones. En 21 estaciones se pudieron procesar más del 98% de las observaciones mientras que solo en la estación PVEC se pudo procesar menos del 90% de las observaciones obtenidas. Ninguna estación alcanzó el 100% del procesamiento ya que se presentaron errores en las semanas 1944, 1959 y en el día 243 del año 2016 que impedían el cálculo de resultados a través del software. En la [Tabla 10](#page-86-0) se presentan las observaciones procesadas para el periodo de estudio.

### <span id="page-86-0"></span>**Tabla 10**

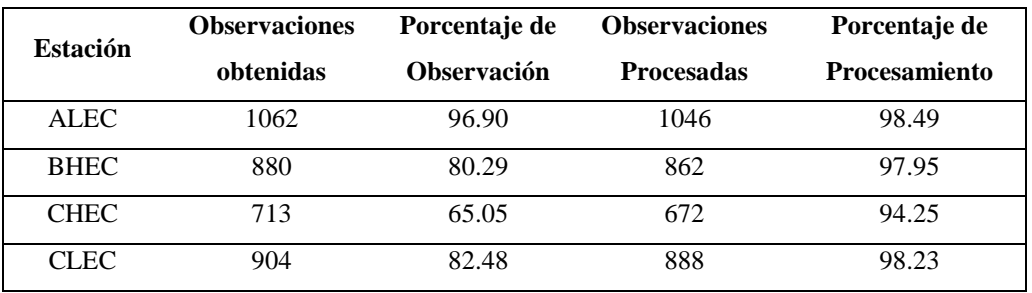

*Procesamiento de las observaciones del Ecuador para el periodo de estudio 2015-2017*

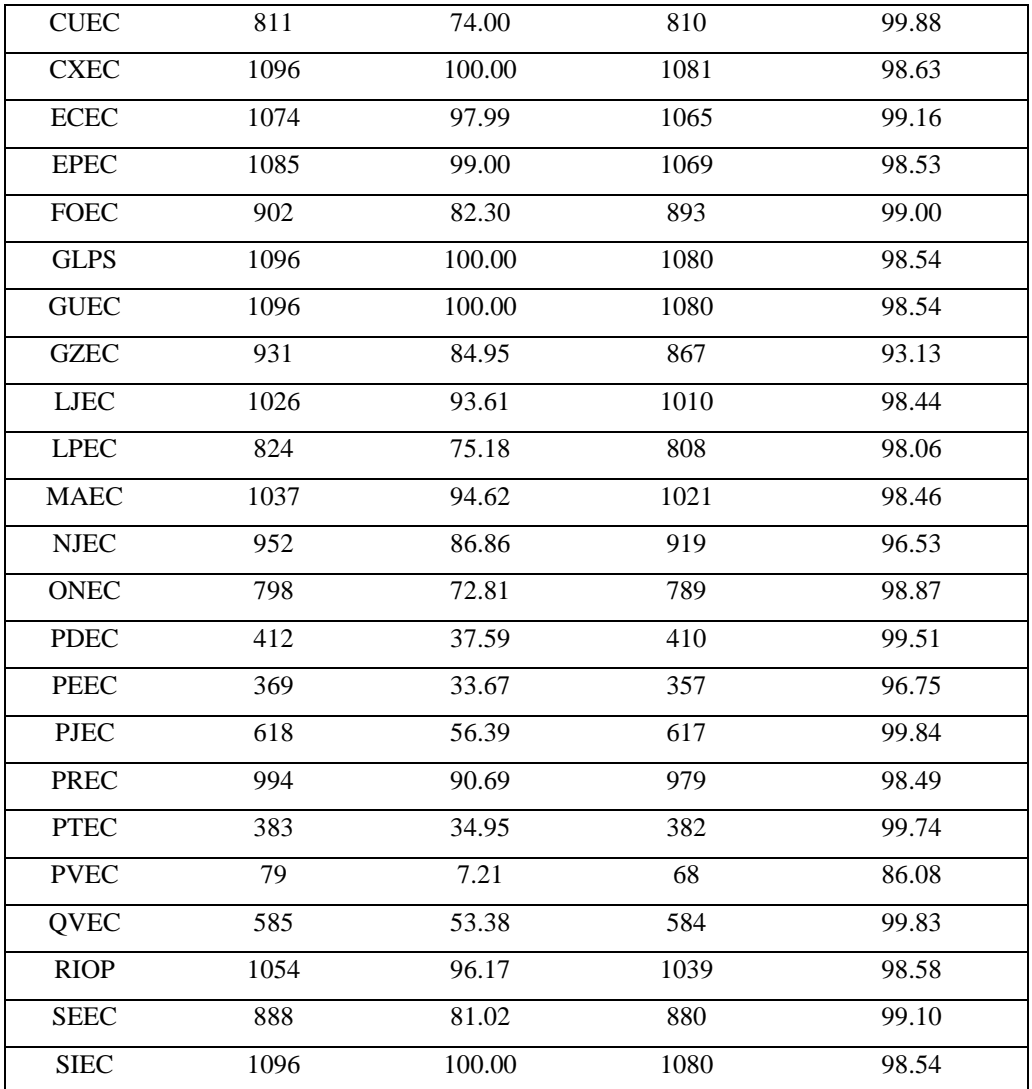

Para realizar la comparación de precisiones con las soluciones semanales finales provistas por SIRGAS, fue necesario calcular una solución semilibre semanal y poder realizar la comparación, obteniendo un promedio y su desviación estándar para cada componente de cada estación estudiada como se evidencia en la [Tabla 11.](#page-88-0)

## <span id="page-88-0"></span>**Tabla 11**

*Comparación de diferencias entre las soluciones semanales semilibres obtenidas y las soluciones semanales finales de SIRGAS***.**

|                              | Numero de  |                 |                          |                 |                          |                 |                          |
|------------------------------|------------|-----------------|--------------------------|-----------------|--------------------------|-----------------|--------------------------|
| <b>Estación</b>              | semanas    | $\Delta X$ [mm] | $\sigma_{\Delta X}$ [mm] | $\Delta Y$ [mm] | $\sigma_{\Delta Y}$ [mm] | $\Delta Z$ [mm] | $\sigma_{\Delta Z}$ [mm] |
|                              | procesadas |                 |                          |                 |                          |                 |                          |
| <b>ALEC</b>                  | 151        | $-1.627$        | 3.260                    | 1.681           | 5.307                    | $-2.847$        | 4.127                    |
| <b>BHEC</b>                  | 96         | $-1.798$        | 3.592                    | 3.178           | 5.747                    | $-3.533$        | 4.089                    |
| <b>CHEC</b>                  | 50         | $-1.265$        | 2.811                    | 3.854           | 4.959                    | $-3.217$        | 2.715                    |
| <b>CLEC</b>                  | 119        | $-1.044$        | 3.343                    | 0.777           | 5.451                    | $-2.565$        | 3.938                    |
| ${\rm CUEC}$                 | 117        | $-1.314$        | 3.464                    | 3.792           | 4.743                    | $-3.210$        | 4.386                    |
| <b>CXEC</b>                  | 155        | $-1.386$        | 3.176                    | 2.931           | 4.445                    | $-2.910$        | 3.990                    |
| $\rm ECEC$                   | 154        | $-0.817$        | 3.896                    | $-0.202$        | 12.009                   | $-2.768$        | 4.096                    |
| <b>EPEC</b>                  | 155        | $-1.374$        | 3.251                    | 3.559           | 4.349                    | $-2.902$        | 4.112                    |
| <b>FOEC</b>                  | 102        | $-0.773$        | 3.734                    | 2.898           | 4.393                    | $-3.635$        | 3.941                    |
| <b>GLPS</b>                  | 132        | $-3.265$        | 3.499                    | 1.146           | 5.145                    | $-2.128$        | 4.223                    |
| <b>GUEC</b>                  | 128        | $-1.494$        | 3.558                    | 3.656           | 4.473                    | $-3.904$        | 3.812                    |
| <b>GZEC</b>                  | 110        | $-1.629$        | 4.269                    | 3.826           | 8.350                    | $-2.103$        | 3.924                    |
| ${\rm LJEC}$                 | 132        | $-1.052$        | 3.521                    | $-0.263$        | 6.119                    | $-3.781$        | 4.137                    |
| <b>LPEC</b>                  | 71         | 0.253           | 3.329                    | 3.450           | 4.995                    | $-4.405$        | 3.051                    |
| <b>MAEC</b>                  | 145        | $-1.322$        | 3.339                    | 2.431           | 4.889                    | $-3.362$        | 3.815                    |
| $\ensuremath{\mathsf{NJEC}}$ | 124        | $-1.828$        | 3.500                    | 4.044           | 7.669                    | $-3.253$        | 4.161                    |
| <b>ONEC</b>                  | 70         | $-1.670$        | 3.075                    | 4.233           | 5.432                    | $-3.883$        | 2.740                    |
| <b>PDEC</b>                  | 52         | $-0.894$        | 3.146                    | 5.184           | 4.556                    | $-1.778$        | 3.215                    |
| <b>PEEC</b>                  | 34         | $-0.632$        | 2.337                    | 6.129           | 5.056                    | $-3.161$        | 2.311                    |
| $\ensuremath{\mathsf{PIEC}}$ | 89         | $-1.697$        | 3.035                    | 6.499           | 5.245                    | $-2.408$        | 4.289                    |
| <b>PREC</b>                  | 142        | $-1.120$        | 3.380                    | 2.967           | 5.170                    | $-3.238$        | 4.027                    |
| <b>PTEC</b>                  | 31         | $-0.434$        | 3.360                    | 5.083           | 4.116                    | $-2.920$        | 2.439                    |
| <b>PVEC</b>                  | 3          | $-3.080$        | 1.058                    | 6.385           | 4.596                    | $-5.286$        | 3.474                    |
| <b>QVEC</b>                  | 86         | $-1.708$        | 3.327                    | 6.380           | 7.328                    | $-2.919$        | 4.337                    |
| <b>RIOP</b>                  | 146        | $-1.022$        | 3.516                    | $-0.354$        | 6.590                    | $-3.031$        | 3.912                    |
| <b>SEEC</b>                  | 117        | $-1.490$        | 3.218                    | 5.333           | 4.752                    | $-2.631$        | 4.285                    |
| <b>SIEC</b>                  | 128        | $-0.374$        | 3.447                    | 1.763           | 4.899                    | $-4.012$        | 3.759                    |

Se observa que para la componente X la diferencia entre soluciones es menor a 2 mm para 25 estaciones y que las 2 estaciones restantes se encuentran entre 2 a 5 mm de diferencia. Para la componente Y la diferencia es menor a 2 mm para 7 estaciones, 13 se encuentran entre 2 a 5 mm de diferencia y 7 estaciones tienen diferencias entre 5 a 6.5 mm de precisión. Para la componente Z, 1 estación posee diferencias menores a 2 mm, 25 estaciones difieren entre 2 a 5 mm y 1 estación tiene una diferencia de 5.2 mm. La mayor diferencia registrada entre soluciones fue de 6.49 mm.

### **4.1.2. Series Temporales**

### **4.1.2.1. Corrección de outliers**

Se realizaron correcciones de valores atípicos para las componentes horizontales  $e_y n$  de las 27 estaciones de estudio mediante procesos integrados de grado uno, donde se sobrepasó en la estación PEEC, con 4.2%, la consideración hecha por Nikolaidis (2002) de no eliminar más del 4% de las observaciones calculadas. Cabe recalcar que no se realizaron iteraciones en el procedimiento de eliminación. En la [Tabla 12](#page-89-0) se observa el porcentaje de eliminación de las observaciones eliminadas versus las procesadas.

### <span id="page-89-0"></span>**Tabla 12**

*Corrección de outliers en las series temporales*

| <b>Estación</b> | <b>Observaciones</b><br><b>Totales</b> | <b>Observaciones</b><br>eliminadas | Porcentaje<br>eliminado |
|-----------------|----------------------------------------|------------------------------------|-------------------------|
| <b>ALEC</b>     | 1046                                   | 28                                 | 2.68                    |
| <b>BHEC</b>     | 862                                    | 23                                 | 2.67                    |
| <b>CHEC</b>     | 672                                    | 16                                 | 2.38                    |
| <b>CLEC</b>     | 888                                    | 15                                 | 1.69                    |
| <b>CUEC</b>     | 810                                    | 27                                 | 3.33                    |
| <b>CXEC</b>     | 1081                                   | 25                                 | 2.31                    |
| <b>ECEC</b>     | 1065                                   | 27                                 | 2.54                    |

![](_page_90_Picture_223.jpeg)

### **4.1.2.2. Tendencia**

Los valores de tendencia se los obtuvo al ejecutar la herramienta de Microsoft Excel, Análisis de Datos – Regresión Lineal, de los que se obtuvieron los coeficientes  $m \, y \, b$  correspondientes a los valores de la pendiente de la recta y a la intersección con el eje ordenado calculados a partir de mínimos cuadrados para las observaciones en función de Ni como se muestra en la [Tabla 13](#page-91-0)

# <span id="page-91-0"></span>**Tabla 13**

*Coeficientes para la tendencia de las series temporales*

| <b>ESTACIÓN</b> | <b>COMPONENTE</b>          | $b$ (mm)    | $\mathbf{m}$ |
|-----------------|----------------------------|-------------|--------------|
|                 | e                          | 15.99145    | $-0.01405$   |
| <b>ALEC</b>     | n                          | 19.36436    | 0.04060      |
|                 | и                          | $-13.79406$ | $-0.00324$   |
|                 | e                          | 2.37723     | $-0.00870$   |
| <b>BHEC</b>     | п                          | 7.72066     | 0.01071      |
|                 | $\boldsymbol{\mathcal{u}}$ | $-3.04172$  | $-0.04135$   |
|                 | е                          | 18.34511    | $-0.06552$   |
| <b>CHEC</b>     | п                          | 24.26931    | 0.02818      |
|                 | $\boldsymbol{\mathcal{u}}$ | 17.68193    | $-0.00473$   |
|                 | е                          | $-1.39016$  | $-0.03403$   |
| <b>CLEC</b>     | n                          | 15.74393    | $-0.00872$   |
|                 | и                          | $-13.31945$ | $-0.01475$   |
|                 | e                          | 4.50339     | $-0.01054$   |
| <b>CUEC</b>     | п                          | 50.10482    | 0.03901      |
|                 | и                          | 0.50533     | 0.00020      |
|                 | е                          | 19.76881    | $-0.08866$   |
| <b>CXEC</b>     | п                          | 9.53727     | 0.07225      |
|                 | и                          | $-1.16948$  | $-0.00876$   |
|                 | е                          | 81.41677    | $-0.35586$   |
| <b>ECEC</b>     | п                          | 20.67597    | 0.11639      |
|                 | и                          | $-16.99807$ | $-0.07043$   |
|                 | e                          | 26.52139    | $-0.11602$   |
| <b>EPEC</b>     | п                          | 13.06566    | 0.04382      |
|                 | и                          | -9.93346    | $-0.00518$   |
|                 | е                          | 6.03890     | $-0.03813$   |
| <b>FOEC</b>     | п                          | 3.57387     | 0.03320      |
|                 | и                          | $-1.44436$  | $-0.01547$   |
|                 | е                          | 1.02235     | $-0.14067$   |
| <b>GLPS</b>     | п                          | 3.36363     | 0.03092      |
|                 | $\boldsymbol{u}$           | $-4.55594$  | 0.00327      |

![](_page_92_Picture_247.jpeg)

![](_page_93_Picture_171.jpeg)

Se puede apreciar que, debido a la tendencia presente en las series temporales estudiadas, como muestra el coeficiente  $m$  correspondiente a la pendiente, se consideran estacionarias el 30% de las series analizadas ya que son cercanas a cero mientras que las series restantes son no estacionarias ya que supera el valor de 0.01 en su pendiente.

### **4.1.2.3. Estacionalidad**

Se utilizó el método propuesto por Lomb (1976) para series temporales que no son igualmente espaciadas para obtener las variaciones estacionales a través del cálculo de los periodos fundamentales y sus potencias. Para el estudio se consideró hasta la tercera potencia fundamental evidenciada en la [Figura 26](#page-94-0) para la estación EPEC.

En el Anexo A se representan los análisis de estacionalidad para tres periodos fundamentales para cada componente de las 27 estaciones de estudio.

![](_page_94_Figure_2.jpeg)

*Figura 26* Estacionalidad. Estación EPEC.

<span id="page-94-0"></span>Se obtuvo que para 15 estaciones el modelo de la estacionalidad se ajustó de mejor manera al poseer mayor número de observaciones y no presentarse saltos producidos por el terremoto 2016. Se observa para las estaciones CXEC, ECEC, EPEC, ONEC y QVEC un desplazamiento abrupto producido por el terremoto principalmente para la componente . En la estación PVEC no se aprecia una estacionalidad definida por intermitencia de rastreos.

La periodicidad de las estaciones se obtuvo a partir del primer valor de los periodos fundamentales obtenidos para cada componente de las 27 estaciones de la REGME como se muestra en la [Tabla 14](#page-95-0)

# <span id="page-95-0"></span>**Tabla 14**

![](_page_95_Picture_440.jpeg)

![](_page_95_Picture_441.jpeg)

Se observa que no existe una periodicidad estacional predominante para la componente horizontal e, mientras que se evidencia una periodicidad estacional de tres años para la componente  $n y$  una periodicidad estacional anual para la componente  $u$ .

Se corrobora que el ajuste del modelo estacional para la estación PVEC es paupérrimo ya que se observan periodicidades muy cortas.

### **4.1.2.4. Modelamiento de las series temporales**

El modelamiento de las series temporales se realizó mediante el cálculo de los coeficientes necesarios para reemplazar en la ecuación de series temporales no igualmente espaciadas propuesta por Lomb (1976) para tres periodos fundamentales:

$$
S(t) = mt + b + A1 \sin(\frac{2\pi t}{T1}) + B1 \cos(\frac{2\pi t}{T1}) + A2 \sin(\frac{2\pi t}{T2}) + B2 \cos(\frac{2\pi t}{T2}) + A3 \sin(\frac{2\pi t}{T3}) + B3 \cos(\frac{2\pi t}{T3})
$$

Donde, t es el tiempo en días y equivalente a Ni

Los coeficientes para cada componente de las 27 estaciones de estudio se muestran en la [Tabla 15.](#page-97-0)

# **Tabla 15**

*Coeficientes para estacionalidad de tres periodos fundamentales de las series temporales***.**

<span id="page-97-0"></span>

| EST.        | COMP.                      | $\mathbf b$ | m          | ${\bf A1}$  | B1          | <b>T1</b> | A2         | B2         | T2      | A3         | <b>B3</b>  | <b>T3</b> |
|-------------|----------------------------|-------------|------------|-------------|-------------|-----------|------------|------------|---------|------------|------------|-----------|
|             | e                          | 15.99145    | $-0.01405$ | 2.46041     | $-1.52362$  | 354.00    | $-2.49266$ | $-0.98614$ | 531.00  | 0.46835    | 2.16890    | 1062.00   |
| <b>ALEC</b> | $\boldsymbol{n}$           | 19.36436    | 0.04060    | $-0.83164$  | $-5.32841$  | 1062.00   | 1.39733    | 1.55791    | 531.00  | $-1.17670$ | $-1.54648$ | 354.00    |
|             | $\boldsymbol{u}$           | $-13.79406$ | $-0.00324$ | $-0.37089$  | 8.67964     | 354.00    | $-1.45778$ | 1.04057    | 177.00  | $-1.32142$ | 0.11293    | 88.50     |
|             | $\boldsymbol{e}$           | 2.37723     | $-0.00870$ | $-4.46276$  | 0.43788     | 450.00    | 1.58149    | 3.67593    | 900.00  | 3.07659    | $-0.63182$ | 300.00    |
| <b>BHEC</b> | $\boldsymbol{n}$           | 7.72066     | 0.01071    | 2.14247     | $-8.09276$  | 900.00    | $-2.31984$ | 2.15152    | 450.00  | $-2.03718$ | $-2.07474$ | 300.00    |
|             | и                          | $-3.04172$  | $-0.04135$ | $-3.27712$  | 0.77870     | 450.00    | 1.87823    | 2.28202    | 300.00  | 2.08548    | $-0.12669$ | 180.00    |
|             | $\boldsymbol{e}$           | 18.34511    | $-0.06552$ | $-1.18065$  | $-3.50131$  | 263.00    | 1.14722    | $-3.17631$ | 175.33  | 2.03551    | $-2.60695$ | 131.50    |
| <b>CHEC</b> | $\,n$                      | 24.26931    | 0.02818    | 0.68174     | $-2.41694$  | 1052.00   | $-2.12762$ | $-0.49647$ | 105.20  | 1.82615    | $-0.95069$ | 210.40    |
|             | $\boldsymbol{u}$           | 17.68193    | $-0.00473$ | 2.02840     | 5.73457     | 350.67    | $-3.15913$ | 1.76445    | 526.00  | 1.35279    | $-3.18279$ | 1052.00   |
|             | e                          | $-1.39016$  | $-0.03403$ | 3.64199     | 3.30220     | 365.33    | 3.74622    | $-1.72048$ | 548.00  | $-3.33100$ | $-2.71812$ | 1096.00   |
| <b>CLEC</b> | $\boldsymbol{n}$           | 15.74393    | $-0.00872$ | 0.05361     | $-6.08514$  | 1096.00   | $-2.85195$ | 2.04200    | 365.33  | 2.28898    | $-0.78652$ | 548.00    |
|             | $\boldsymbol{u}$           | $-13.31945$ | $-0.01475$ | $-1.51545$  | 11.70148    | 365.33    | 1.37802    | $-2.73712$ | 219.20  | 2.74945    | 0.70713    | 156.57    |
|             | $\boldsymbol{e}$           | 4.50339     | $-0.01054$ | $-2.79562$  | 0.69631     | 270.67    | 1.60932    | 1.87886    | 406.00  | 0.75667    | 0.94526    | 812.00    |
| <b>CUEC</b> | $\boldsymbol{n}$           | 50.10482    | 0.03901    | $-1.46896$  | $-3.31423$  | 812.00    | 2.10426    | $-1.64906$ | 406.00  | 1.24491    | 1.41392    | 270.67    |
|             | $\boldsymbol{\mathcal{u}}$ | 0.50533     | 0.00020    | $-3.97708$  | 4.96436     | 406.00    | 2.06041    | $-2.28619$ | 270.67  | 2.18824    | 1.27097    | 162.40    |
|             | $\boldsymbol{e}$           | 19.76881    | $-0.08866$ | $-11.14543$ | $-6.18638$  | 548.00    | 7.55339    | 6.53396    | 1096.00 | $-3.74501$ | $-3.72824$ | 274.00    |
| <b>CXEC</b> | $\boldsymbol{n}$           | 9.53727     | 0.07225    | $-2.73804$  | $-5.54695$  | 1096.00   | 3.75521    | 3.71502    | 548.00  | $-0.67550$ | $-3.27105$ | 365.33    |
|             | $\boldsymbol{u}$           | $-1.16948$  | $-0.00876$ | $-1.27723$  | 7.13123     | 365.33    | $-1.68781$ | 0.43311    | 548.00  | 1.39673    | $-0.64528$ | 1096.00   |
| <b>ECEC</b> | $\boldsymbol{e}$           | 81.41677    | $-0.35586$ | $-46.82904$ | $-28.27661$ | 548.00    | 36.71307   | 26.03247   | 1096.00 | $-2.83161$ | 22.56868   | 365.33    |
|             | $\boldsymbol{n}$           | 20.67597    | 0.11639    | $-7.45710$  | $-10.20330$ | 1096.00   | 9.24646    | 7.40820    | 548.00  | 0.49916    | $-6.20783$ | 365.33    |

![](_page_98_Picture_610.jpeg)

![](_page_99_Picture_610.jpeg)

![](_page_100_Picture_328.jpeg)

### **4.1.2.5. Extrapolación del modelo**

Se utilizó el modelo matemático de tres periodos fundamentales generado para la estacionalidad de las series temporales estudiadas para verificar si existe relación entre las coordenadas semanales finales proporcionadas por SIRGAS con las obtenidas a partir del modelo. Se utilizaron las observaciones disponibles de las semanas 1993, 2000, 2014, 2020 y 2027 para la comparación gráfica como se muestra en la [Figura 27](#page-101-0) de la estación EPEC.

En el Anexo B se representan las extrapolaciones de la estacionalidad para el año 2018 con tres periodos fundamentales para cada componente de las 19 estaciones que presentaban soluciones finales de SIRGAS para las semanas propuestas en la comparación.

![](_page_101_Figure_3.jpeg)

<span id="page-101-0"></span>*Figura 27.* Extrapolación de la estacionalidad. Estación EPEC

Gráficamente se observa un mejor ajuste para las estaciones CHEC, CXEC, GLPS, GUEC, GZEC, LJEC, NJEC, PREC, RIOP y SIEC en la extrapolación del modelo obtenido para el año 2018, al no observarse mayor amplitud con respecto al modelo ajustado y seguir un comportamiento similar.

### **4.1.3. Cálculo de velocidades no lineales**

Partiendo de la definición:

$$
v = \lim_{\Delta t \to 0} \frac{\Delta x}{\Delta t} = \frac{dx}{dt}
$$

Se procedió a extraer la derivada del modelo matemático obtenido de la estacionalidad con respecto al tiempo para obtener la ecuación de velocidades no lineales de las series temporales para un punto  $t$  definido.

De esta manera se obtuvo la expresión

$$
\frac{\partial S(t)}{\partial t}\bigg|_{t} = M + N1 \cos\left(\frac{2\pi t}{T1}\right) - O1 \sin\left(\frac{2\pi t}{T1}\right) + N2 \cos\left(\frac{2\pi t}{T2}\right) - O2 \sin\left(\frac{2\pi t}{T2}\right) + N3 \cos\left(\frac{2\pi t}{T3}\right) - O3 \sin\left(\frac{2\pi t}{T3}\right)
$$

Donde,  $t$  es el tiempo en días y equivalente a  $(Ni)$ 

Los coeficientes calculados para emplear dicha ecuación se encuentran definidos en la [Tabla 16.](#page-103-0)

# **Tabla 16**

*Coeficientes para velocidad de tres periodos fundamentales de las series temporales.*

<span id="page-103-0"></span>

| <b>ESTACIÓN</b> | COMP.                      | $\mathbf M$ | N1         | <b>O1</b>  | <b>T1</b> | N2         | O2         | T2      | N3         | <b>O3</b>  | <b>T3</b> |
|-----------------|----------------------------|-------------|------------|------------|-----------|------------|------------|---------|------------|------------|-----------|
|                 | e                          | $-0.01405$  | 0.04367    | $-0.02704$ | 354.00    | $-0.02949$ | $-0.01167$ | 531.00  | 0.00277    | 0.01283    | 1062.00   |
| <b>ALEC</b>     | $\boldsymbol{n}$           | 0.04060     | $-0.00492$ | $-0.03152$ | 1062.00   | 0.01653    | 0.01843    | 531.00  | $-0.02089$ | $-0.02745$ | 354.00    |
|                 | $\boldsymbol{u}$           | $-0.00324$  | $-0.00658$ | 0.15406    | 354.00    | $-0.05175$ | 0.03694    | 177.00  | $-0.09382$ | 0.00802    | 88.50     |
|                 | $\it e$                    | $-0.00870$  | $-0.06231$ | 0.00611    | 450.00    | 0.01104    | 0.02566    | 900.00  | 0.06444    | $-0.01323$ | 300.00    |
| <b>BHEC</b>     | $\boldsymbol{n}$           | 0.01071     | 0.01496    | $-0.05650$ | 900.00    | $-0.03239$ | 0.03004    | 450.00  | $-0.04267$ | $-0.04345$ | 300.00    |
|                 | $\boldsymbol{\mathit{u}}$  | $-0.04135$  | $-0.04576$ | 0.01087    | 450.00    | 0.03934    | 0.04779    | 300.00  | 0.07280    | $-0.00442$ | 180.00    |
|                 | $\boldsymbol{e}$           | $-0.06552$  | $-0.02821$ | $-0.08365$ | 263.00    | 0.04111    | $-0.11383$ | 175.33  | 0.09726    | $-0.12456$ | 131.50    |
| ${\rm CHEC}$    | $\boldsymbol{n}$           | 0.02818     | 0.00407    | $-0.01444$ | 1052.00   | $-0.12707$ | $-0.02965$ | 105.20  | 0.05453    | $-0.02839$ | 210.40    |
|                 | $\boldsymbol{\mathcal{u}}$ | $-0.00473$  | 0.03634    | 0.10275    | 350.67    | $-0.03774$ | 0.02108    | 526.00  | 0.00808    | $-0.01901$ | 1052.00   |
|                 | e                          | $-0.03403$  | 0.06264    | 0.05679    | 365.33    | 0.04295    | $-0.01973$ | 548.00  | $-0.01910$ | $-0.01558$ | 1096.00   |
| CLEC            | $\boldsymbol{n}$           | $-0.00872$  | 0.00031    | $-0.03489$ | 1096.00   | $-0.04905$ | 0.03512    | 365.33  | 0.02624    | $-0.00902$ | 548.00    |
|                 | $\boldsymbol{\mathcal{u}}$ | $-0.01475$  | $-0.02606$ | 0.20125    | 365.33    | 0.03950    | $-0.07846$ | 219.20  | 0.11034    | 0.02838    | 156.57    |
|                 | $\boldsymbol{e}$           | $-0.01054$  | $-0.06490$ | 0.01616    | 270.67    | 0.02491    | 0.02908    | 406.00  | 0.00586    | 0.00731    | 812.00    |
| <b>CUEC</b>     | $\boldsymbol{n}$           | 0.03901     | $-0.01137$ | $-0.02565$ | 812.00    | 0.03257    | $-0.02552$ | 406.00  | 0.02890    | 0.03282    | 270.67    |
|                 | $\boldsymbol{\mathcal{u}}$ | 0.00020     | $-0.06155$ | 0.07683    | 406.00    | 0.04783    | $-0.05307$ | 270.67  | 0.08466    | 0.04917    | 162.40    |
|                 | $\boldsymbol{e}$           | $-0.08866$  | $-0.12779$ | $-0.07093$ | 548.00    | 0.04330    | 0.03746    | 1096.00 | $-0.08588$ | $-0.08549$ | 274.00    |
| ${\rm CXEC}$    | $\boldsymbol{n}$           | 0.07225     | $-0.01570$ | $-0.03180$ | 1096.00   | 0.04306    | 0.04260    | 548.00  | $-0.01162$ | $-0.05626$ | 365.33    |
|                 | $\boldsymbol{\mathcal{u}}$ | $-0.00876$  | $-0.02197$ | 0.12265    | 365.33    | $-0.01935$ | 0.00497    | 548.00  | 0.00801    | $-0.00370$ | 1096.00   |
| $\rm ECEC$      | e                          | $-0.35586$  | $-0.53693$ | $-0.32421$ | 548.00    | 0.21047    | 0.14924    | 1096.00 | $-0.04870$ | 0.38815    | 365.33    |
|                 | $\boldsymbol{n}$           | 0.11639     | $-0.04275$ | $-0.05849$ | 1096.00   | 0.10602    | 0.08494    | 548.00  | 0.00858    | $-0.10677$ | 365.33    |

![](_page_104_Picture_562.jpeg)

![](_page_105_Picture_562.jpeg)

![](_page_106_Picture_302.jpeg)

Tras la evaluación de la velocidad no lineal en la ecuación obtenida, se determinó que para el día de ejemplo: 20 de junio de 2016 con día juliano 2457561, las velocidades son las evidenciadas en la [Tabla 17.](#page-107-0)

## <span id="page-107-0"></span>**Tabla 17**

*Velocidades para el día 20 de junio de 2016* 

![](_page_107_Picture_278.jpeg)

91
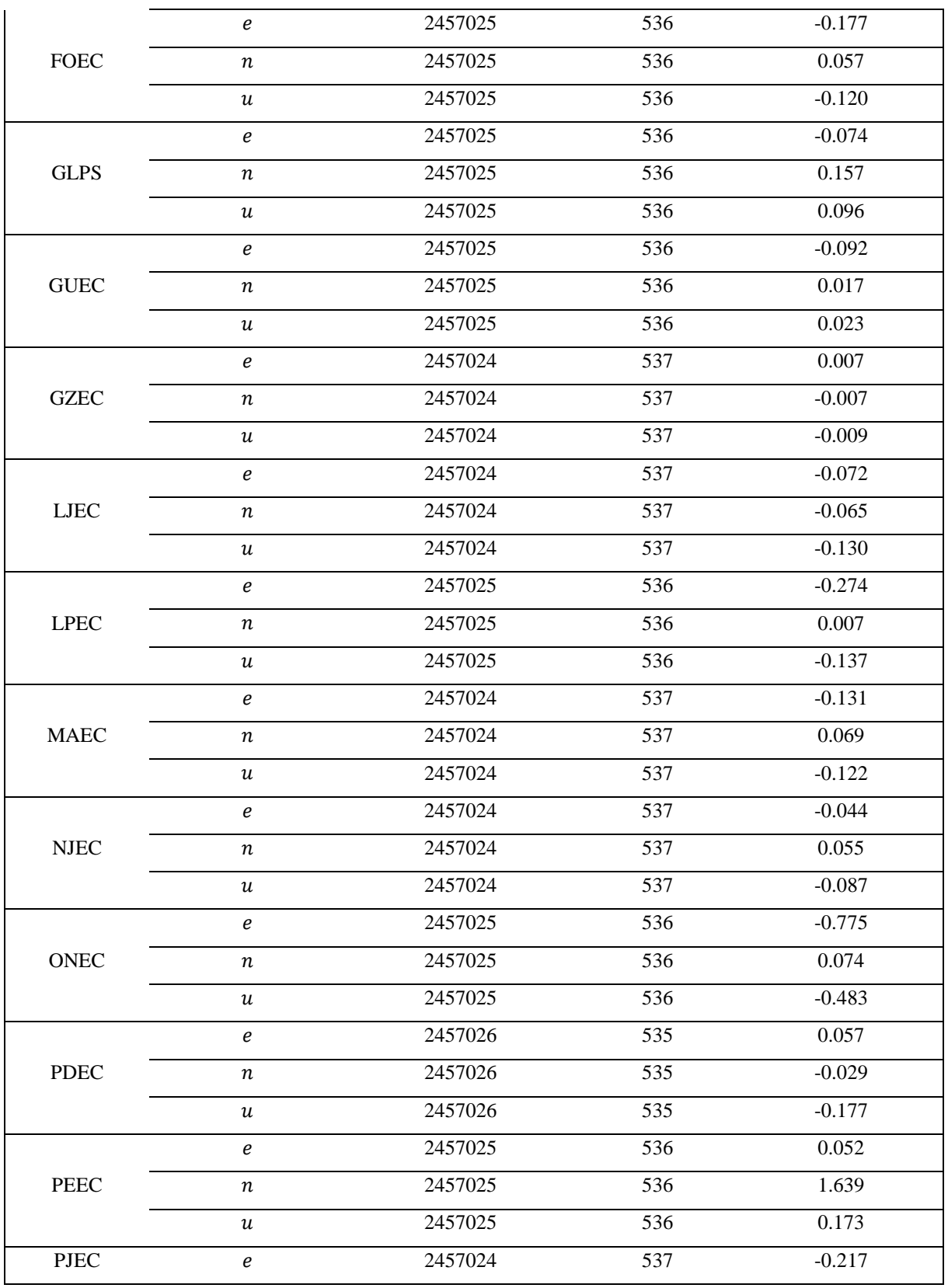

CONTINÚA  $\rightarrow$ 

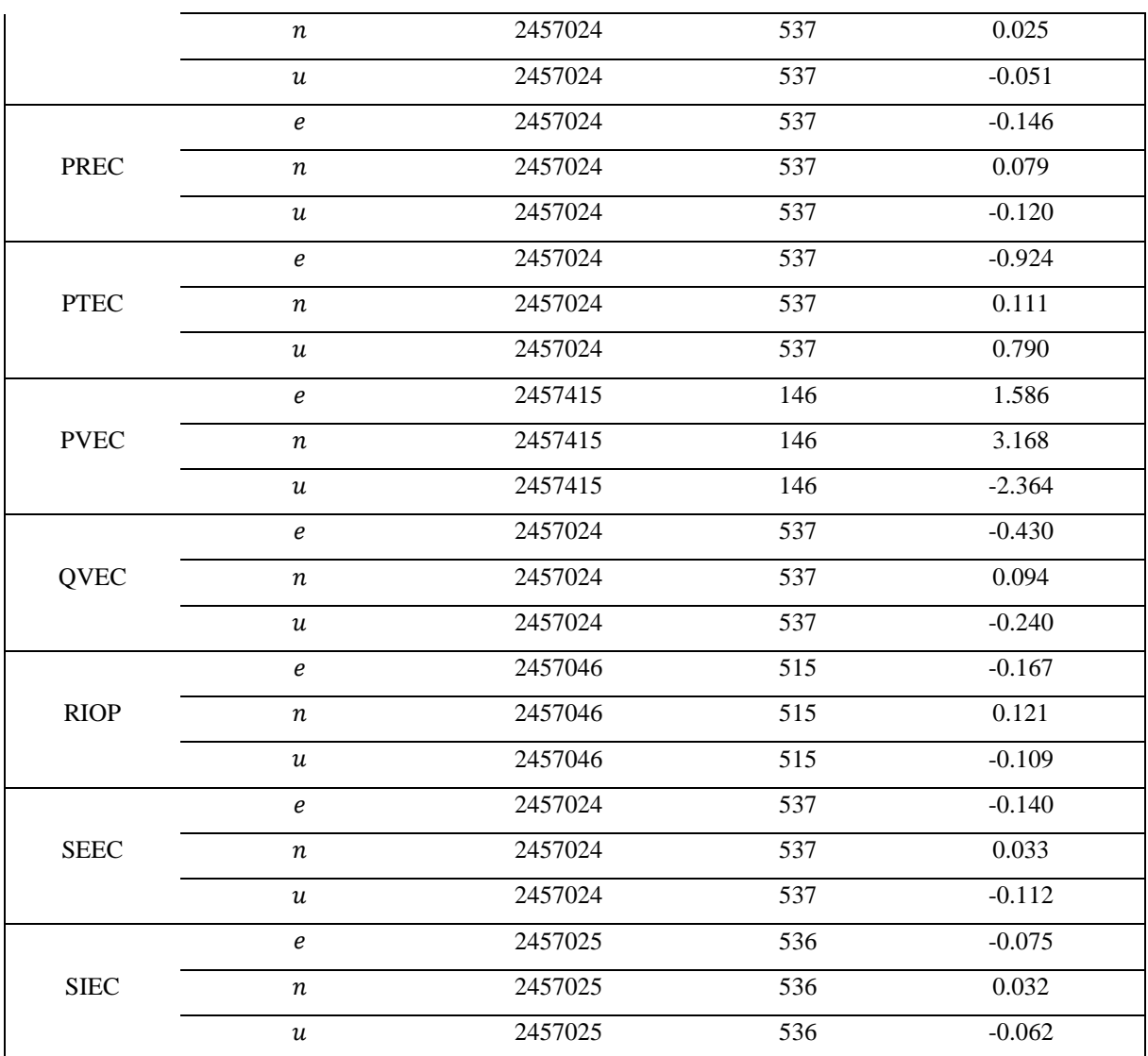

### **4.2. Discusión**

### **4.2.1. Discusión sobre resultados**

El análisis de las series temporales permitió identificar que para las 27 estaciones de estudio conformadas por 25 de la REGME y 2 del IGS, se obtienen diferentes periodicidades. Para la componente e se observa que no predomina una periodicidad estacional específica, en el caso de la componente  $n$  se aprecia que predomina una periodicidad estacional de 3 años y que en la componente vertical  $u$  se identifica un comportamiento periódico estacional de 1 año.

Dichos resultados fueron comparados con el estudio realizado por Luna (2017) en su tesis doctoral "Contribución a la definición de un modelo de velocidades de la corteza terrestre para Ecuador a partir de datos GNSS" donde identifica que no existe una periodicidad estacional predominante para las componentes horizontales ( $e \, y \, n$ ) y si una periodicidad estacional anual para la componente vertical  $(u)$ .

Bajo esta afirmación se puede decir que los resultados coinciden con los comportamientos de las series temporales obtenidas en este estudio para las componentes  $e_y u$  en el periodo de estudio realizado por Luna (2008-2014), mientras que difiere para la componente  $n$ .

Uno de los motivos por los cuales los resultados difieren con Luna (2017) es debido al periodo de estudio de las series temporales, en el caso de Luna fueron de 6 años y en este estudio de 3, y al número de observaciones disponibles para dichos periodos que influyen en las frecuencias y periodos fundamentales calculados.

#### **4.2.2. Discusión sobre la hipótesis**

Se obtuvieron ecuaciones para las velocidades no lineales a partir del modelamiento de la estacionalidad para cada componente de las 27 estaciones de estudio conformadas por 25 de la REGME y 2 del IGS, de las que se puede evaluar para un día especifico y obtener la velocidad en ese punto. Cabe recalcar que las velocidades obtenidas dependen del ajuste que tengan las curvas al comportamiento real de las estaciones.

# **CAPÍTULO V**

## **5. CONCLUSIONES Y RECOMENDACIONES**

### **5.1. Conclusiones**

Se procesaron observaciones diarias para 27 estaciones de estudio, conformadas por 25 de la REGME y 2 del IGS, para un periodo de estudio de 3 años (2015-2017) mediante el software Bernese 5.2 mediante 2 campañas de procesamiento: PPP y Doble Diferencia de Fase. Para 21 estaciones se procesó al menos el 98% de las observaciones disponibles para dicho periodo, seis estaciones del 90% al 98% y solo una estación con el 86.08% influidas por el número total de rastreos realizados en dichos periodos, con precisiones comparadas con las soluciones semanales finales de SIRGAS, cuya mayor diferencia registrada fue de 6.49 mm dentro de las tres componentes (X, Y, Z).

Se analizaron las series temporales obtenidas para un sistema topocéntrico local  $(e, n, u)$ , eliminando un porcentaje máximo de 4% de las observaciones procesadas identificadas como datos anómalos para 26 estaciones y una estación con un porcentaje de eliminación de 4.2%. En su tendencia se identificó que el 30% de la totalidad de series analizadas presentan estacionariedad y el 70% restante son no estacionarias.

El cálculo de la estacionalidad se lo realizo para tres periodos fundamentales ya que se ajusta de mejor manera al comportamiento de las series, cuya periodicidad estacional varían para cada componente, en la componente  $e$  no se observa una periodicidad estacional predominante, para la componente  $n$  se observa una periodicidad de tres años y para la componente  $u$  se observa una periodicidad de un año.

La extrapolación del modelo para el año 2018 se ajustó para las estaciones CHEC, CXEC, GLPS, GUEC, GZEC, LJEC, NJEC, PREC, RIOP y SIEC cuya amplitud entre las observaciones obtenidas de las soluciones finales semanales de SIRGAS y el modelo generado son menores a 1 cm y concuerdan con la periodicidad obtenida.

Se obtuvo velocidades no lineales para cada serie temporal mediante la derivada del modelo matemático de la estacionalidad obtenida, evaluada para un día específico en el periodo de estudio, con un mejor ajuste para las estaciones ALEC, BHEC, CUEC, CXEC, FOEC, GLPS, GUEC, LJEC, MAEC, NJEC, PJEC, PREC, PTEC, RIOP, SEEC Y SIEC, que no presentaban vacíos considerables ni saltos por el terremoto de abril del 2016

#### **5.2. Recomendaciones**

Se propone la creación de una campaña de procesamiento en el software Bernese 5.2 que no sea la predeterminada por el programa, que se parezca o sea provista por cualquiera de los centros de procesamiento de SIRGAS, para poder tener un mejor control de los insumos y resultados generados, que permitan calcular las coordenadas procesadas con mayor similitud a las provistas por estos centros.

Para la corrección de datos anómalos se podría utilizar otros métodos de eliminación para comparar con los obtenidos en este estudio y determinar cuál es el método que provee de un mejor ajuste al modelo de estacionalidad a ser calculado.

Se recomienda realizar un estudio que comprenda un mayor periodo de tiempo para el análisis de series temporales, que genere un modelo estacional más real sobre el comportamiento de la geodinámica terrestre, mejore la estimación del cálculo de las velocidades no lineales obtenidas y a su vez provea de mayor precisión en las extrapolaciones generadas hacia años futuros.

## **6. REFERENCIAS BIBLIOGRÁFICAS**

- AIUB. (2018). *CODE*. Recuperado el 20 de Julio de 2018, de Servidor FTP Anónimo del AIUB: http://ftp.aiub.unibe.ch/
- Altamimi, Z., Collilieux, X., & Métivier, L. (2011). ITRF2008: an improved solution of the international terrestrial reference frame. *Journal of Geodesy*, 457-473. Recuperado el 15 de Julio de 2018, de https://link.springer.com/content/pdf/10.1007%2Fs00190-011-0444- 4.pdf
- Amiri-Simkooei, A. R., Tiberius, C. J., & Teunissen, P. G. (2007). Assessment of noise in GPS coordinate time series: Methodology and results. *Journal of Geophysical Research*, 1-19. Recuperado el 23 de Septiembre de 2018, de https://pdfs.semanticscholar.org/e27f/fc91d6f06f92c1d9fe2e78567ff252ee22f8.pdf
- Bernese UNIBE. (Junio de 2018). *Welcome to the website of the Bernese GNSS Software*. Recuperado el 13 de Agosto de 2018, de Bernese GNSS Software: http://www.bernese.unibe.ch/
- Bos, M. S., & Scherneck, H. G. (2018). *Free ocean tide loading provider*. Recuperado el 19 de octubre de 2018, de http://holt.oso.chalmers.se/loading/index.html
- Boucher, C., & Altamimi, Z. (2001). ITRS, PZ-90 and WGS 84: current realizations and the related transformation parameters. *Journal of Geodesy*, 613-619. Recuperado el 14 de Junio de 2018, de http://users.auth.gr/kvek/750-613\_BOUCHER-itrs-pz-wgs84.pdf
- Chen, C., & Liu, L. M. (1993). Joint estimation of model parameter and outlier effects in time series. *Journal of the American Statistical Association*, 284-297. Recuperado el 25 de Septiembre de 2018, de https://www.uv.es/fferri/Nueva\_carpeta/Econometria/Practica\_11.PDF
- Colombo, O. L. (1984). *The global mapping of gravity with two satellites.* Comisión Geodésica Holandesa. Recuperado el 23 de Agosto de 2018, de https://www.ncgeo.nl/downloads/28Colombo.pdf
- Dach, R., Lutz, S., Walser, P., & Fridez, P. (2015). *Bernese GNSS Software Version 5.2.* Berna: Instituto Astronómico de la Universidad de Berna. Recuperado el 23 de Agosto de 2018, de http://ftp.aiub.unibe.ch/BERN52/DOCU/DOCU52.pdf
- Drewes, H. (3 de Agosto de 2017). *Differential coordinate changes (velocities) vs. coordinate differences (epoch coordinates) for realising the time dependency of the ITRF.* Recuperado el 2 de Abril de 2018, de SIRGAS: http://www.sirgas.org/fileadmin/docs/Boletines/2017 Drewes Differential coordinate ch anges vs coordinate differences for ITRF\_IAG\_Kobe.pdf
- Federal Agency for Cartography and Geodesy. (2013). *The International Terrestrial Reference System (ITRS)*. Recuperado el 13 de Junio de 2018, de International Earth Rotation and Reference Systems Systems Service (IERS): https://www.iers.org/IERS/EN/Science/ITRS/ITRS.html
- Furones, Á. M. (2011). *Sistema y Marco de Referencia Terrestre. Sistemas de coordenadas.* Valencia: Universidad Pokitécnica de Valencia. Recuperado el 03 de Junio de 2018, de http://www.upv.es/unigeo/index/docencia/etsigct/astronomia/teoria/astronomiaT2.pdf
- García, D. (2008). *Sistema GNSS (GLOBAL NAVIGATION SATELLITE SYSTEM).* Madrid: Universidad Autónoma de Madrid. Recuperado el 03 de Junio de 2018, de http://arantxa.ii.uam.es/~jms/pfcsteleco/lecturas/20080125DavidGarcia.pdf
- García, L. (2015). *Análisis de Series Temporales en Estaciones Permanentes GPS. Tesis Doctoral.* Madrid: Universidad Complutense de Madrid. Recuperado el 23 de Agosto de 2018, de https://eprints.ucm.es/37138/1/T37001.pdf
- Halliday, D., Resnick, R., & Walker, J. (2013). *Fundamentals of physics.* Estados Unidos: Jhon Wiley & Sons. Recuperado el 29 de Julio de 2018, de

http://people.unica.it/vincenzofiorentini/files/2012/04/Halliday-Fundamentals-of-Physics-Extended-9th-HQ.pdf

Heiskanen, W. A., & Moritz, H. (1985). *Geodesia Física.* Madrid: Instituto Geográfico Nacional.

- Hoffman-Wellenhof, B., Lichtenegger, H., & Wasle, E. (2007). *GNSS–global navigation satellite systemns: GPS, GLONASS, Galileo, and more.* Springer Science & Business Media.
- Instituto Geográfico Militar. (Noviembre de 2016). *Actualización preliminar Marco Referencia Geocéntrico Ecuador Posterior al Terremoto de Pedernales 16 de Abril 2016 - Mw 7.8.* Recuperado el 03 de Abril de 2018, de SIRGAS: http://www.sirgas.org/fileadmin/docs/Boletines/Bol21/29\_Cisneros\_2016\_Rep\_Ecuador.p df
- Instituto Geográfico Militar. (2018). *Visor de la Red GNSS del Ecuador.* Recuperado el 23 de Marzo de 2018, de Geoportal: http://www.geoportaligm.gob.ec/visor\_regme/
- Instituto Nacional de Estadística y Geografía . (2012). *Procesamiento de Datos GPS Considerando Deformaciones del Marco Geodésico en el Tiempo.* Mexico: Instituto Nacional de Estadística y Geografía. Recuperado el 26 de Septiembre de 2018, de http://internet.contenidos.inegi.org.mx/contenidos/productos/prod\_serv/contenidos/espano l/bvinegi/productos/nueva\_estruc/702825295561.pdf
- Instituto Oceanográfico Armada del Ecuador. (2005). *Derrotero de la costa continental e insular del Ecuador.* Guayaquil: INOCAR. Recuperado el 18 de Mayo de 2018, de https://www.inocar.mil.ec/boletin/ALN/Derrotero\_2005.pdf
- International Association of Oil & Gas Producers. (2018). *Geomatics Guidance Note 7, part 2 Coordinate Conversions & Transformations including Formulas.* IOGP Publications. Recuperado el 01 de Noviembre de 2018, de http://www.epsg.org/Portals/0/373-07- 2.pdf?ver=2018-10-12-153840-577
- International GNSS Service. (2018). *Acerca de*. Recuperado el 27 de Agosto de 2018, de Red IGS: http://www.igs.org/network
- Lomb, N. R. (1976). Least-squares frequency analysis of unequally spaced data. *Astrophysics and space science*, 447-462. Recuperado el 12 de Junio de 2018, de https://link.springer.com/article/10.1007/BF00648343
- López, E. (2011). *Análisis de regresión lineal para correlacionar datos del valor b en catálogos de sismicidad, obtenidos con dos técnicas. Tesis Pregrado.* Nuevo León: Universidad Autónoma de Nuevo León. Recuperado el 26 de Septiembre de 2018, de http://www.geociencias.unam.mx/~ramon/ernesto.pdf
- Luna, M. (2017). *Contribución a la definición de un modelo de velocidades de la corteza terrestre para Ecuador a partir de datos GNSS (Tesis Doctoral).* Madrid: Universidad Politécnica de Madrid. Recuperado el 13 de Agosto de 2018, de http://oa.upm.es/48790/1/MARCO\_LUNA\_LUDENA\_01.pdf
- Manandhar, D. (2018). *Introduction to Global Navigation Satellite System (GNSS).* Tokyo: Universitu of Tokyo. Recuperado el 15 de Septiembre de 2018, de http://www.unoosa.org/documents/pdf/icg/2018/ait-gnss/09\_M1.pdf
- Mao, A., Harrison, C., & Dixon, T. (1999). Noise in GPS coordinate time series. *Journal of Geophysical Research*, 2797-2816. Recuperado el 26 de Noviembre de 2018, de https://agupubs.onlinelibrary.wiley.com/doi/epdf/10.1029/1998JB900033
- Mateo, M. L. (2011). *Determinación precisa de velocidades en las estaciones GNSS de medición continua de América Latina (Red Sirgas) (Tesis Doctoral).* Mendoza: Universidad Nacional de Cuyo. Recuperado el 03 de Abril de 2018, de http://www.fundaciongarciasineriz.es/images/pdf/XVIIIconvocatoria/xviii\_mateo\_mariala ura.pdf
- Moirano, J. F. (2000). *Materialización del Sistema de Referencia Terrestre Internacional en Argentina mediante observaciones GPS (Tesis Doctoral).* La Plata: Universidad Nacional de la Plata. Recuperado el 14 de Junio de 2018, de http://sedici.unlp.edu.ar/bitstream/handle/10915/1998/Documento\_completo.pdf?sequenc  $e=13$
- Moritz, H. (2000). Geodetic Reference System 1980. *Journal of Geodesy*, 128-162. Recuperado el 24 de Julio de 2018, de ftp://athena.fsv.cvut.cz/ZFG/grs80-Moritz.pdf
- Moya, J., Bastos, S., & Rivas, M. (2014). Cálculo, mediante la aplicación del algoritmo de ajuste por mínimos cuadrados, de los componentes de velocidad para estaciones GNSS continuas. *Uniciencia*, 1-14. Recuperado el 03 de Abril de 2018
- Muglisa, J., & Pillajo, M. (2017). *Estudio de la variabilidad ionosférica mediante el análisis de series temporales obtenidas a partir de datos GNSS.* Sangolquí: Universidad de las Fuerzas Armadas ESPE. Recuperado el 20 de Junio de 2018, de https://repositorio.espe.edu.ec/bitstream/21000/13146/1/T-ESPE-057261.pdf
- Nickolaidis, R. (2002). *Observation of Geodetic and Seismic Deformation with the Global Positioning System.* San Diego: Universidad de California. Recuperado el 25 de Septiembre de 2018, de http://sopac.ucsd.edu/input/processing/pubs/nikoThesis.pdf
- Pallejá, E. (1999). *Sistemas Geodésicos.* Comité Nacional de la Unión Geodésica y Geofísica Internacional. Recuperado el 12 de Junio de 2018, de http://www.ign.gob.ar/images/cnuggi/SistemasGeodesicos.pdf
- Parra, H. (2016). *Desarrollos metodológicos y aplicaciones hacia el cálculo de la peligrosidad sísmica en el ecuador continental y estudio de riesgo sísmico en la ciudad de Quito (Tesis Doctoral).* Madrid: Universidad Politécnica de Madrid. Recuperado el 10 de Abril de 2018, de http://oa.upm.es/39353/1/HUMBERTO\_PARRA\_CARDENAS\_V-2.pdf
- Press, W. H., Teukolsky, S. A., Vetterling , W. T., & Flannery, B. P. (2007). *Numerical Recipes: The Art of Scientific Computing.* New York: Cambridge University Press. Recuperado el 23 de Octubre de 2018, de https://e-maxx.ru/bookz/files/numerical\_recipes.pdf
- Rosado, B., Fernández, A., Jiménez, A., & Berrocoso, M. (2017). Modelo de deformación horizontal GPS de la región sur de la Península Ibérica y norte de África (SPINA). *Boletín Geológico y Minero*, 141-156. Recuperado el 2 de Abril de 2018, de http://www.igme.es/boletin/2017/128\_1/BGM\_128-1\_Art-8.pdf
- Ruiz, L. (2015). *Determinación de dirección y velocidades de desplazamiento de la REGME con procesamiento de datos GPS del año 2013 (Tesis de pregrado).* Loja: Universidad Técnica Particular de Loja. Recuperado el 03 de Abril de 2018, de http://dspace.utpl.edu.ec/bitstream/123456789/13359/1/RUIZ%20INAGUAZO%20LUIS %20AGUSTIN.pdf
- Scargle, J. D. (1982). Studies in astronimical time series analysis. *The Astrophysical Journal*, 835- 853. Recuperado el 15 de Octubre de 2018, de http://adsabs.harvard.edu/full/1982ApJ...263..835S
- Sistema de Referencia Geocéntrico para las Américas. (2017). *Guía para los Centros de Análisis SIRGAS.* SIRGAS. Recuperado el 13 de Agosto de 2018, de http://www.sirgas.org/fileadmin/docs/Guias/2017\_03\_Guia\_para\_los\_Centros\_de\_Analisi s\_SIRGAS\_V2\_2.pdf
- Sistema de Referencia Geocéntrico para las Américas. (2018). *Red SIRGAS-CON*. Recuperado el 14 de Junio de 2018, de SIRGAS: Sistena de Referencia Geocéntrico para las Américas: http://www.sirgas.org/es/
- UNAVCO. (2014). *Teqc Tutorial, Basics of Teqc use and Teqc products.* Colorado: UNAVCO Inc. Recuperado el 28 de Junio de 2018, de https://www.unavco.org/software/dataprocessing/teqc/doc/UNAVCO\_Teqc\_Tutorial.pdf
- UNAVCO. (2018). *Trimble runpkr00 v5.40 Latest Version (Mac OSX 10.7, Windows XP -> 7, linux, Solaris)*. Recuperado el 28 de Junio de 2018, de Multiple Categories: https://kb.unavco.org/kb/article/trimble-runpkr00-v5-40-latest-version-mac-osx-10-7 windows-xp-7-linux-solaris-744.html
- Zambrano, M. J., Romero, R., & Tierra, A. (2015). Transformación Bidimensional entre PSAD56 e ITRF08 usando métodos de Helmert y Molodensky. *ResearchGate*. Recuperado el 04 de Junio de 2018, de https://www.researchgate.net/publication/280319026\_Transformacion\_Bidimensional\_ent re\_PSAD56\_e\_ITRF08\_usando\_metodos\_de\_Helmert\_y\_Molodensky